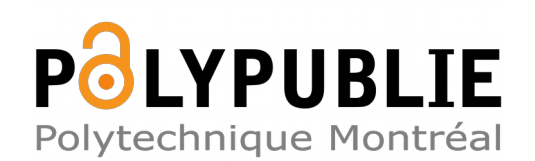

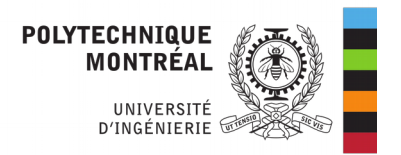

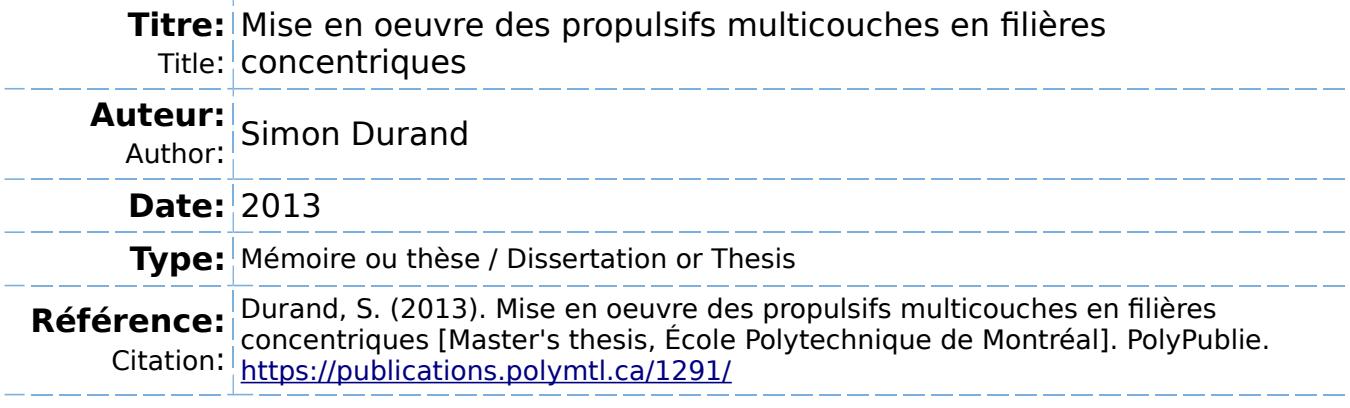

# **Document en libre accès dans PolyPublie**

Open Access document in PolyPublie

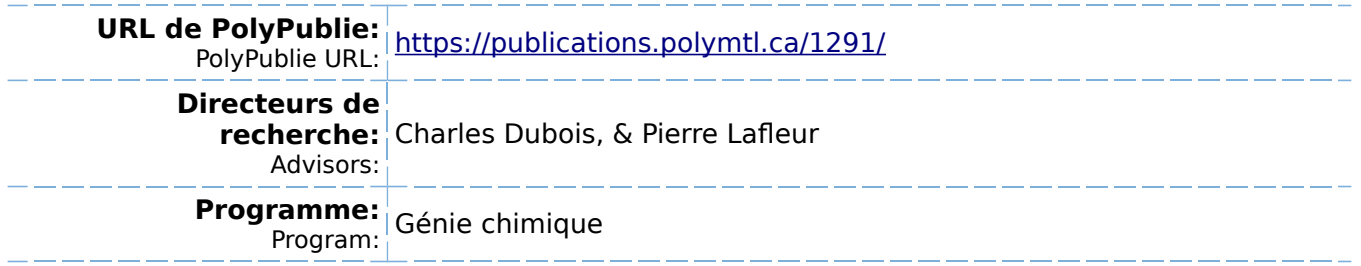

UNIVERSITÉ DE MONTRÉAL

# MISE EN ŒUVRE DES PROPULSIFS MULTICOUCHES EN FILIÈRES **CONCENTRIQUES**

SIMON DURAND DÉPARTEMENT DE GÉNIE CHIMIQUE ÉCOLE POLYTECHNIQUE DE MONTRÉAL

MÉMOIRE PRÉSENTÉ EN VUE DE L'OBTENTION DU DIPLÔME DE MAÎTRISE ÈS SCIENCES APPLIQUÉES (GÉNIE CHIMIQUE) DÉCEMBRE 2013

© Simon Durand, 2013.

# UNIVERSITÉ DE MONTRÉAL

## ÉCOLE POLYTECHNIQUE DE MONTRÉAL

Ce mémoire intitulé:

## MISE EN ŒUVRE DES PROPULSIFS MULTICOUCHES EN FILIÈRES CONCENTRIQUES

présenté par: DURAND Simon

en vue de l'obtention du diplôme de : Maîtrise ès sciences appliquées

a été dûment accepté par le jury d'examen constitué de :

Mme HEUZEY Marie-Claude, Ph.D., présidente

M. DUBOIS Charles, Ph. D., membre et directeur de recherche

M. LAFLEUR Pierre, Ph. D., membre et codirecteur de recherche

M. PETRE Catalin Florin, Ph.D., membre

### **REMERCIEMENTS**

En premier lieu, je tiens à remercier Daniel Lepage et Pierre-Yves Paradis, les auteurs de cette idée originale de mise en forme de propulsif multicouche. Merci également à General Dynamics OTS Valleyfield pour sa grande contribution au développement du projet en investissant temps, infrastructure et budget afin de le mener à terme.

I would also like to express my gratitude to the ARDEC's propellant team at Picatinny Arsenal: Duncan Park, Elbert Caravacas, Joseph Laquidara and Viral Panchal for their precious support and their innovative highly energetic fast formulation.

Je remercie également Frédérick Paquet et Michel Couture de GD-OTS Valleyfield pour leurs nombreuses heures passées à l'usine pilote et à Marc Brassard de RDDC Valcartier pour sa disponibilité lors des essais de rhéologie.

Je désire aussi remercier mon codirecteur Dr. Pierre Lafleur pour son soutien et pour son ouverture d'esprit lors de mes projets initiaux d'études à l'étranger.

Enfin, je tiens tout particulièrement à remercier le Dr. Charles Dubois pour son dévouement et sa proactivité qui dépassent largement les fonctions de codirecteur de recherche. Ses connaissances, son avis critique et sa capacité à transmettre sa passion ont grandement contribué à la réalisation de ces travaux.

# **RÉSUMÉ**

Afin d'améliorer les performances balistiques des systèmes d'armes modernes, l'objectif principal de ce mémoire est d'établir les critères qui rendent possible la mise en forme de propulsifs multicouches en cylindres concentriques.

Premièrement, l'approche suggérée détermine la géométrie optimale des bâtonnets de propulsif multicouches afin d'optimiser l'accélération du projectile pour la pression maximale interne admissible dans le système d'arme. Cette étape est réalisée par simulation balistique avec le logiciel Playball<sup>MC</sup> et se base sur des données de combustion obtenues expérimentalement en vase clos.

Deuxièmement, l'effort porte sur l'optimisation de l'écoulement des filières d'extrusion par la méthode des éléments finis. Les données d'entrées de ces simulations sont les géométries et formulations obtenues à l'aide de simulations de balistique interne et les mesures rhéologiques effectuées par rhéomètre rotationnel, capillaire et fente. Les résultats de ces simulations sont ensuite validés expérimentalement.

Cette étude souligne finalement l'importance de l'influence thermique et de la caractérisation du comportement rhéofluidifiant des pâtes propulsives sur l'écoulement lors de la conception des filières.

### **ABSTRACT**

The primary purpose of this effort is to establish the criteria that enable the extrusion of multilayered propellants in concentric cylinders to improve the ballistic performances of modern weapon systems.

First, the suggested approach defines the optimal geometry of the multilayer propellant sticks to maximize the projectile's acceleration for the maximal weapon system internal pressure capacity. This step is carried by internal ballistic simulations via the Playball™ code and is based on closed vessel combustion data.

Second, the effort focuses on optimizing the flow of extrusion dies by the finite elements method. The input data for these simulations are geometries and formulations obtained by internal ballistic simulations and rheological measurements of the energetic materials by torque rheometer as well as capillary and slit dies. The results obtained by finite elements have been later validated experimentally.

Finally, this study emphasizes the relevance of the viscous heating and the shear thinning behavior of gun propellant dough in the design process of the extrusion dies.

# **TABLE DES MATIÈRES**

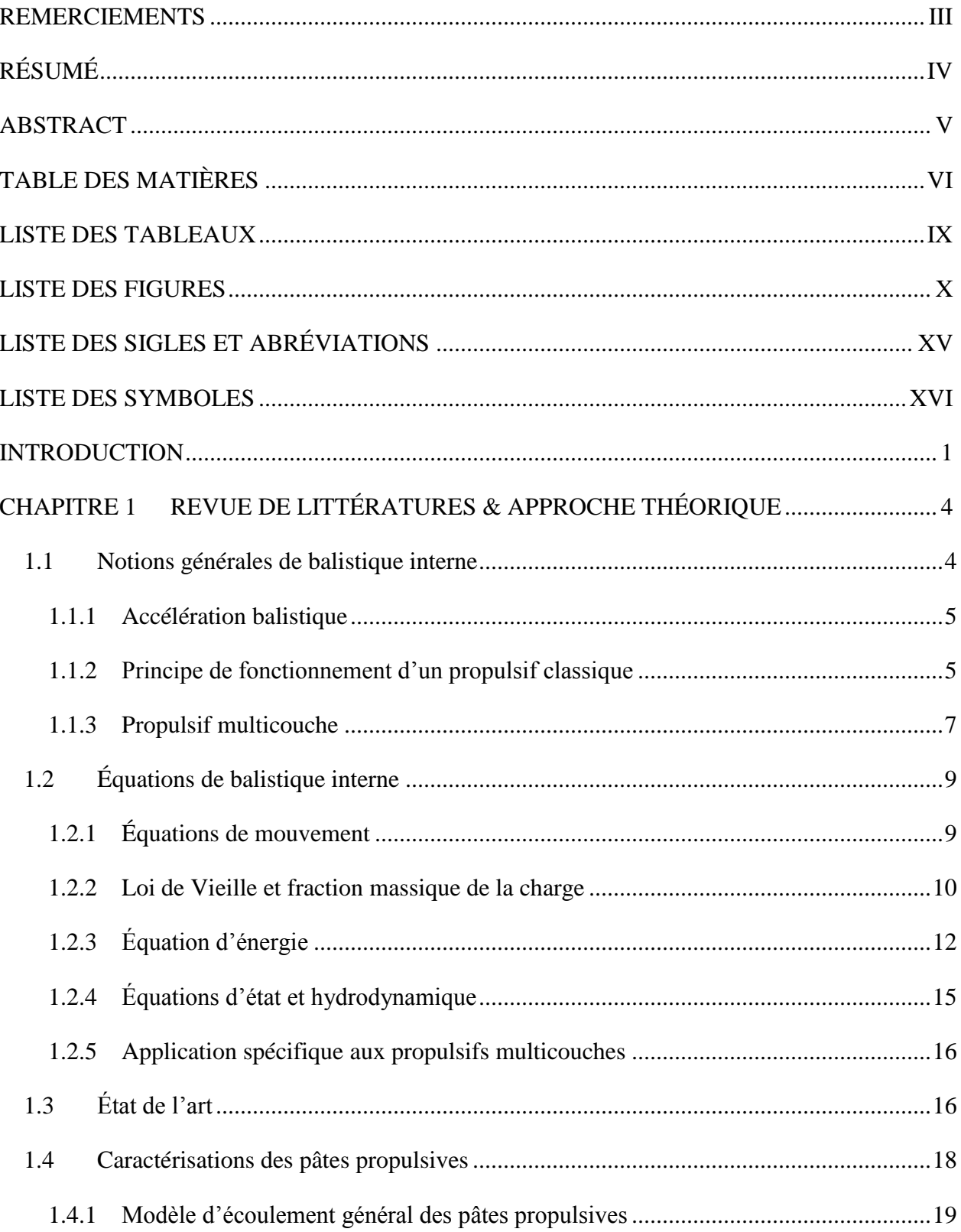

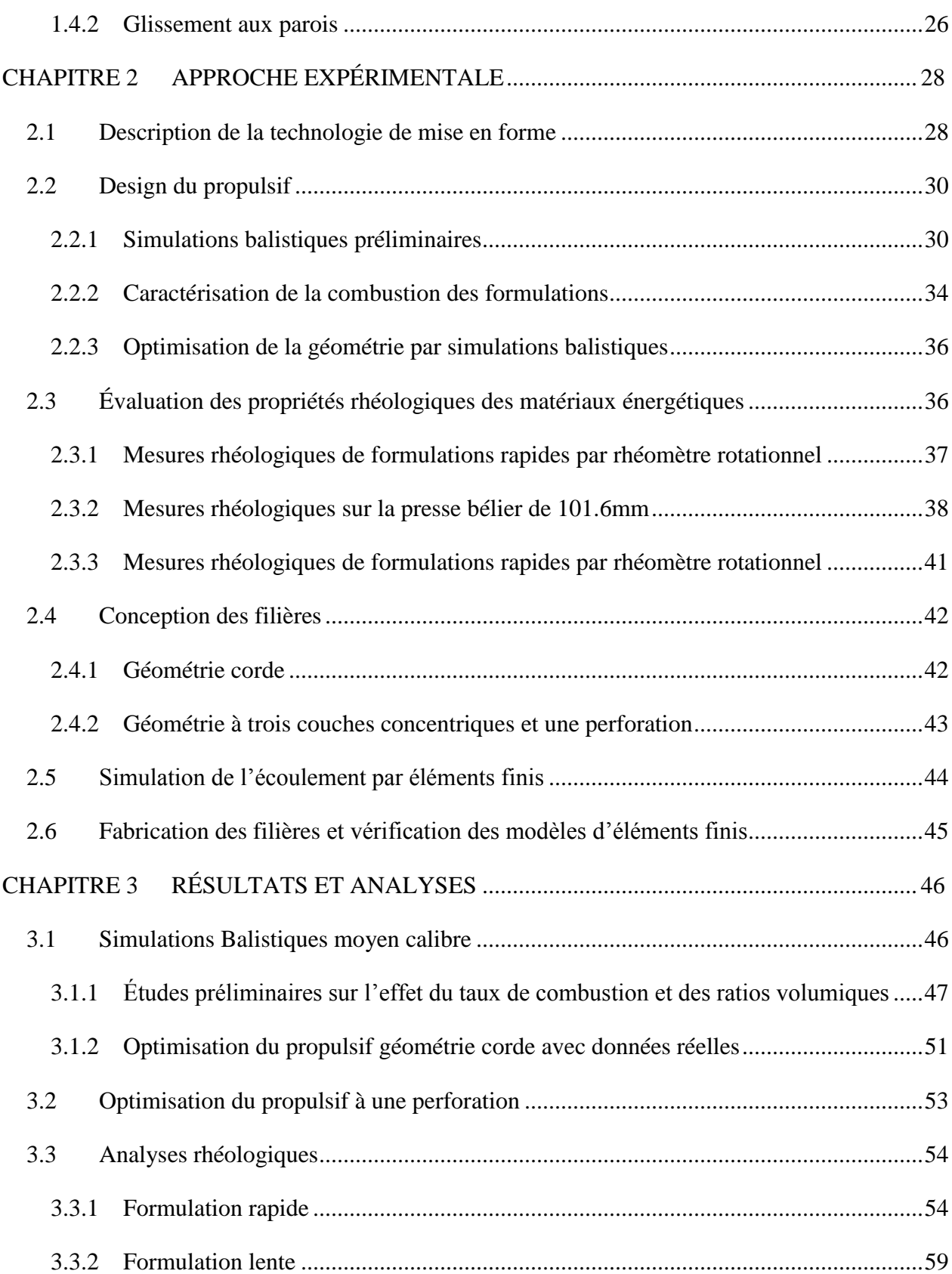

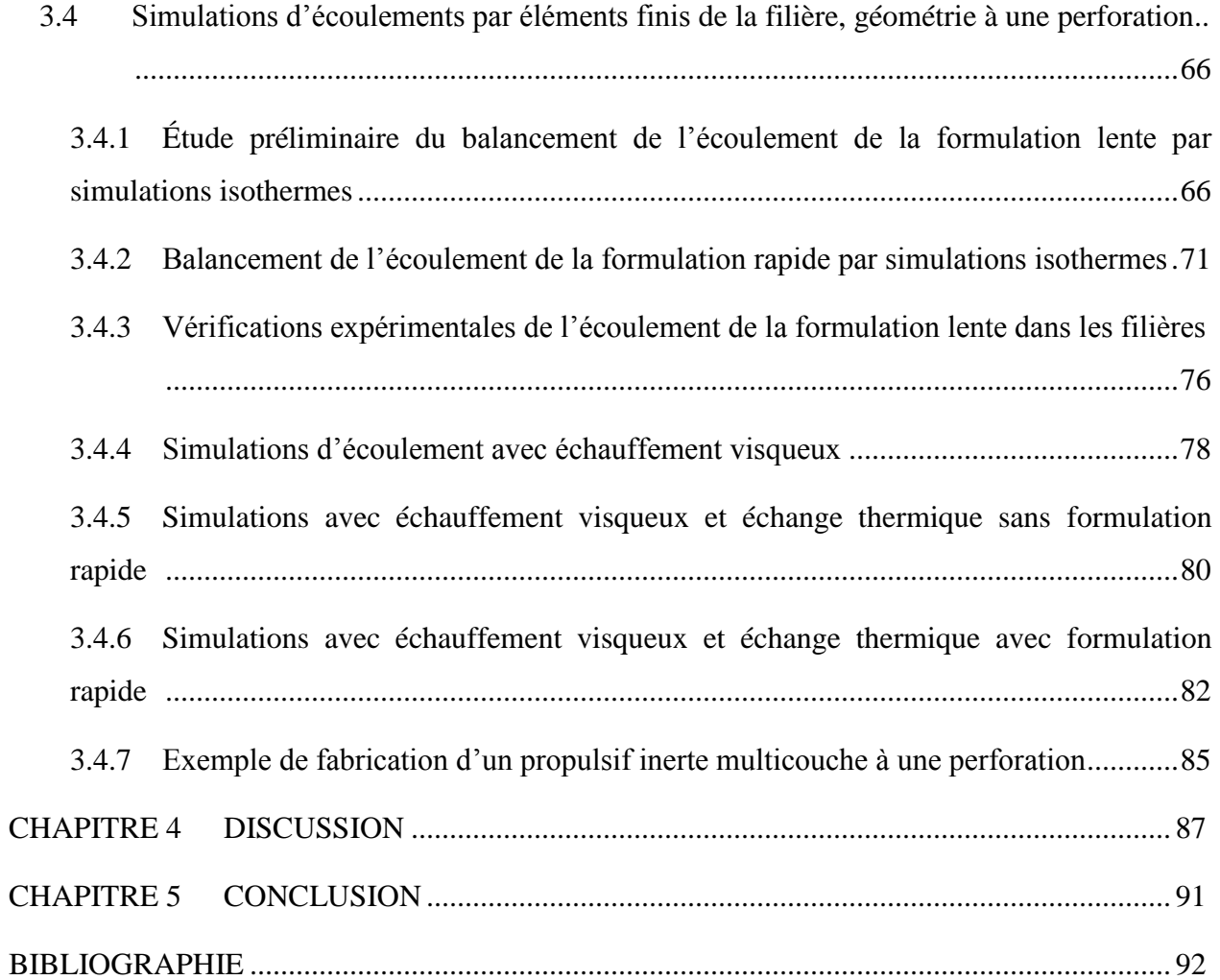

# **LISTE DES TABLEAUX**

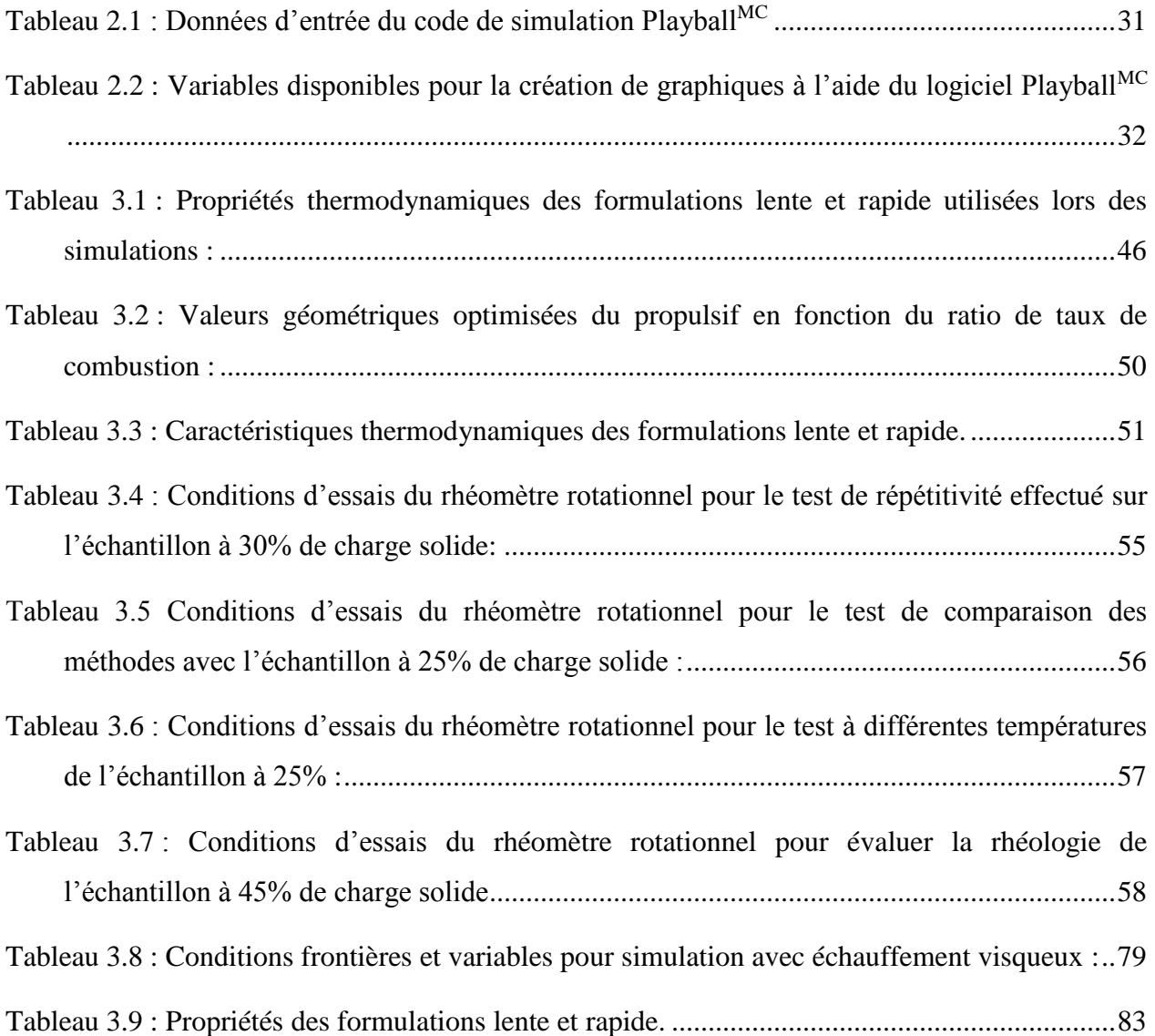

# **LISTE DES FIGURES**

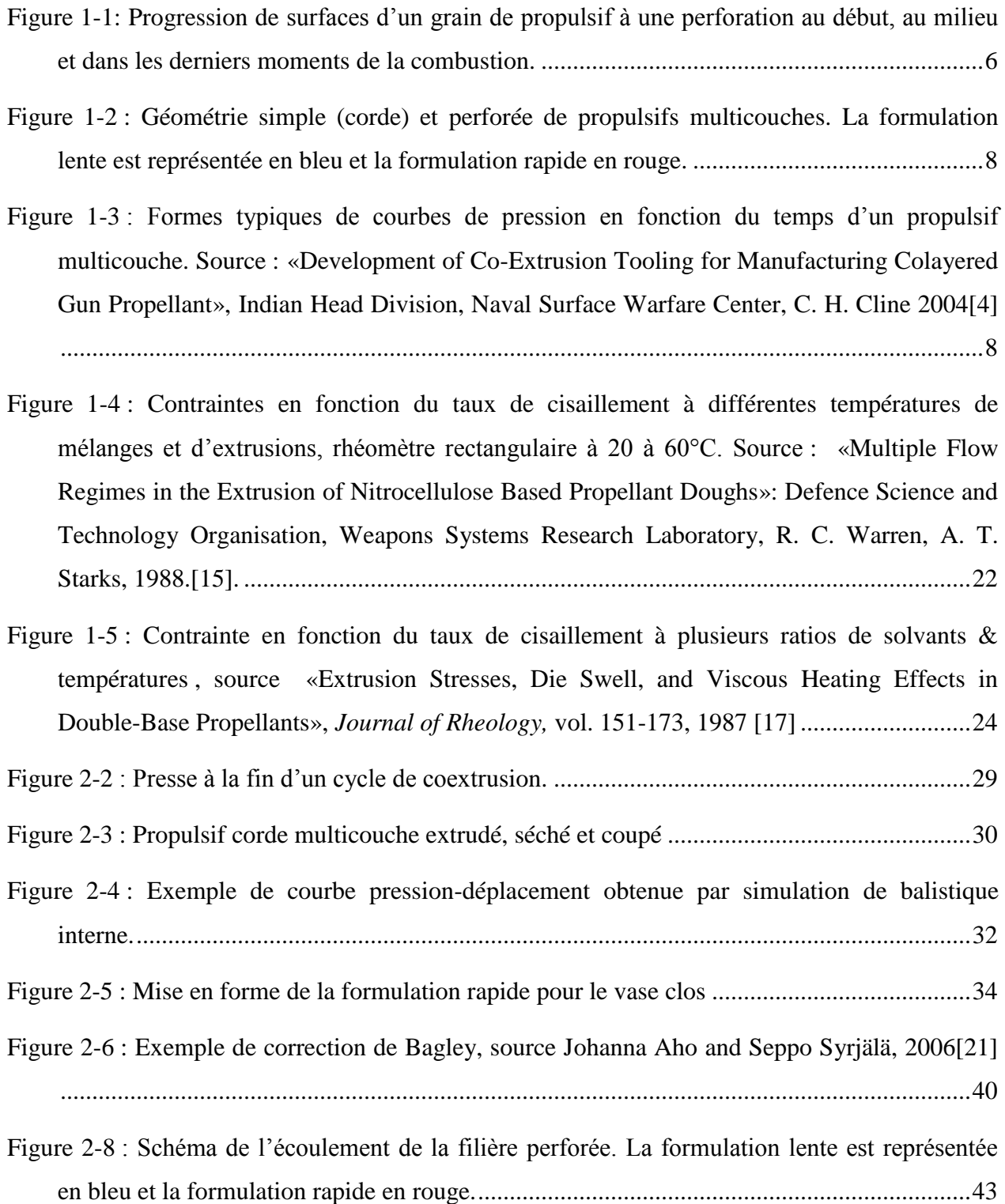

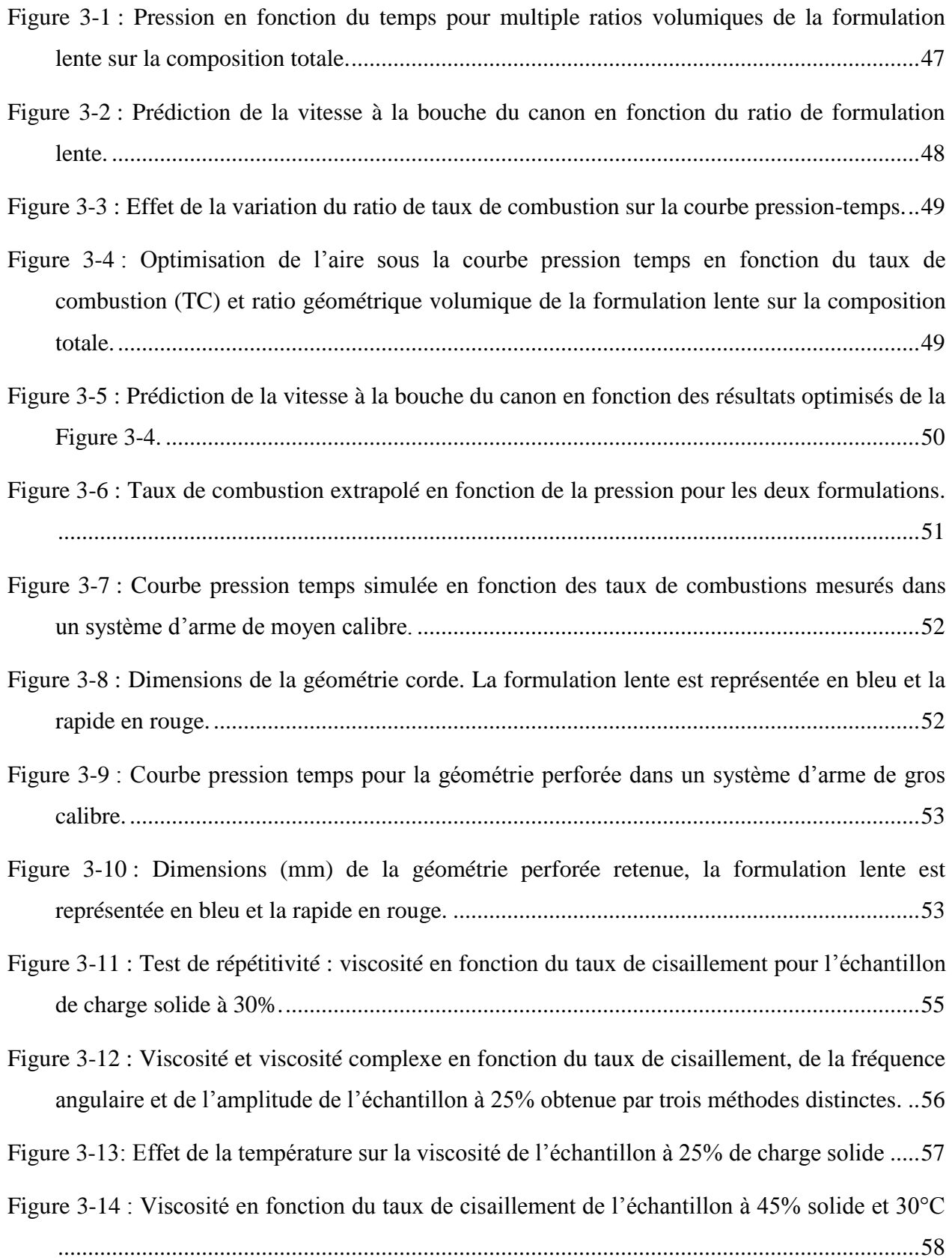

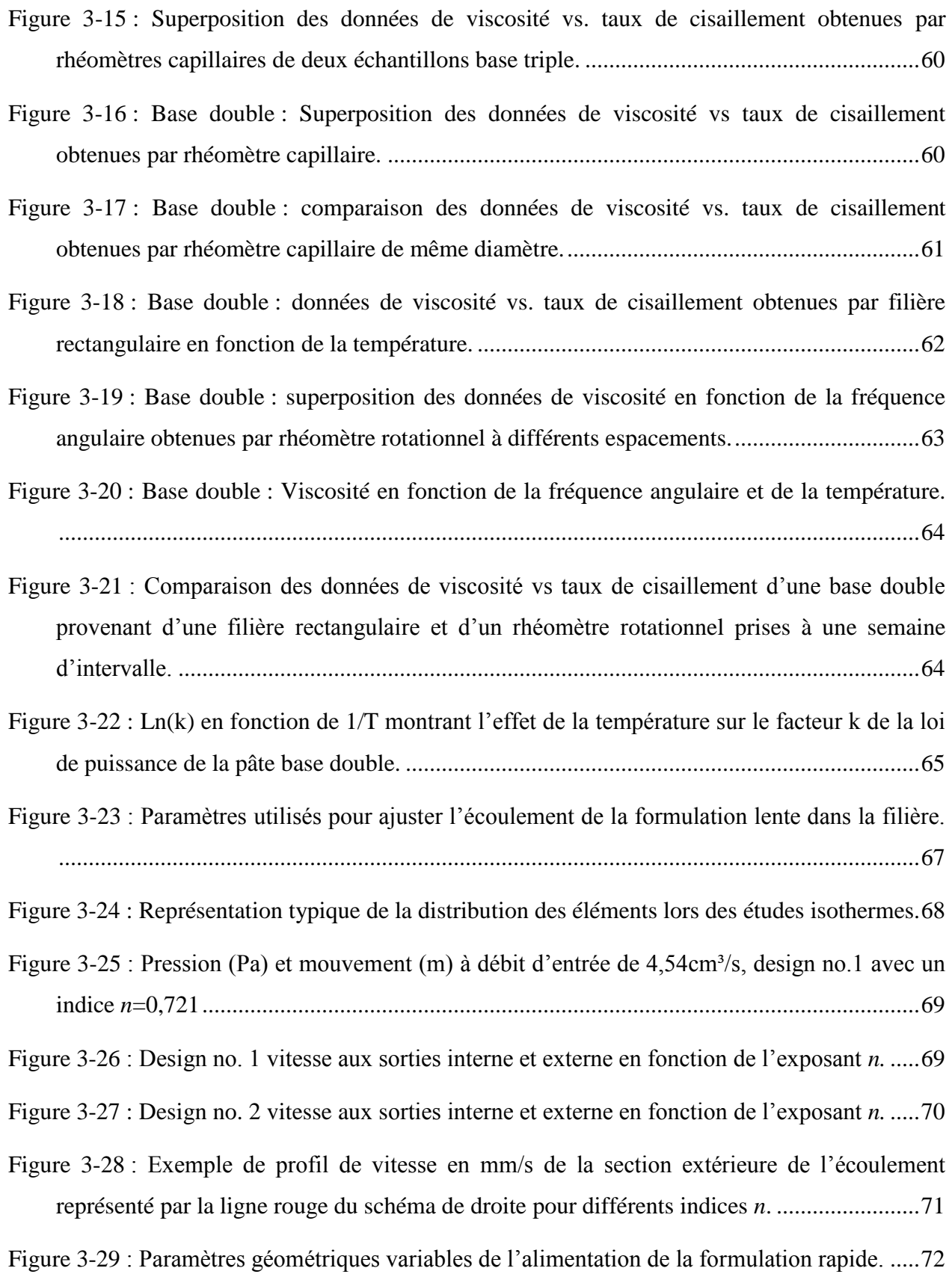

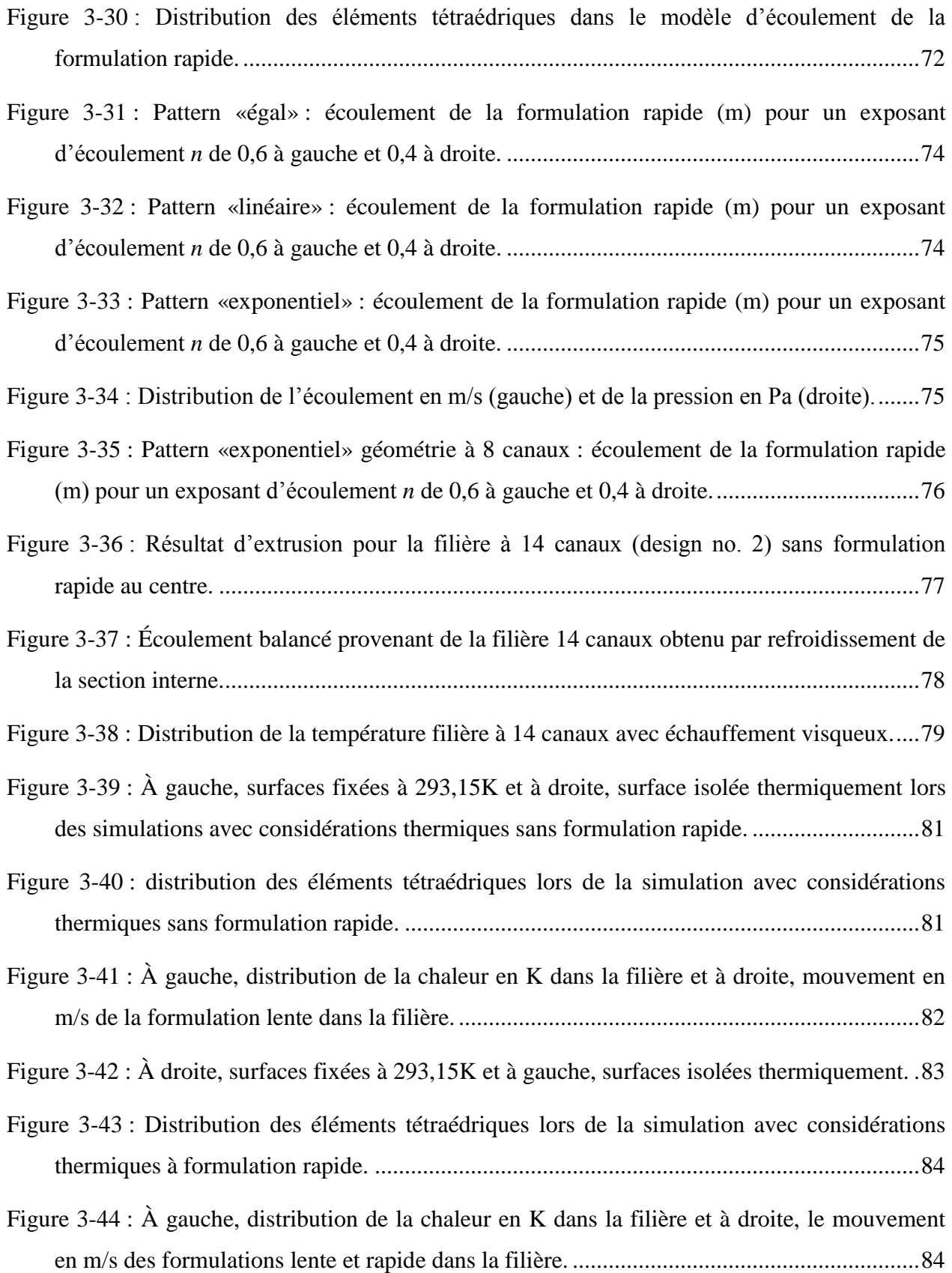

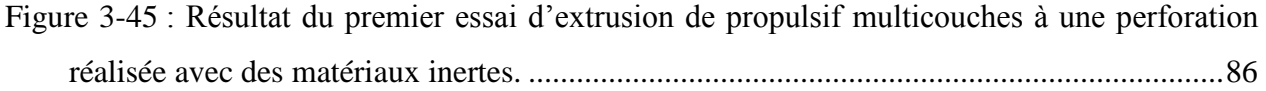

# **LISTE DES SIGLES ET ABRÉVIATIONS**

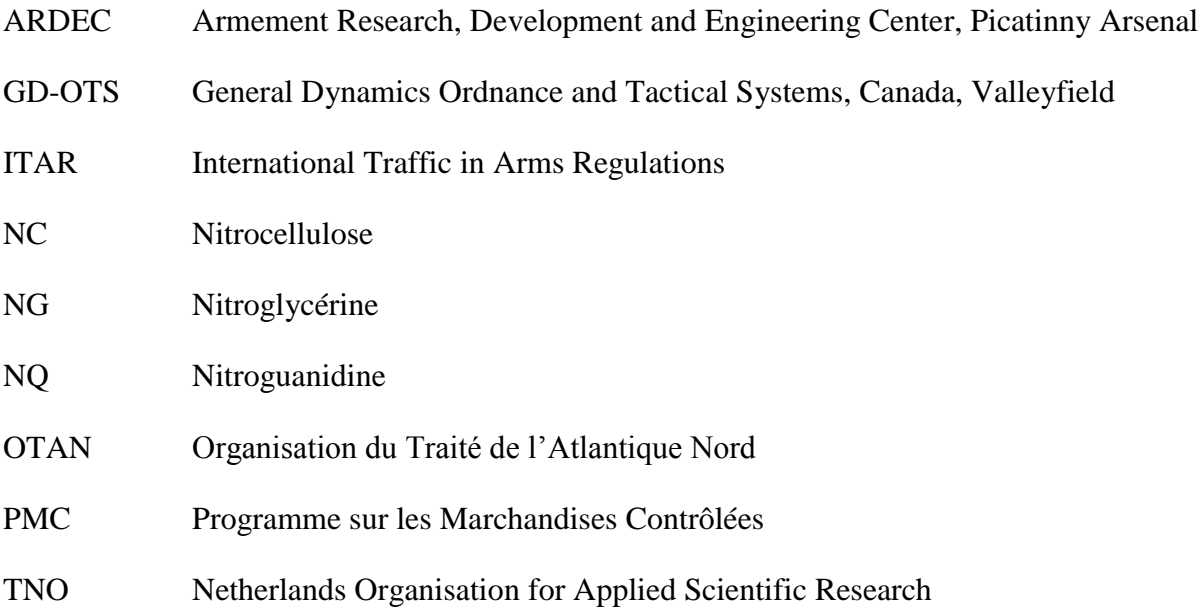

## **LISTE DES SYMBOLES**

#### Simulations balistiques :

*a =* accélération (m/s);

 $V = \text{vitesse (m/s)}$ ;

*y =* distance parcourue par le projectile (m);

 $t =$  temps (s);

*tss* = temps à partir duquel le projectile est en mouvement;

 $F =$  Force nette appliquée sur le projectile (N);

*m =* Masse du projectile (kg);

 $A =$  Surface du canon (m<sup>2</sup>);

*P<sup>s</sup>* = Pression à la base du projectile (Pa);

 $P_r$  = Pression de résistance du système canon-projectile (Pa);

*P<sup>D</sup> =*Pression nécessaire pour extirper le projectile de la cartouche (Pa); généralement approximée expérimentalement, intrinsèque au sertissage de la cartouche.

 $P_a$  = Pression d'air efficace en aval du projectile (Pa); généralement négligée

 $u =$  récession de surface du propulsif (m)

 $β = Coefficient de Vieille$ 

 $\alpha$  = Exposant de Vieille

*C* = Masse de propulsif consommé

 $C_0$  = Charge initiale de propulsif

 $V_g$  = Volume de propulsif restant (au temps t)

 $V_{g_0}$  = Volume de propulsif initial

- *D* = Diamètre externe du grain de propulsif
- $L =$ Longueur du grain de propulsif
- *d<sup>p</sup>* = Diamètre de la perforation
- $U = \text{énergie interne}$
- *Q* = Chaleur ajoutée
- *W* = Travail ajouté
- $C =$  Masse de propulsif consommé
- $C_0$  = Masse de propulsif initial
- $c_v$  = Chaleur spécifique à volume constant (provient de la thermodynamique)
- $\bar{c_v}$  = Valeur de  $c_v$  constante approximé entre  $T$  et  $T_{0_v}$  (provient de la thermodynamique)
- $T_{0<sub>v</sub>}$  = Température de flamme adiabatique (*K*) (provient de la thermodynamique)
- $T =$  Température momentannée du gaz
- $N =$  masse molaire des gaz de combustion gramme par mole
- $R_0$  = Constante universelle des gaz
- $\bar{y}$  = Taux de chaleur spécifique (provient de la thermodynamique)
- $F_c$  = Force du propulsif (provient de la thermodynamique)
- $E_p$  = Énergie cinétique des gaz et grains imbrûlés
- $E_h$  = Énergie perdue en chaleur
- $E_f$  = Énergie perdue en friction
- $E_r$  = Énergie consommée par l'insertion du projectile dans les rainures du canons
- $E_D$  = Énergie requise pour retirer le projectile de sa cartouche
- $E_s$  = Énergie perdue par déformation plastique du canon
- $E_g$  = Énergie perdue par le recul du système d'arme
- $E_a$  = Énergie perdue par la pression d'air en aval du projectile

*d* = Diamètre du canon (po)

- $x_e$  = Longueur du canon efficace (po)
- *T<sup>s</sup>* = Température du canon, (K)
- *T0v* = Température de flamme adiabatique (K)
- *V<sup>m</sup>* = Estimation de la vitesse du projectile à la bouche du canon (pi/s)
- $A =$ Aire du calibre du canon, (po<sup>2)</sup>
- $\overline{P}$  = Pression moyenne du volume considéré
- $V_c$  = Volume de la chambre
- $V_b$  = Volume du canon à l'arrière du projectile
- *T* = Température instantanée
- $\eta$  = correction de covolume (donnée thermodynamique)

### Écoulement :

- $\tau$  = contrainte de cisaillement (Pa)
- $\tau_0$  = contrainte seuil de cisaillement (Pa)
- $k =$  viscosité au repos, paramètre de la loi de puissance ( $Pa*s^n$ )
- $\dot{\gamma}$  = taux de cisaillement (1/s)
- $\eta$  = viscosité (Pa\*s)
- *n* = facteur ou indice d'écoulement de la loi de puissance
- $\sigma_{app}$  = tension apparente de cisaillement aux parois (Pa)
- $\dot{\gamma}_{app}$  = taux apparent de cisaillement aux parois (1/s)
- $\Delta P =$  différentiel de pression (Pa)

 $Q =$ débit

### **INTRODUCTION**

Les armées de l'OTAN sont perpétuellement à l'affût de propulsifs plus performants optimisant l'énergie de leurs projectiles cinétiques anti-char. En effet, l'efficacité de ces projectiles est directement proportionnelle à leur vitesse à la sortie du canon. À cet égard, il existe un intérêt industriel d'optimisation du système de propulsion de ces munitions cinétiques. Cette optimisation passe inévitablement par le développement de technologies de mise en forme et l'élaboration de nouveaux matériaux énergétiques.

L'industrie a généralement recours à deux grands principes afin d'optimiser les performances balistiques de ses propulsifs : l'augmentation de la densité énergétique du propulsif et l'optimisation de la progressivité de génération des gaz par combustion. La densité énergétique d'un propulsif est intimement relié au développement de nouvelles matières énergétiques, tandis que la progressivité de taux de génération des gaz du propulsif est conférée par deux méthodes : une méthode géométrique et une méthode chimique.

Les propulsifs, obéissant à la loi de Vieille, se consume par leur surface extérieure. La méthode géométrique consiste donc à l'ajout de perforations uniformément réparties au centre des grains extrudés. Ces perforations généreront plus de surface disponible au fur et à mesure que le grain se consomme. Cette méthode est accompagnée d'une diminution de la densité énergétique puisqu'une partie du volume du propulsif est remplacé par les perforations.

Traditionnellement, la progressivité chimique est accomplie par l'ajout d'une matière inerte sur les grains de propulsifs extrudés. Leur taux de combustion est diminué en début de combustion lorsque le volume de la chambre de combustion est limité et augmente au fur et à mesure que le volume est créé par le déplacement du projectile dans le canon. Cependant, l'optimisation des performances de cette technique est également limitée par la diminution de la densité énergétique causée par l'ajout de la matière inerte.

Ce travail propose l'optimisation de la progressivité chimique par une méthode innovatrice consistant à combiner en cylindres concentriques deux formulations à taux de combustion différents. Ces couches sont configurées de manière à ce qu'elles brûlent à tour de rôle au sein du cycle de combustion, maximisant la progressivité de génération des gaz sans diminuer la densité énergétique de la charge propulsive. Cette technologie permet donc de maintenir la pression maximale admissible dans le système d'arme sur une plus longue portion du cycle balistique. Cela se traduisant directement par l'efficacité du propulsif.

L'originalité de la mise en forme par cette technique repose sur la faible viscosité de la formulation rapide. En effet, cette caractéristique permet l'injection de ce fluide en continue dans une cavité générée par l'extrusion de la formulation lente. Cette méthode permet donc d'utiliser le parc de machinerie disponible en industrie en ajoutant seulement de petits équipements périphériques comme un réservoir et une pompe [\[1\]](#page-110-0). Cette approche diffère des travaux de centres de recherche s'intéressant à la mise en forme de propulsifs multicouches utilisant deux pâtes très visqueuses. Aucun travail publié ne mentionne l'utilisation d'une matière énergétique durcissable pour la mise en forme de propulsifs multicouches.

L'effort de ce mémoire, en collaboration avec l'École Polytechnique de Montréal et General Dynamics OTS Valleyfield, est consacré à la mise en forme de ce type de propulsif en répondant à la question suivante : quels critères rendent possible l'extrusion d'un propulsif multicouche en minimisant le temps de développement?

En effet, puisque les caractéristiques géométriques et compositions chimiques des propulsifs sont intrinsèquement reliés aux paramètres du système d'arme, ils sont appelés à être modifiés constamment. Le temps de développement doit donc être optimisé avec une méthode de conception efficace du propulsif multicouche et de sa filière.

Ainsi, l'objectif général de ces travaux est de déterminer les critères qui permettent la mise en forme de propulsifs multicouches. Cet objectif est abordé par l'élaboration d'une méthode de conception de propulsifs multicouches et de leurs filières dans le but d'en faire la démonstration sur une presse bélier pilote disponible chez GD-OTS Valleyfield.

Cet objectif sera atteint via les objectifs spécifiques suivants :

- Déterminer, par simulations de balistique interne, les géométries permettant d'obtenir les performances balistiques optimales de propulsifs multicouches.
- Caractériser les propriétés d'écoulement des matériaux énergétiques susceptibles de se retrouver dans le procédé. Cette caractérisation est basée sur les données disponibles dans la littérature ainsi que sur des données rhéologiques expérimentales.
- Élaborer un modèle d'écoulement d'une matrice de coextrusion par éléments finis d'une géométrie complexe à partir des caractéristiques d'écoulement.
- Démontrer la faisabilité de cette géométrie plus complexe expérimentalement.

L'hypothèse générale sera réfutée si la méthode proposée ne parvient pas à développer une filière d'extrusion multicouche capable de produire du propulsif de bonne qualité.

Finalement, la réalisation de ces travaux repose sur la vérification des hypothèses suivantes :

- Hypothèse 1: Il existe une formulation rapide durcissable possédant des propriétés thermodynamiques adéquate et une viscosité adaptée au procédé. Cette hypothèse est réfutée si pour obtenir une densité énergétique suffisante la viscosité soit trop élevée.
- Hypothèse 2 : Il est possible de caractériser le comportement à l'écoulement des matériaux énergétiques utilisés à l'aide des moyens disponibles avec suffisamment de justesse pour établir un modèle par éléments finis.
- Hypothèse 3: Les données de simulations correllent aux données obtenues expérimentalement sur une presse bélier pilote. L'hypothèse est réfutée si les données de simulations ne prédisent pas les résultats expérimentaux.
- Hypothèse 4: Les matériaux énergétiques optimisant les simulations balistiques sont compatibles avec le procédé de mise en forme multicouche en termes de comportement à l'écoulement.

Afin de protéger les avantages commerciaux de GD-OTS Canada, la propriété intellectuelle d'ARDEC et de respecter les lois concernant le Programme sur les Marchandises Contrôlées Canadien (PMC) et le International Traffic in Arms Regulations (ITAR), les formulations ainsi que les données géométriques des filières ne sont pas mentionnées dans ce mémoire.

Les sections suivantes exposent la recherche bibliographique effectuée pour la réalisation de cet effort, la démarche expérimentale ainsi que les résultats synthétisés.

# **CHAPITRE 1 REVUE DE LITTÉRATURES & APPROCHE THÉORIQUE**

Ce chapitre est consacré aux bases servant à développer adéquatement la technologie de mise en forme des propulsifs multicouches. Il résume d'abord les notions qui régissent la balistique interne et les contraintes auxquelles les balisticiens sont soumis. Puis, il synthétise l'état actuel de l'art par une brève description des travaux effectués par les principaux centres de recherche s'intéressant aux propulsifs multicouches. Il présente ensuite les systèmes d'équations de balistique interne utilisés par le code de simulations Playball<sup>MC</sup>, logiciel développé par Denys Lester. Finalement, il résume les caractéristiques rhéologiques disponibles dans la littérature des matériaux utilisés lors des simulations et des démonstrations.

## **1.1 Notions générales de balistique interne**

La balistique interne est généralement définie comme l'événement circonscrit entre l'activation du percuteur ou de son substitut électronique et la sortie du projectile du canon. La charge énergétique propulsive d'une munition typique est constituée d'une amorce et d'un lit de propulsif. L'amorce, activée par le percuteur, s'allume et enflamme le lit de propulsif. Ce dernier génère des gaz qui poussent le projectile hors du canon. Le système est considéré comme étanche puisque d'une part la cartouche, par dilatation, scelle la chambre et d'autre part le projectile est en serre dans le canon par son obturateur.

Lors de la conception et de l'optimisation d'un système de propulsion, plusieurs contraintes doivent être prises en considération. Le volume intérieur de la chambre de combustion et la densité de matière combustible limitent la quantité d'énergie potentielle pouvant être introduite dans le système. La résistance mécanique de la culasse et du canon vont limiter la pression maximale admissible et donc le taux maximal auquel la transformation du propulsif solide en gaz chauds peut-être réalisé. La pression maximale tolérée par le système peut également être limitée par la résistance mécanique et l'efficacité de l'obturation du système d'étanchéité des gaz autour du projectile. La masse du projectile et sa résistance dans le canon ont également un impact sur le taux de libération des gaz maximal dans la phase initiale du cycle balistique.

### **1.1.1 Accélération balistique**

L'accélération du projectile dans le canon dépend de la pression appliquée à sa base tout au long de son parcours dans le canon. Elle est générée par la pression produite par la conversion de matériaux énergétiques solides en gaz chauds par combustion. La performance optimale est typiquement obtenue en générant une pression avoisinant la pression maximale prescrite par les contraintes mécaniques du système d'arme sur la plus longue période de temps possible. Cependant, le volume de la chambre de combustion augmente proportionnellement à la position du projectile en accélération dans le canon. À cet égard, la génération des gaz résultant de la combustion du propulsif doit croître de façon à maintenir cette pression maximale le plus longtemps possible. Le taux de gaz généré doit augmenter tout au long de la combustion pour générer une accélération optimale en minimisant la pression interne[\[2\]](#page-110-1).

### **1.1.2 Principe de fonctionnement d'un propulsif classique**

Selon la loi de Piobert, les granules de matière combustible brûlent en couches parallèles, où la surface régresse, couche par couche, en direction normale à la surface en tout point. Le taux de transformation du volume de propulsif en gaz chaud peut être exprimé par la loi de Vieille. Ce taux, directement relié à la pression, est normalement exprimé sous la forme d'un exposant de pression obtenu à partir de la pente d'un diagramme log-log de mesures expérimentales de pression en fonction du temps pour un volume en vase clos. Connaissant les propriétés thermodynamiques des formulations, il est ainsi possible d'évaluer le taux de libération de mol de gaz par combustion de la matière solide tout au long du cycle. Afin d'obtenir la progressivité requise par les systèmes d'armes, l'industrie a généralement recours à deux principes pour assurer une progressivité du taux de génération de gaz.

#### **1.1.2.1 Progressivité géométrique**

D'une part, l'industrie a recours à la fabrication de grains de propulsif ayant une géométrie dont la surface disponible à la combustion augmente au fur et à mesure que le grain se consume. L'augmentation de cette surface disponible à la combustion peut se réaliser en ajoutant des perforations internes dans les grains puisqu'ils augmenteront en diamètres tout au long de la combustion. Par exemple, une configuration de grains de propulsifs cylindriques à performations multiples générera plus de surface par l'agrandissement des perforations lors de la combustion que de surfaces extérieures perdues.

Le taux de production de gaz augmentera donc à mesure que les grains de propulsifs se consommeront. Les propulsifs cylindriques à sept (7) ou dix-neuf (19) perforations sont des exemples de configurations de propulsifs à géométrie progressive. Les propulsifs à simple perforation sont connus pour être quasi neutre en terme de progressivité et les cordons pleins (sans perforation) sont généralement dégressifs. La figure suivante montre un exemple de progression des surfaces de gauche à droite d'un grain de propulsif à une perforation au cours de la combustion.

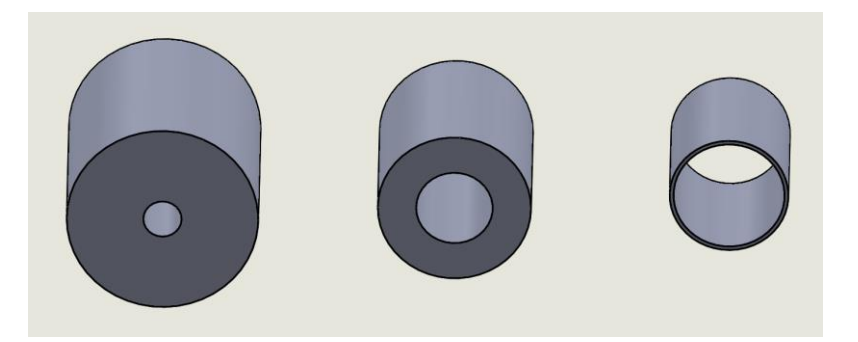

Figure 1-1: Progression de surfaces d'un grain de propulsif à une perforation au début, au milieu et dans les derniers moments de la combustion.

#### <span id="page-24-0"></span>**1.1.2.2 Progressivité chimique**

D'autre part, l'industrie peut également ajouter des agents d'enrobage qui ont pour effet de ralentir la combustion. Ces agents présents à la surface des grains diminueront progressivement en concentration vers le centre de ces derniers[\[3\]](#page-110-2). Cette dernière technique est généralement appelée progressivité chimique ou modération de surface. Cette méthode consiste à appliquer un revêtement inerte ou moins énergétique sur la surface extérieure des grains de propulsifs par divers procédés. En règle générale, la méthode du ''baril d'enrobage'' est employée. Celle-ci consiste à faire tourner la masse de propulsif dans une suspension sursaturée jusqu'à ce que l'agent d'enrobage soit absorbé. Une autre méthode utilise la technique de dilution dans un milieu aqueux qui consiste à exposer la masse du propulsif à l'agent d'enrobage dilué pendant une période de temps prolongée. Enfin une dernière technique courante appliquera le revêtement par

pulvérisation. Cette technique consiste à atomiser l'agent ou un mélange de l'agent dans un milieu de dilution aqueux directement sur la masse de propulsif.

L'application d'une couche d'un matériau inerte ou énergétique à combustion lente sur la surface extérieure des grains créera un gradient chimique. Le taux de combustion de la couche initiale sera modifié à la baisse par la grande concentration d'agent d'enrobage, tandis que la surface du grain disponible à la combustion s'appauvrira progressivement en agent d'enrobage tout au long du cycle. Ceci induit ainsi une augmentation du taux de gaz génération au fur et à mesure que le projectile se déplace dans le canon.

Ces deux techniques s'avèrent performantes mais limitent toutes deux la densité énergétique de cartouches. En effet, l'agent inerte substitue un certain volume aux matériaux énergétiques et les perforations réduisent la densité en vrac du propulsif.

### **1.1.3 Propulsif multicouche**

La progressivité de la combustion devient un enjeu de plus en plus important lors de l'optimisation de la balistique interne. Les critères de performance des systèmes d'armes modernes deviennent extrêmement exigeants puisque la vitesse à la bouche du canon affecte directement la précision, les effets terminaux et la portée des munitions. Une technologie nouvellement étudiée montre un potentiel à ce niveau. Elle découle du même principe de progressivité chimique que la modération de surface. Elle consiste à structurer le propulsif en deux ou plusieurs couches de formulations différentes.

Ces couches sont configurées de manière à ce qu'elles brûlent à tour de rôle au sein du cycle de combustion. Cette technique a pour but de contrôler avec précision le taux de génération des gaz tout au long du procédé sans diminuer la densité énergétique de la charge propulsive avec des agents inertes ou des perforations. Elle permettrait donc de maintenir la pression maximale admissible dans le système d'arme sur une plus longue proportion du cycle balistique. La figure 2 montre les deux géométries étudiées aux cours de ces travaux. Les parties bleues représentent les couches lentes tandis que les parties rouges représentent les couches rapides.

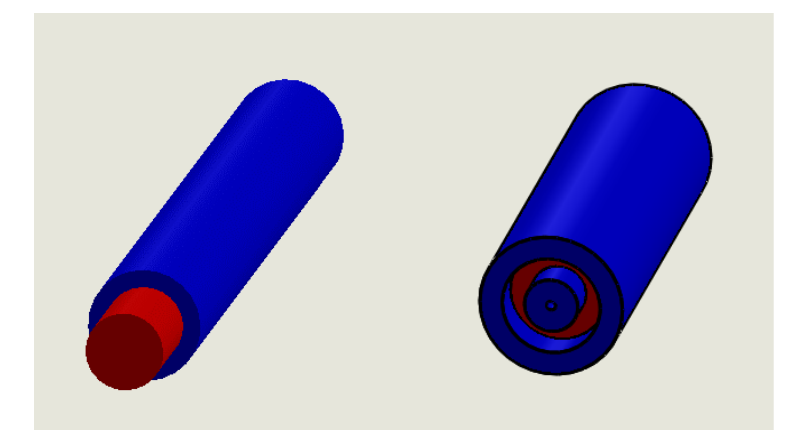

Figure 1-2 : Géométrie simple (corde) et perforée de propulsifs multicouches. La formulation lente est représentée en bleu et la formulation rapide en rouge.

<span id="page-26-0"></span>Mise à part les propriétés de base d'un bon propulsif, les performances balistiques des propulsifs multicouches dépendront beaucoup de l'épaisseur de chacune des couches et de la différence de taux de combustion entre ces dernières. La performance du propulsif sera grandement affectée par l'optimisation de ces deux paramètres. La performance optimale théorique est réalisée lorsque la pression opérationnelle maximale du système d'arme est atteinte au moment de la combustion de chacune des couches. La figure 3, tirée des données du code PlayBallMC montre un exemple obtenu par simulation balistique d'une courbe jugée optimale de la pression à la culasse en fonction du temps d'un propulsif standard cylindrique non perforé comparé à un propulsif deux couches :

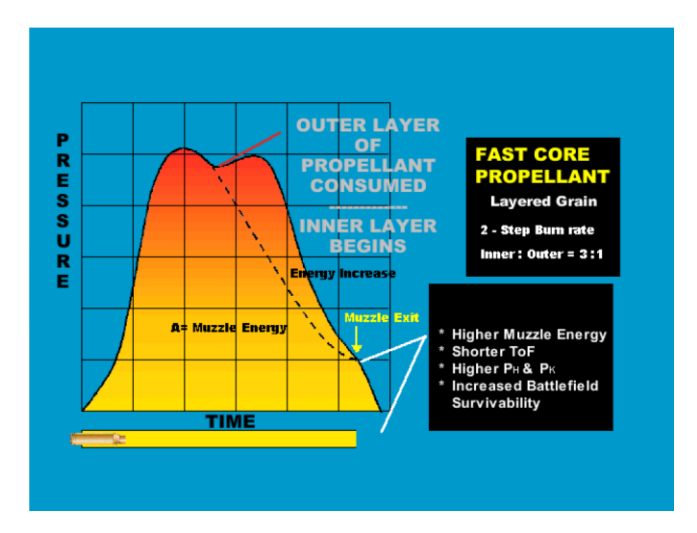

<span id="page-26-1"></span>Figure 1-3 : Formes typiques de courbes de pression en fonction du temps d'un propulsif multicouche. Source : «Development of Co-Extrusion Tooling for Manufacturing Colayered Gun

Propellant», Indian Head Division, Naval Surface Warfare Center, C. H. Cline 2004[\[4\]](#page-110-3)

# **1.2 Équations de balistique interne**

Cette section présente les équations pertinentes de balistique interne utilisées par le code de simulation Playball<sup>MC</sup>. Ces équations proviennent, sauf si mentionné, du document « Internal Ballistics A Lumped Parameter Interior Ballistics Computer Program » de Denys Lyster fourni avec le code de simulation.[\[5\]](#page-110-4). Elles permettent ultimement de relier le comportement thermodynamique de combustion du propulsif à l'accélération du projectile dans le canon. Ceci se réalise en considérant les caractéristiques de la munition et du système d'arme utilisé. Le développement de ces équations est nécessaire puisque c'est sur ces dernières que repose l'initiative de toute la recherche. En effet, ce sont les résultats de simulations sur des logiciels similaires qui ont poussé maints centres de recherche à investir dans la technologie de propulsifs multicouches.

La méthode est de type «paramètres concentrés» ou «Lumped Parameter», c'est-à-dire que le modèle est simplifié en une dimension en considérant une pression moyenne plutôt qu'une pression en tout point. Ces simplifications ont été éprouvées pour la détermination de la géométrie d'un propulsif mais s'avèrent inefficaces pour prédire des vagues de pressions dans le système d'arme par exemple.

Voici un résumé du fonctionnement du logiciel de simulation balistique Playball $^{MC}$ .

En partance des équations de mouvement :

## **1.2.1 Équations de mouvement**

Le code se base sur ces trois équations de mouvement et sur la loi de Vieille pour débuter sont sa série d'intégrations par incréments numériques:

$$
a = \frac{d^2y}{dt^2} = \frac{F}{m}; \quad V = \frac{dy}{dt} = \int_{t_{ss}}^t \frac{d^2y}{dt^2} dt \quad \text{et} \quad y = \int_{t_{ss}}^t \frac{dy}{dt} dt \tag{1) (2) (3)}
$$

Avec :

$$
a = \frac{d^2y}{dt^2} = \frac{A}{m}(P_s - P_r - P_D - P_a)
$$
\n(4)

Où :

*a =* accélération (m/s);

*V* = vitesse (m/s);

*y =* distance parcourue par le projectile (m);

 $t =$  temps (s);

*tss* = temps à partir duquel le projectile est en mouvement;

 $F =$  Force nette appliquée sur le projectile (N);

*m =* Masse du projectile (kg);

 $A =$  Surface du canon (m<sup>2</sup>);

*P<sup>s</sup>* = Pression à la base du projectile (Pa);

 $P_r$  = Pression de résistance du système canon-projectile (Pa);

*P<sup>D</sup> =*Pression nécessaire pour extirper le projectile de la cartouche (Pa); généralement approximée expérimentalement, intrinsèque au sertissage de la cartouche.

 $P_a$  = Pression d'air efficace en aval du projectile (Pa); généralement négligée

### **1.2.2 Loi de Vieille et fraction massique de la charge**

$$
\frac{du}{dt} = \beta P_s^{\alpha} \quad ; \quad u = \int_0^t \frac{du}{dt} dt
$$
\n
$$
\text{Où}:
$$
\n(5) (6)

 $u =$  récession de surface du propulsif (m)

 $β = Coefficient de Vieille$ 

 $\alpha$  = Exposant de Vieille

*Note : Cette équation s'avère précise lorsque les pressions impliquées sont élevées.* 

Afin de déterminer la fraction massique de la charge propulsive ainsi que le volume de gaz libéré par ce dernier, il faut associer la loi de Vieille à une fonction reliée à la géométrie du propulsif :

Soit :

*C* = Masse de propulsif consommé

 $C_0$  = Charge initiale de propulsif

Alors :

$$
C = zC_0
$$

Donc :

$$
z = 1 - \frac{V_g}{V_{g_0}}\tag{7}
$$

où :

 $V_g$  = Volume de propulsif restant (au temps t)

 $V_{g_0}$  = Volume de propulsif initial

Et donc pour un cylindre :

$$
V_{g_0} = \frac{\pi D^2}{4} L \quad \text{et} \quad V_g = \frac{\pi (D - 2u)^2}{4} (L - 2u) \tag{8}
$$

Et pour un cylindre perforé :

$$
V_{g_0} = \frac{\pi (D^2 - d_p^2)}{4} L \text{ et } V_g = \frac{\pi \left[ (D - 2u)^2 - (d_p + 2u)^2 \right]}{4} (L - 2u) \tag{10}
$$

Où :

*D* = Diamètre externe du grain de propulsif

 $L =$ Longueur du grain de propulsif

*d<sup>p</sup>* = Diamètre de la perforation

Le code doit donc intégrer numériquement les équations (2), (3), (4) et (6).

P<sub>s</sub> P<sub>D</sub> et P<sub>a</sub> sont les variables à résoudre pour tous les incréments afin de déterminer les équations de mouvements. L'équation d'énergie doit être résolue pour chaque incrément afin d'établir une relation entre la température, la pression momentanée et les caractéristiques thermodynamiques du propulsif.

# **1.2.3 Équation d'énergie**

Énergie interne  $(U)$  = Chaleur ajoutée $(Q)$  + Travail ajouté $(W)$ 

 $U = Q - W$ (travail effectué)

L'énergie ajoutée au système est l'énergie relâchée par le propulsif donné par :

$$
Q = C \int_0^{T_{0p}} c_v dT
$$

Pour les gaz parfaits, l'énergie interne est donnée par :

$$
U = C \int_0^T c_v dT
$$

Où l'on peut remplacer  $c_v$  par  $\bar{c}_v$  puisque la variation de  $c_v$  entre T et  $T_{0_v}$  est relativement faible.

$$
Q - U = C \int_T^{T_{0v}} c_v dT \cong C \overline{c_v} (T_{0v} - T)
$$
\n(12)

Avec :

$$
\overline{c_v} = \frac{N R_0}{\overline{\gamma} - 1} \tag{13}
$$

et:

$$
F_c = N R_0 T_{0\nu} \tag{14}
$$

Pour obtenir l'équation du travail total effectué :

$$
Q - U \cong \frac{c_{F_c}}{\bar{\gamma} - 1} \left( 1 - \frac{T}{T_{0v}} \right) \tag{15}
$$

Afin de déterminer la portion d'énergie attribuée au mouvement,

Les variables de ces équations sont les suivantes :

$$
U =
$$
Énergie du système

- $W =$  Travail effectué par le propulsif
- $Q =$  Chaleur ajoutée au système
- $C =$  Masse de propulsif consommé
- $C_0$  = Masse de propulsif initial

 $c_v$  = Chaleur spécifique à volume constant (provient de la thermodynamique)

 $\bar{c_v}$  = Valeur de  $c_v$  constante approximé entre  $T$  et  $T_{0_v}$  (provient de la thermodynamique)

 $T_{0<sub>v</sub>}$  = Température de flamme adiabatique (*K*) (provient de la thermodynamique)

 $T =$  Température momentanné du gaz

 $\leq T_{0_{\nu}}$  en raison de l'expension des gaz et travail effectué.

 $N =$  masse molaire des gaz de combustion  $-$  gramme par mole

 $R_0$  = Constante universelle des gaz

 $\bar{y}$  = Taux de chaleur spécifique (provient de la thermodynamique)

 $F_c$  = Force du propulsif (provient de la thermodynamique)

Or le travail total s'exprime par travail effectué sur le projectile additionné des pertes diverses d'énergie :

$$
W = \frac{c_{F_c}}{\overline{r} - 1} \left( 1 - \frac{T}{T_{0v}} \right) = \frac{mv^2}{2} + E_p + E_h + E_f + E_r + E_p + E_s + E_g + E_a
$$
\n(16)

 $E_p$  = Énergie cinétique des gaz et grains imbrûlés

 $E_h$  = Énergie perdue en chaleur

 $E_f$  = Énergie perdue en friction

 $E_r$  = Énergie consommée par l'insertion du projectile dans les rainures du canons

 $E_D$  = Énergie requise pour retirer le projectile de sa cartouche

 $E_s$  = Énergie perdue par déformation plastique du canon

 $E<sub>g</sub>$  = Énergie perdue par le recul du système d'arme

 $E_a$  = Énergie perdue par la pression d'air en aval du projectile

Les énergies du recul *Eg,* de déformation du canon *E<sup>s</sup>* et l'énergie consommée par la pression d'air en aval du projectile peuvent être négligées dû à leur faible impact sur les résultats de calculs, tandis que les énergies *Ep, Eh, Ef,* et *ED* sont décrites par les équations suivantes :

$$
E_p = \frac{c_0 v^2}{6}
$$
 solution de Lagrange (17)

Cette équation provient de la solution du problème hydrodynamique. Pour plus de détails, se référer à Corner, J. 1950[\[6\]](#page-110-5)

En ce qui concerne la perte de chaleur par le canon, Lyster utilise la formule semi-empirique de Hunt-Hinds(ref) suivante en unité impériale:

$$
E_h = \frac{^{0.38d^{1.5}x_e(T_{0y} - T_S)}_{1 + \frac{0.6d^{2.175}}{C_0^{0.8375}}} \left(\frac{V}{V_m}\right)^2}{(18)}
$$

où :

*d* = Diamètre du canon (po)

 $x_e$  = Longueur du canon efficace (po)

*T<sup>s</sup>* = Température du canon, (K)

*T0v* = Température de flamme adiabatique (K)

*V<sup>m</sup>* = Estimation de la vitesse du projectile à la bouche du canon (pi/s)

 $A =$ Aire du calibre du canon, (po<sup>2)</sup>

Il suffit de multiplier *E<sup>h</sup>* par 1,3558J/(lbf\*pi) pour obtenir le résultat dans le système SI.

L'énergie perdue en friction provient de la pression de friction obtenue expérimentalement. Cette dernière inclue l'énergie perdue par la rotation du projectile et peut simplement s'exprimer par l'intégration de la pression par rapport à la distance parcourue :

$$
E_f = A \int_0^y P_r dy \tag{19}
$$

Finalement, l'énergie perdue par la libération du projectile de sa cartouche, *ED,* et par l'introduction du projectile dans les rainures du canon, *Er,* s'expriment également par l'intégration de la pression requise par l'aire du calibre du canon sur la distance nécessaire à parcourir :

$$
E_D = A \int_0^{y_D} P_D dy; \quad E_f = A \int_0^{y_f} P_f dy \tag{20}
$$

Finalement, afin de résoudre la pression générée par la libération des gaz de combustions, les équations d'état et hydrodynamiques sont nécessaires :

## **1.2.4 Équations d'état et hydrodynamique**

L'équation d'état provient directement de la loi sur les gaz réels :

$$
T = \frac{\bar{P}(v - v)}{N R_0} \tag{22}
$$

Et

$$
v = \frac{1}{c}(V_c - V_b - \frac{c_0 - c}{\rho})
$$
\n(23)

Où  $\bar{P}$  provient de l'équation hydrodynamique développée par Corner[\[6\]](#page-110-5). Pour la solution de Lagrange,  $\overline{P}$  se décrit comme suit :

$$
\bar{P} = \left(1 + \frac{c_0}{3m}\right)P_s - \frac{c_0}{3m}(P_r + P_D + P_a)
$$
\n(24)

Avec :

 $\overline{P}$  = Pression movenne du volume considéré

 $V_c$  = Volume de la chambre

*V<sup>b</sup>* = Volume du canon à l'arrière du projectile

*T* = Température instantanée

 $\eta$  = Correction de covolume (donnée thermodynamique)

Le système d'équation est donc complet puisque les variables résolues  $P_r$ ,  $P_D$  et  $P_a$  peuvent être insérées à l'équation d'accélération (4) et débuter une autre boucle d'intégration numérique.

À noter que le système de référence pour y est fixe et ne tient pas en compte le mouvement de l'arme puisqu'il est faible par rapport au projectile. De plus, la résolution de Lagrange est montrée dans cet ouvrage mais il existe des solutions qui apportent des corrections à ce modèle en tenant compte du chambrage de la douille ou lorsque la charge est très élevée par rapport à la masse du projectile par exemple.

### **1.2.5 Application spécifique aux propulsifs multicouches**

Le code de Playball $^{MC}$  permet d'une certaine façon de simuler la balistique interne des propulsifs composés de deux formulations différentes, à la condition que la densité de chacune de ces formulations soit similaire. En effet la fonction destinée à l'agent d'enrobage permet d'appliquer un matériau uniforme sur une certaine épaisseur du grain de propulsif en spécifiant un taux de combustion et des propriétés thermodynamiques spécifiques à ce dernier. Par contre, le code ne prévoit pas l'entrée d'une deuxième densité pour la formulation extérieure. Il faut donc que la densité des deux formulations soit similaire pour que ce code soit utilisé.

## **1.3 État de l'art**

Quelques centres de recherche ont exploité le concept des propulsifs multicouches selon plusieurs approches :

Des géométries composées d'une feuille de formulation rapide stratifiées entre deux couches de formulation lente ont été testées par le centre de recherche de l'armée Américaine (ARDEC ou Armement Research and Engineering Center[\[4\]](#page-110-3)). Ces feuilles ont été coupées en géométrie semicirculaire et empilés dans une cartouche, enroulées comme un parchemin autour de l'amorce ou encore découpées en bandelettes et disposées de façon circonférentielle dans le même sens que l'amorce. La mise en forme de ces feuilles stratifiées peut se réaliser en utilisant deux vis d'extrusion reliées en une matrice commune. Les feuilles peuvent également être extrudées séparément et collées ensemble ultérieurement.

Des géométries cylindriques de propulsifs multi couches ont aussi été développées aux Pays-Bas par le centre de recherche TNO[\[7\]](#page-110-6). En guise de démonstration, leurs travaux ont d'abord portés sur la modification d'une presse bélier permettant de pousser deux formulations différentes par deux cavités se rejoignant dans une matrice. Par la suite, des essais avec deux bivis interconnectées par une matrice ont été réalisés[\[8\]](#page-110-7).

Quelques brevets élaborent également la mise en forme de matériaux énergétiques en multicouche :

Le brevet US3002459, Propellant Charges de Aubrey Edward Harper[\[9\]](#page-110-8) décrit l'invention d'un type de moteur fusé multicouche exploitant les taux de combustion des différentes compositions afin d'optimiser la constance de génération des gaz lors de la combustion malgré la

génération de surface disponible à cette dernière tout au long de l'événement. La méthode utilisée pour la mise en forme de ce type de moteur est le compactage haute-pression successif de matières poudreuses dans un cylindre inerte.

Le brevet US3706278, «Distributed Propulsion for Guns» de Ludwig Stiefel[\[10\]](#page-110-9) pour sa part, décrit un principe de mélange de grains de propulsifs incluant des propulsifs multicouches à dans une cartouche de petit calibre militaire dans le but d'obtenir des vitesses à la bouche du canon plus importante et de ne pas élever la pression maximum. La technologie présentée est semblable aux technologies d'enrobage courantes mais inclut une résine soluble dans un solvant, appliqué sur les grains sur un lit fluidisé ou par atomisation par exemple. Une fois le solvant évaporé, la résine durcit et forme la couche lente externe du propulsif multicouche.

Les concepts explorés par les différents centres de recherches et l'industrie de matériaux énergétiques ne semble pas inclurent l'injection d'une matière plus fluide au centre d'une pâte très visqueuse lors de l'extrusion. Cependant, la technologie ressemblant le plus au concept exploré par ce mémoire semble parvenir du domaine de l'extrusion alimentaire. L'injection d'un fluide dans une cavité extrudée a été explorée par le brevet, à l'exception que ce brevet prévoit que la matière injectée se diffuse dans la pâte extrudée lorsque la pression chute à la sortie de l'extruda :

L'invention décrite par le brevet US4454804 «Apparatus for incorporating additives in Extruded Foods» de Micheal G. McCulloch[\[11\]](#page-110-10) s'apparente en certains points à la technologie étudiée par ce mémoire. L'invention implique l'extrusion d'une pâte farineuse ou protéinée à l'aide d'une extrudeuse à vis où une buse injecte un additif liquide au centre de cette pâte sous pression à l'intérieur même de la matrice. Lorsque la pâte sort à pression atmosphérique, l'additif se diffuse alors dans les porosités du liant de façon homogène.
### **1.4 Caractérisations des pâtes propulsives**

Trois configurations de pâtes sont d'intérêts pour ce mémoire en ce qui concerne le comportement à l'écoulement de la formulation lente formant le corps de l'extrusion :

- Les bases simples, composées de nitrocellulose plastifiée par solubilisation partielle de cette dernière dans une combinaison de solvants.
- Les bases doubles, composées de nitrocellulose jouant le rôle du liant et plastifiées par une combinaison de solvants et d'un ou plusieurs plastifiants énergétiques comme la nitroglycérine.
- Les bases triples, principalement une base double où une charge de matériaux énergétiques solides, comme de la nitroguanidine, a été ajoutée.

Bien que certaines industries extrudent ces pâtes par une méthode sans solvants, l'étude présente est orientée vers la méthode avec solvant. L'éther et l'alcool sont généralement utilisés lors du mélange des bases simples, tandis que les bases doubles et triples seront mélangées avec une combinaison d'alcool et d'acétone, bien que certaines industries remplacent l'alcool par de une petite quantité d'eau.

Peu de données rhéologiques sont disponibles dans la littérature à propos des pâtes propulsives. Cela est attribuable à plusieurs facteurs :

Premièrement, peu de joueurs mondiaux évoluent dans ce secteur d'activité. Par exemple, à l'échelle de l'Amérique du Nord, seulement deux industries (dont General Dynamics) extrudent des pâtes propulsives avec solvants.

Deuxièmement, l'échange d'information est très limité entre les instances évoluant dans ce milieu. Bien que les données sur les matières premières soient disponibles, celles-ci sont transformées et mélangées ensemble avant extrusion. Il n'y a donc pas d'échange d'information pertinente entre les producteurs de matières premières et les manufacturiers de propulsifs. L'échange d'information est rare entres les fabricants puisque ces derniers sont en concurrence.

Finalement, la prise de mesures rhéologiques et la caractérisation de ces matériaux est relativement délicate en raison des aspects de sécurité reliés à de tel produits. Cela complexifie également le modèle rhéologique. Enfin, mesurer précisément la rhéologie des pâtes propulsives, en particulier celles utilisant l'éther comme solvant n'est pas une mince affaire.

En effet « (…) la rhéologie des gels contenant des solvants aussi volatils que l'éther ou l'acétone reste à établir, car tous les appareils utilisés, rhéomètre capillaire, rhéomètre à corps tournant, consistomètre, etc…, voient leurs mesures rendues imprécises par l'évaporation au cours de l'essai. C'est sans doute l'utilisation de microextrudeuses qui permettra d'obtenir les valeurs les plus représentatives de l'échantillon et les plus reproductibles. »[\[12\]](#page-110-0)

Néanmoins, quelques centres de recherche dont l'Ordnance Systems Division Weapons systems Research Laboratory en Australie avec le chercheur Robert C. Warren ont permis d'établir les bases concernant la rhéologie des pâtes propulsives en plus de fournir des résultats expérimentaux.

Cette section évalue l'étendue que le design de la matrice d'extrusion devra prendre en compte en termes de viscosité et de type d'écoulement. Elle évalue aussi la sensibilité des caractéristiques rhéologiques en fonction de différents paramètres comme les ingrédients impliqués, les solvants et la température d'extrusion.

#### **1.4.1 Modèle d'écoulement général des pâtes propulsives**

Afin d'orienter les mesures rhéologiques prises lors de cet ouvrage, une recherche dans la littérature a été réalisée pour en prédire le comportement. Le premier ouvrage d'intérêt est celui de Warren[\[13\]](#page-110-1) qui a inspiré les méthodes de mesures rhéologiques récoltées lors de ces travaux. Ce papier, rédigé en 1990, suggère quelques méthodes pour prélever des mesures rhéologiques de base pour une application d'extrusion bi-vis. Il indique aux lecteurs que les pâtes à base de nitrocellulose sont en général rhéofluidifiante.

La contrainte en fonction du taux de cisaillement peut s'exprimer avec une loi de puissance :

$$
\tau = k\dot{\gamma}^n \tag{25}
$$

Où la valeur de l'exposant *n* est comprise entre 0 et 1.

L'auteur évoque qu'une propriété propre à la nitrocellulose est que l'écoulement peut présenter une contrainte seuil de cisaillement à l'écoulement, représentée par le modèle d'Herschel-Bulkley ci-dessous :

$$
\tau = \tau_0 + k\dot{\gamma}^n \tag{26}
$$

Pour les deux modèles, Herschel-Bulkley et la loi de puissance, le profil de vitesse lors de l'écoulement s'écarte de la forme parabolique pour s'apparenter à un écoulement de type bouchon où le centre de l'écoulement s'aplatit et devient plus important à proximité des murs. Cependant, l'auteur ne spécifie pas le type de formulations étudiées.

En revanche, trois papiers précédents du même auteur, dont deux aidés de son compatriote australien A.T. Starks[\[14\]](#page-110-2) et le dernier aidé par le britannique Carter[\[15\]](#page-110-3) portent sur l'étude de plusieurs types de régimes d'écoulements à l'aide de données recueillies sur trois types de formulations : des bases simples, doubles et triples. La nitroglycérine est le plastifiant énergétique des bases doubles et triples étudiées tandis que la nitroguanidine est la charge solide de la base triple.

En effet, à la fin des années '80, R.C Warren et A.T. Starks[\[14\]](#page-110-2) ont étudié le comportement rhéologique de deux formulations de bases triples dans un rhéomètre capillaire ainsi que dans une matrice à fente rectangulaire en variant certains paramètres comme la température, les ratios de solvants, le type de nitroguanidine et le grade de nitrocellulose. Le but de leur ouvrage étant d'étudier l'effet de la variation des solvants résiduels et des différentes variables sur les courbes de rhéologie. Ils ont appliqué les corrections de Rabinowitsch et Bagley pour les fluides nonnewtoniens aux résultats provenant du rhéomètre à filière capillaire. Voici un résumé de leurs conclusions :

- L'effet de la concentration en eau, de 8% à 14%, dans le système semble faible sur la viscosité si le taux de solvants par rapport à la quantité de NC est inchangé;
- L'effet du type de système de solvants, acétone/eau et acétone/alcool ne semble pas changer le comportement à l'écoulement.
- L'effet du type de nitroguanidine semble dépendre de leur forme cristalline, mais les auteurs semblent attribuer la variation en partie aux taux de solvants différents des échantillons mesurés.
- Un effet du type de nitrocellulose a été décelé lors de ces expérimentations, les contraintes à la déformation d'un type étant toujours plus élevées que l'autre peu importe les autres variables mises en jeu.
- L'effet de l'augmentation de la température est évidemment observable par la diminution des contraintes à la déformation. Cependant, les auteurs ont également observé un changement de forme dans les courbes avec l'apparition d'une région en «plateau» lors du taux de déformation modéré à température modérée et cette même région était observable à taux de déformation élevé pour l'échantillon à température élevée.

Plus en détail, voici les grandes lignes de ces trois différents papiers selon le type de pâte propulsive étudié.

#### **1.4.1.1 Rhéologie des bases simples**

La pâte de base simple, du papier Warren et Starks[\[14\]](#page-110-2), préparée pour les tests consistait en 99% de nitrocellulose nitrée à 13.1% et 1% de stabilisant mélangé au solvant. Le système de solvants utilisé était de l'acétone et de l'alcool dans un ratio de 1 pour 1 à 60% de la masse sèche de NC et un résidu d'eau. Avant l'extrusion, une quantité indéterminée de solvants a été évaporée. Malheureusement aucune donnée sur le taux de solvants lors des mesures rhéologique n'a été enregistrée.

Les mesures rhéologiques ont été effectuées sur un rhéomètre chemisé pour contrôler la température. Des matrices capillaires à différents diamètres et à un ratio de longueur sur diamètre identique ont été utilisées. Entre 20 et  $60^{\circ}$ C, la plage rhéologie se situait entre les valeurs minimums et maximums représentées par le graphique suivant :

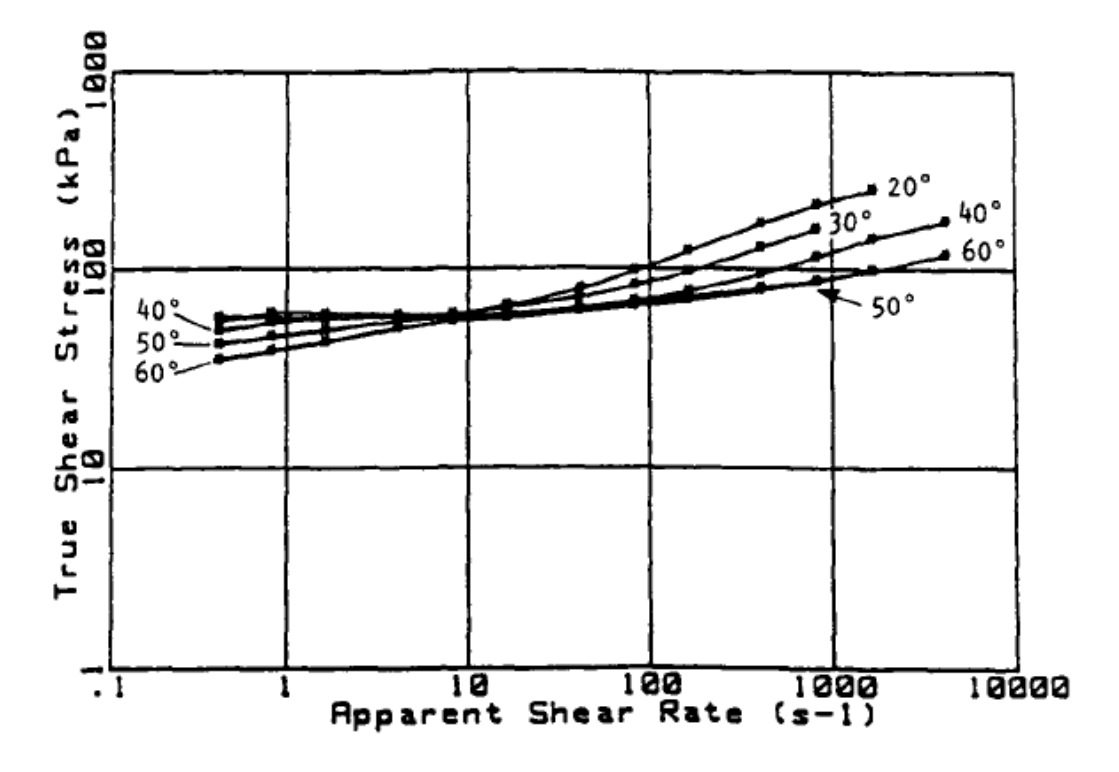

Figure 1-4 : Contraintes en fonction du taux de cisaillement à différentes températures de mélanges et d'extrusions, rhéomètre rectangulaire à 20 à 60°C. Source : «Multiple Flow Regimes in the Extrusion of Nitrocellulose Based Propellant Doughs»: Defence Science and Technology Organisation, Weapons Systems Research Laboratory, R. C. Warren, A. T. Starks, 1988.[\[14\]](#page-110-2).

La viscosité des échantillons mesurés à  $20^{\circ}$ C est supérieure aux échantillons mesurés à plus haute température. Il semble y avoir une contrainte critique à un taux de cisaillement avoisinant le 1/s. Cette valeur critique peut être bien représentée par le modèle d'Herschel-Bulkley.

Malheureusement, les variables comme le taux de nitration de la nitrocellulose, la source (coton ou fibre de bois), le niveau de gélatinisation ou les taux de solvants n'ont pas été considérées dans ces résultats. Bien qu'incomplets, ces résultats partiels serviront de point de départ pour les simulations et les mesures rhéologiques du présent effort.

#### **1.4.1.2 Rhéologie des bases doubles**

La littérature est un peu plus généreuse lorsqu'il s'agit de la caractérisation rhéologique des bases doubles[\[16\]](#page-111-0). Les données du même papier scientifique semblent montrer que la viscosité des bases doubles dépend du niveau ou de la qualité de gélatinisation de ces dernières, c'est-àdire de l'importance de décomposition de fibres de nitrocellulose par malaxage ou par l'effet des solvants. Le ratio de solvants utilisé affecte ces dernières également. La plage de viscosité des différentes bases doubles étudiées est montrée sur les graphiques de la [Figure](#page-42-0) 1-5 suivante :

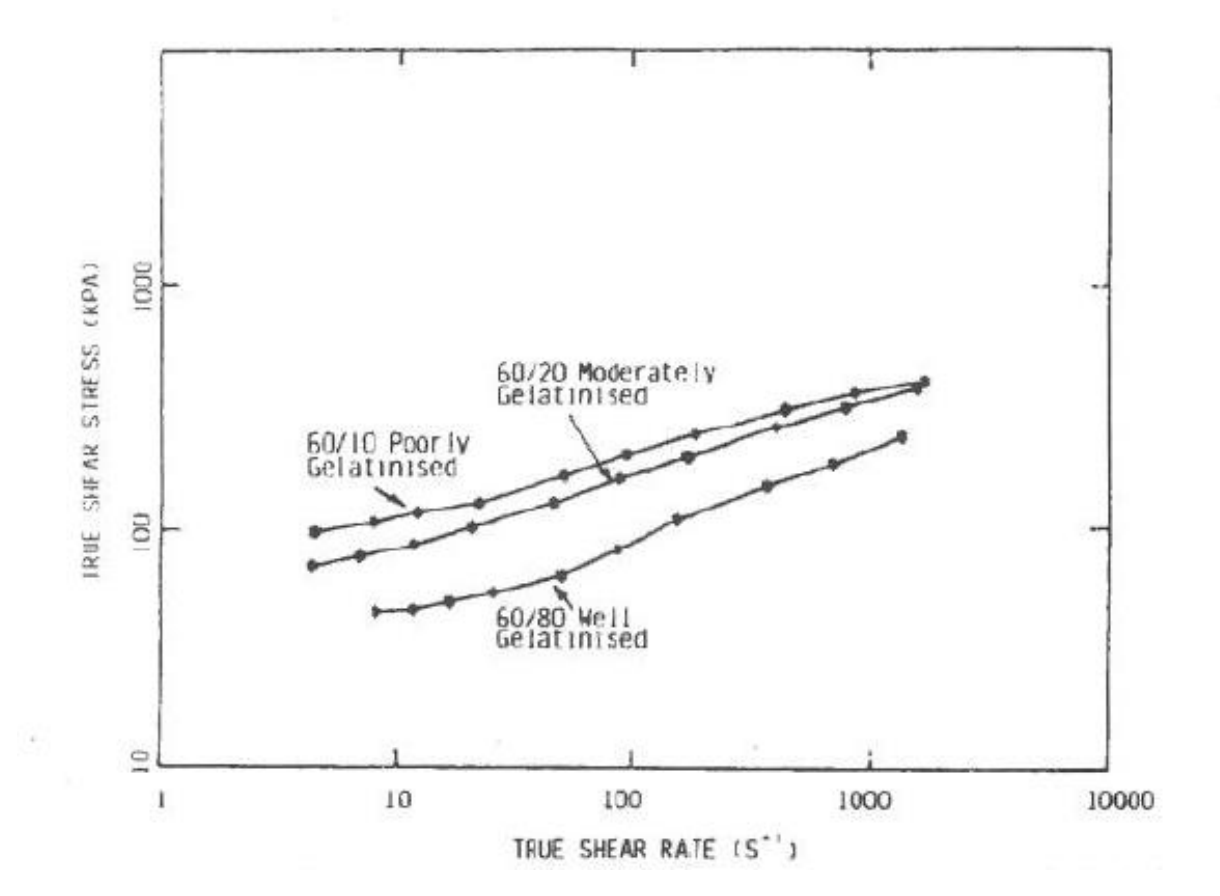

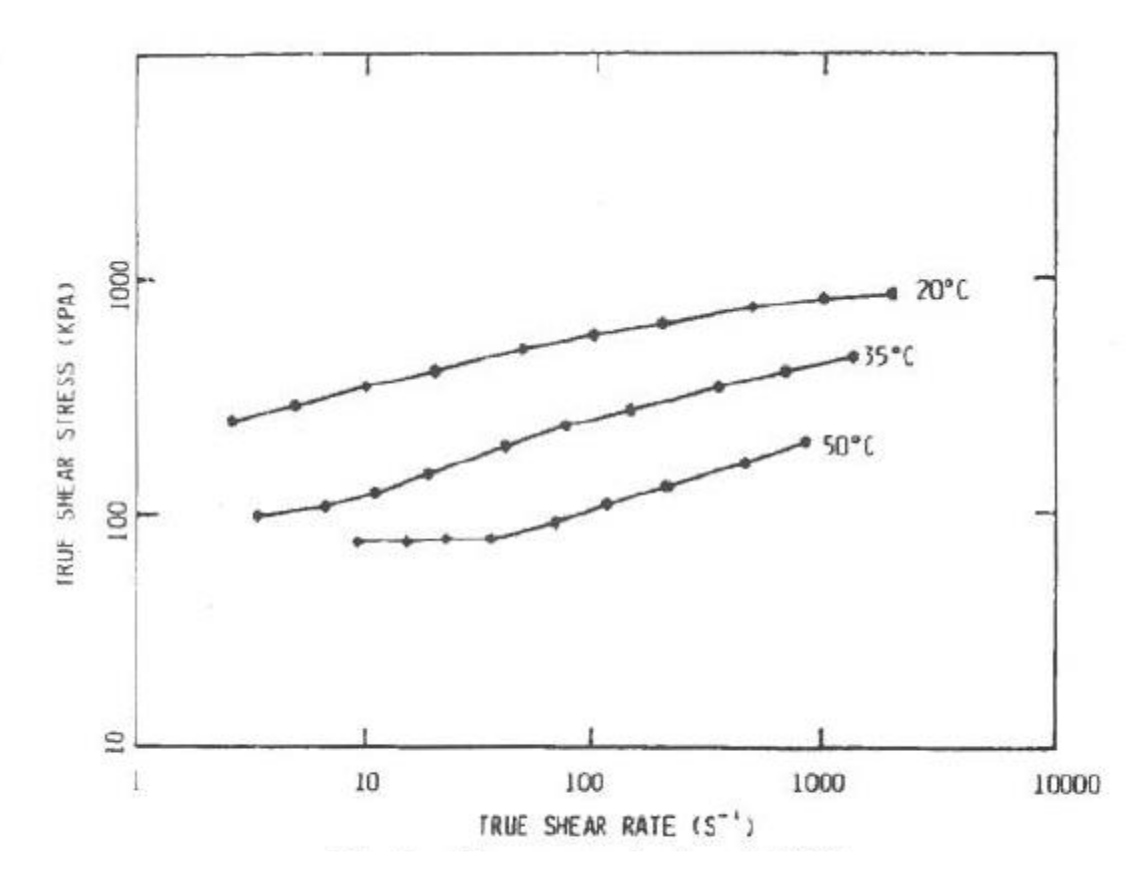

<span id="page-42-0"></span>Figure 1-5 : Contrainte en fonction du taux de cisaillement à plusieurs ratios de solvants & températures , source «Extrusion Stresses, Die Swell, and Viscous Heating Effects in Double-Base Propellants», *Journal of Rheology,* vol. 151-173, 1987 [\[16\]](#page-111-0)

Une contrainte critique a été observée également pour les bases doubles.

#### **1.4.1.3 Rhéologie des bases triples**

Concernant les bases triples, Warren et Starks[\[17\]](#page-111-1) entreprennent des mesures rhéologiques avec un rhéomètre capillaire et un rhéomètre rotationnel spécialement modifié sur des bases triples composée de nitrocellulose (NC), nitroglycérine (NG) et Nitroguanidine (NQ) à des taux de solvants variables et à différentes températures. Ils vérifient également l'influence des grosseurs de particules de NQ sur la rhéologie générale. Cependant, le système de solvants est différent du système prévu pour les bases triples chez General Dynamics puisqu'il utilise l'eau et l'acétone plutôt que l'acétone et l'alcool.

Les conclusions de ce papier montrent une grande variation de la contrainte des bases triples en fonction du taux de solvants des différents échantillons soit de 100 à 1200kPa à un taux de

cisaillement de 30/s ainsi qu'une grande variation reliée à la température de la pâte. Les auteurs soupçonnent également un glissement de paroi obtenu pour certains essais dans des conditions particulières puisque les courbes contraintes sur le taux de déformation obtenues forment une région en plateau. Ce type de comportement est généralement relié au glissement. Ils expliquent ce dernier par la tendance à l'eau contenue dans la pâte à se dissocier dû à l'affinité de la nitrocellulose pour l'acétone supérieure à celle de l'eau. Cela favorise le glissement à l'interface de l'eau avec la pâte.

Ils explorent également la quantité et la granulométrie de la charge solide composant le propulsif. Ils ont perçu une variation faible des propriétés d'écoulement de la pâte en fonction de la taille des particules, mais ont observé une variation importante de travail à fournir à la pâte lors du mélange. Moins de travail mécanique était nécessaire pour mélanger la pâte composée de particule grossière tandis que plus de travail était nécessaire pour mélanger la pâte composée de particule fine. Le changement de travail requis était observable à des mélanges contenant plus de 20% de nitroguanidine.

Finalement, les auteurs traitent les données rhéologiques des bases triples obtenues avec les équations de Herschel-Bulkley.

Baker s'était déjà intéressé aux bases triple en 1982 avec son compatriote Carter[\[15\]](#page-110-3). Ils avaient étudié les bases triples avec des rhéomètres rotationnels et des rhéomètres capillaires de différentes longueurs à plusieurs températures. Leurs données expérimentales semblaient indiquer une contrainte seuil également. De plus, ils avaient souligné la forte variation de ces bases en fonction de la température. Finalement, ils avaient également observé une forte hausse de la température reliée à la longueur des rhéomètres capillaire.

Les hypothèses soulevées par les trois papiers de Warren et le papier de Baker et Carter concernant le possible glissement aux parois ont été résumées dans la section suivante afin d'en faciliter la compréhension.

#### **1.4.2 Glissement aux parois**

Il semble y avoir certaines conditions où la pâte propulsive glisse sur la paroi de la matrice d'extrusion. Ce sujet a intéressé S. F. Baker et R. E. Carter[\[15\]](#page-110-3) qui affirment qu'il est possible de rencontrer des phénomènes de glissement aux parois lorsque certaines pâtes propulsives sont extrudées. Ils expliquent que ce glissement peut se produire lorsque la pâte propulsive contient des concentrations élevées de solvants à basse masse moléculaire comme l'eau ou l'éther, où le solvant a tendance à se dissocier de la pâte et agir comme lubrifiant sur les parois de la matrice d'extrusion en raison de sa faible affinité relative pour la nitrocellulose.

Le glissement est associé également à l'échauffement par cisaillement de la pâte et ainsi peut volatiliser le solvant à basse masse moléculaire et ainsi déclencher le glissement aux parois. Selon eux, ce phénomène est donc relié à une fonction de la température et de la concentration de ces solvants à basse masse moléculaire. Ils semblent cependant baser leurs conclusions sur leur forte expérience avec des poudres à base d'eau.

R. C. Warren et A. T. Starks[\[17\]](#page-111-1) font référence aux données de Baker et Carter[\[15\]](#page-110-3) et investiguent le glissement aux parois de quelques bases triples au rhéomètre capillaire à l'aide de différents diamètres et ratios de longueur sur diamètre. Selon le papier de Baker et Carter, s'il y a du glissement aux parois, les courbes d'écoulements obtenues dévient davantage pour les petits diamètres que pour les diamètres plus importants. Or, dans le cas des bases triples étudiées, les courbes d'écoulements aux différents diamètres se superposent, ce qui réfute l'hypothèse du glissement de surface pour cet échantillon.

Cependant, les auteurs affirment que la forme sinusoïdale des courbes observées est analogue aux courbes d'écoulement des émulsions et suspensions de PVC obtenue par Berens et Folt[\[18\]](#page-111-2). Les courbes sont composées d'une montée plus abrupte à bas taux de cisaillement, d'un plateau à cisaillement modéré et d'une autre montée plus importante à cisaillement élevé. Les deux parties aux extrémités de la courbe seraient explicables par un écoulement de déformation interne des particules tandis que la région du plateau serait explicable par le glissement de macromolécules, possiblement des fibrilles de nitrocellulose, glissant entre elles. Le faible gonflement de l'extrudât à la sortie de la filière serait alors expliqué par les forces viscoélastiques peu élevées impliquées lorsqu'il y a glissement interne. Ce phénomène a été observé uniquement sur les pâtes utilisant de l'eau.

Warren et Starks ont donc poussé leur recherche un peu plus loin pour réfuter l'hypothèse de glissement aux parois en utilisant un capillaire ayant un filet à l'intérieur et en le comparant à un capillaire lisse de même dimension. Les courbes d'écoulements de la filière filetée et de la filière lisse montrent le même type de forme sinusoïdale, qui confirme l'absence de glissement à la surface. Ils ont finalement effectué des tests semblables dans un ouvrage subséquent sur une base double contenant environ 30% de nitroglycérine plastifiée à l'acétone et à l'alcool et ont obtenu des courbes d'écoulements qui se superposaient. Cela semble donc indiquer l'absence de glissement de surface pour ce type de pâte propulsive.

L'approche expérimentale du chapitre suivant est grandement inspirée des informations obtenues au cours de cette revue de littérature. En effet, la compréhension du fonctionnement du logiciel de simulations balistique permet de juger des résultats de simulations obtenus tandis que l'orientation des groupes de recherches permet d'établir une base pour le développement de cette nouvelle technologie. Finalement, les propriétés rhéologiques obtenues par les chercheurs Australiens et Anglais servent de fondement aux mesures rhéologiques exécutées au cours de cet effort.

### **CHAPITRE 2 APPROCHE EXPÉRIMENTALE**

Cette section décrit en détail l'approche expérimentale de ces travaux et livre un aperçu sur la technologie développée pour la fabrication de propulsifs multicouches en filières concentriques chez General Dynamics Valleyfield.

La première section expose les grandes lignes de la technique de mise en forme des propulsifs multicouches, tandis que les sections suivantes détaillent l'approche expérimentale suivie afin de développer des propulsifs multicouches et des filières d'extrusion en minimisant le nombre d'itérations généralement requises pour ce type de développement.

### **2.1 Description de la technologie de mise en forme**

La méthode développée par GD-OTS Canada Valleyfield repose sur la caractéristique particulière de la formulation rapide qui est injectée au centre de la structure creuse formée par l'extrusion conventionnelle de la formulation lente. En effet, la formulation rapide utilisée doit posséder une faible viscosité et avoir la capacité de durcir une fois injectée afin de conférer au propulsif les propriétés mécaniques nécessaires à son bon fonctionnement.

Voici les principales étapes de la mise en forme de propulsif multicouche à l'échelle pilote chez General Dynamics :

La pâte utilisée comme formulation lente est préparée selon le procédé standard avec solvants. La nitrocellulose reçue imbibée d'eau est déshydratée pour être mélangée aux autres ingrédients dans un mélangeur à lames sigma avec une combinaison de solvants, généralement alcool : éther, alcool : acétone ou alcool : acétate d'éthyle.

Le mélange débute par les ingrédients solides non plastifiants et une petite quantité d'alcool à température ambiante. Lorsque le mélange des ingrédients secs est homogène, les plastifiants sont ajoutés ainsi que les solvants. La température du mélange est ensuite augmentée par circulation de fluide chaud dans la chemise du mélangeur.

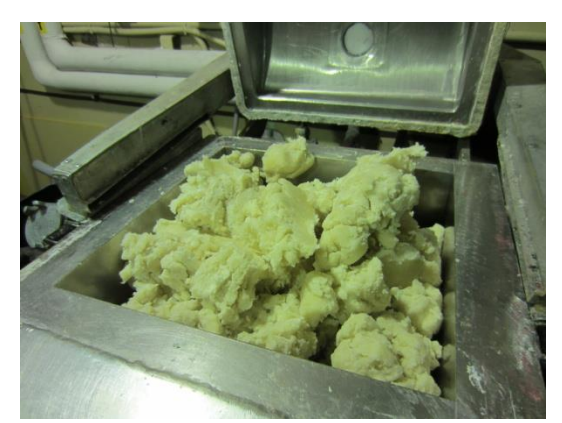

Figure 2-1 : Photo de la pâte de formulation lente dans le mélangeur.

Lorsque le cycle de mélange est complété, l'enceinte du mélangeur est refroidi et soumis à un vacuum afin d'extraire une partie des solvants. Cette étape permet d'ajuster la viscosité de la pâte pour l'extrusion. Lorsque les propriétés désirées sont atteintes, le contenu du mélangeur est vidé et la pâte est pressée en blocs pour éviter le confinement de bulles d'air lors de l'extrusion.

En parallèle, la formulation rapide est préparée par l'introduction des ingrédients, à l'exception de l'agent durcissant, selon le type formulation dans un mélangeur à vis. Le mélange est réalisé sous vide pour éviter l'emprisonnement de bulles d'air dans le mélange.

Quand les deux formulations sont prêtes pour l'extrusion, le mélangeur à vis est connecté à la filière d'extrusion par un tube résistant à la pression et la pâte de la formulation lente est chargée dans la presse bélier. La pression de la presse bélier est par la suite augmentée pour débuter l'extrusion de la formulation lente.

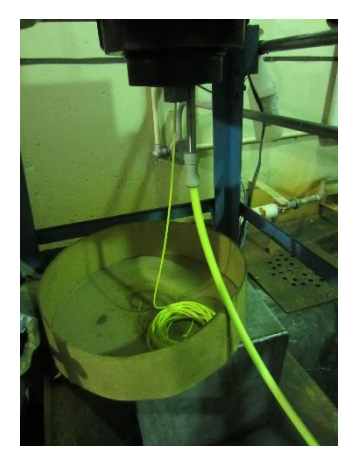

Figure 2-2 : Presse à la fin d'un cycle de coextrusion.

Au moment où le corps extrudé de formulation lente est perceptible à la sortie de la presse, la valve d'air comprimé contrôlant la pression du réservoir de formulation rapide est ouverte partiellement. Cela génère ainsi un différentiel de pression permettant d'injecter la formulation rapide dans la cavité créée par l'extrusion de la formulation lente. La pression du réservoir doit être contrôlée avec précision lors de l'extrusion : une pression trop faible générera un vide et une pression trop élevée déformera ou occasionnera une rupture du propulsif extrudé.

Le produit extrudé est ensuite récupéré sous la presse, disposé à la verticale et séché à l'air chaud afin d'évacuer les solvants résiduels de la formulation lente et de cuire la formulation rapide au besoin. Finalement, les bâtonnets de propulsifs sont coupés à la longueur désirée.

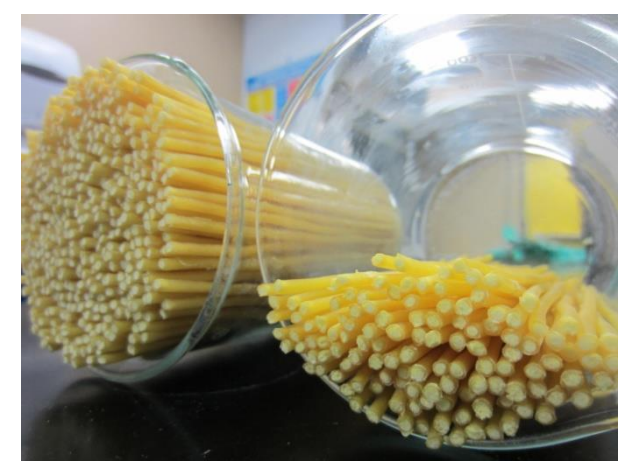

Figure 2-3 : Propulsif corde multicouche extrudé, séché et coupé

### **2.2 Design du propulsif**

Voici la démarche proposée par ce mémoire pour minimiser le nombre d'itérations requises entre la conception et la fabrication en grande quantité de propulsifs multicouches performants.

### **2.2.1 Simulations balistiques préliminaires**

Cette étape préliminaire est nécessaire pour déterminer le ratio de taux de combustion entre les différentes formulations impliquées dans l'extrusion multicouche et pour avoir un aperçu de la géométrie finale prévue. Ces simulations balistiques ont été réalisées à l'aide du logiciel Playball<sup>MC</sup> développé par Denis Lyster où le fonctionnement général a été décrit au premier chapitre.

Ce logiciel utilise un modèle de résolution de type paramètres concentrés ou 'lumped parameter' au même titre que le logiciel IBHVG2™. Bien que le logiciel ne soit pas spécialement développé pour simuler des propulsifs multicouches, il est possible d'utiliser le code pour ce type de propulsif grâce à l'option d'enrobage. On utilise alors les propriétés et le taux de combustion de la formulation lente comme s'il s'agissait d'un enrobage uniforme appliqué jusqu'à une profondeur définie.

Les valeurs d'entrées du logiciel sont les suivantes :

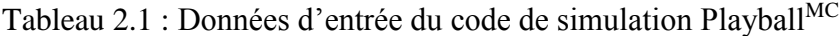

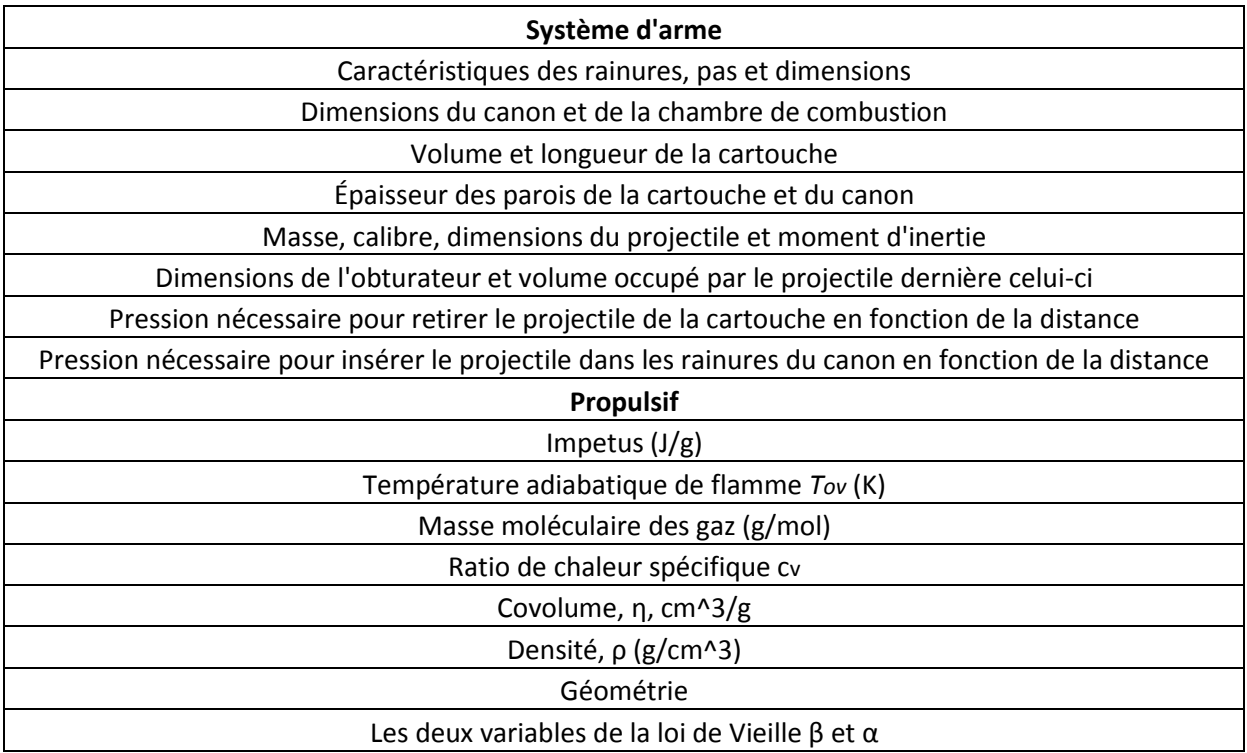

En données de sortie, le logiciel fourni par défaut la vitesse du projectile à la bouche du canon ainsi que la pression maximale à la culasse du système d'arme.

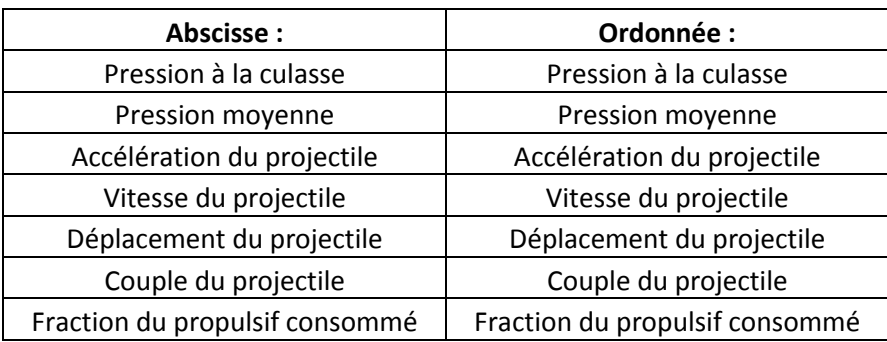

De plus, le logiciel permet de tracer des courbes avec les ordonnées et abscisses suivantes : Tableau 2.2 : Variables disponibles pour la création de graphiques à l'aide du logiciel Playball<sup>MC</sup>

Les courbes d'intérêt pour interpréter les résultats d'un propulsif multicouche sont les courbes de pressions à la culasse en fonction du temps ou en fonction du déplacement du projectile. Ces courbes sont nécessaires afin d'optimiser les résultats balistiques de la façon suivante :

Le graphique ci-dessous montre le type de courbes pression-déplacement recherché :

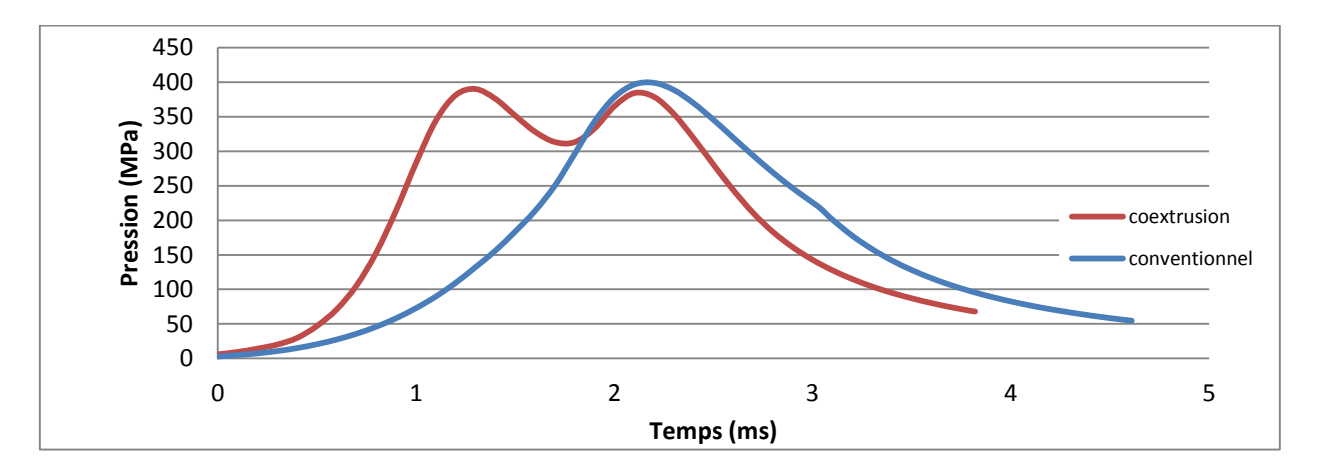

Figure 2-4 : Exemple de courbe pression-déplacement obtenue par simulation de balistique interne.

La pression de la courbe recherchée augmente progressivement pour atteindre une première crête, approximant la valeur limite de pression d'utilisation du canon (400MPa). La pression diminue ensuite jusqu'à ce que la combustion atteigne la formulation rapide. Cette chute de pression est due à la géométrie régressive qui ne peut générer suffisamment de gaz pour combler le volume additionnel créé par le déplacement du projectile. Lorsque la formulation rapide se

consume, elle génère suffisamment de gaz pour atteindre à nouveau la pression maximale du canon. Finalement, la géométrie régressive de formulation rapide n'est pas en mesure de soutenir l'augmentation de volume et la pression baisse jusqu'à ce que le projectile sorte à la bouche du canon.

Les paramètres étudiés sont toujours comparés à charges propulsives égales et à diamètre extérieur optimisé pour obtenir 400MPa lors de la première crête de pression. Concernant les géométries à une perforation, le diamètre de la perforation est fixe entre les différents essais. L'optimisation comprend deux variables pour chacune des deux géométries, soit :

- le ratio volumique de formulation lente par rapport au volume total.
- le ratio des taux de combustion de la formulation rapide par rapport à la formulation lente.

Ces deux variables sont interdépendantes entre elles. Le ratio volumique a tendance à modifier la largeur des deux crêtes de pression tandis que le ratio des taux de combustion a tendance à modifier l'amplitude de ces dernières. Cependant, lorsqu'un des deux ratios est modifié, le deuxième doit être ajusté afin d'obtenir la pression maximale pour chacune des deux crêtes.

Les simulations peuvent se faire à l'aide des données thermodynamiques théoriques obtenues par le logiciel Cheetah™, qui contient les données thermodynamiques de plus de 350 ingrédients généralement utilisés dans la fabrication de propulsifs, propergols et explosifs. Ce logiciel calcule les différents gaz générés en combustion parfaite et fournis les données thermodynamiques nécessaires aux simulations balistiques. Il est également possible d'entrer directement les formulations dans le logiciel Playball<sup>MC</sup> qui calcule les propriétés thermodynamiques. Cependant, il n'est pas possible d'entrer une formulation à base de plusieurs ingrédients dans la section des produits d'enrobages, la première démarche est donc préférée.

Les taux de combustion ne peuvent pas être prédits par des logiciels de simulation thermodynamique sans avoir de données expérimentales en vase clos. Il est donc nécessaire d'évaluer les deux variables de la loi de Vieille au meilleur de nos connaissances par rapport à d'autres propulsifs semblables déjà mesurés dans le passé.

Le résultat de cette étape fournira un ratio de taux de combustion ainsi qu'une géométrie qui servira de point de départ aux travaux suivants :

#### **2.2.2 Caractérisation de la combustion des formulations**

La formulation rapide est la formulation la plus restreinte au niveau de son taux de combustion et de sa thermodynamique puisque sa viscosité est limitée afin de permettre son injection. Cette formulation est donc fixée en premier lors du processus de design du propulsif multicouche.

En fonction de la viscosité visée, cet effort a déterminé une formulation rapide constituée d'un liant possédant des caractéristiques de cuisson intéressante, d'un plastifiant énergétique liquide abaissant la viscosité et d'une charge solide augmentant au maximum l'énergie et le taux de combustion.

La formulation rapide a été mélangée selon la même pratique que mentionnée précédemment pour l'extrusion multicouche. Elle a ensuite été injectée dans des tubes de verres où une pellicule de polymère antiadhésif a été préalablement introduite afin d'éviter l'adhérence avec les tubes. Puis, elle a ensuite été durcie pendant 24 heures par le procédé prévu. Les bâtonnets de propulsifs ainsi formés ont été retirés des tubes de verres et coupés en cylindres égaux servant à évaluer leur force et taux de combustion en vase clos.

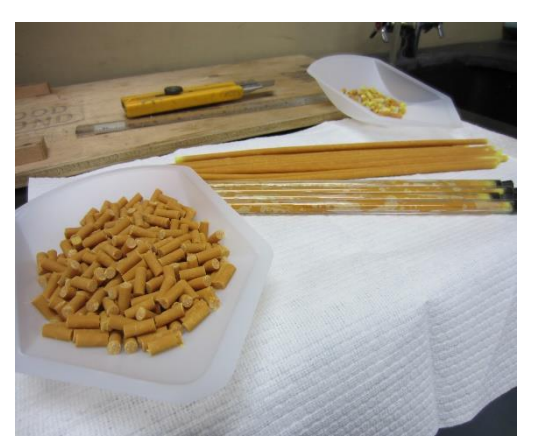

Figure 2-5 : Mise en forme de la formulation rapide pour le vase clos

Les tests en vase clos fournissent des valeurs de pression en fonction du temps. Ces valeurs couplées à la masse de propulsif, à sa géométrie et à ses propriétés thermodynamiques (obtenues par le logiciel Cheetah™ lors de l'étape des simulations) permettent de calculer le taux de combustion en fonction de la pression. Ces courbes peuvent être analysées à l'aide du code BRLCB™.

Le taux de combustion de la formulation lente, si ce n'est pas une formulation déjà connue, peut être obtenu de façon similaire à celle de la formulation rapide, c'est-à-dire en l'extrudant en une géométrie connue pour l'analyser en vase clos de la même façon que pour la formulation rapide.

En plus de préciser le taux de combustion des deux formulations, cette étape permet d'obtenir une première observation sur la qualité de la cuisson de la formulation rapide et sur la viscosité des deux formulations. Des analyses chimiques et mécaniques peuvent être également effectuées pour déterminer les propriétés mécaniques et les taux de solvants résiduels lorsque les échantillons ont été séchés. Le taux de contraction dû à l'évaporation de solvants peut finalement être déterminé lors de cette étape.

Puisque la formulation rapide est constituée d'une proportion importante de plastifiant énergétique liquide, il est à prévoir qu'une quantité importante de ce plastifiant soit disponible pour migrer dans la formulation lente si cette dernière est constituée d'un liant à base de nitrocellulose. Il faut donc minimiser cette migration par un choix approprié de formulation lente et en minimisant le plastifiant énergétique dans la formulation rapide.

Au besoin, les taux de combustion des deux formulations peuvent-être évalués en considérant la concentration de plastifiant énergétique liquide qui migrera d'une formulation à l'autre et en ajoutant ou retirant cette concentration lors de la fabrication des échantillons mentionnés précédemment.

Au besoin, il est possible de coextruder les deux formulations dans une géométrie simple quelconque et d'effectuer les étapes de séchage afin d'analyser chimiquement la proportion de plastifiant énergétique qui a migré d'une formulation à l'autre. Le propulsif multicouche devra alors être séparé mécaniquement de façon minutieuse et analysé chimiquement.

Finalement, les simulations préliminaires effectuées auparavant peuvent être raffinées avec ces nouvelles données pour ajuster le modèle avec les taux de combustion obtenus et ainsi ajuster les différents paramètres géométriques pour optimiser les performances du propulsif à l'aide des codes Playball<sup>MC</sup> ou IBHVG2.

#### **2.2.3 Optimisation de la géométrie par simulations balistiques**

Connaissant maintenant les taux de combustion des deux formulations, la simulation balistique est ensuite optimisée pour établir la proportion idéale de chacune des deux formulations ainsi que la géométrie optimale (dimensions et ratio). Il est possible d'avoir à répéter l'étape précédente si la géométrie semble difficile à réaliser ou si elle ne semble pas bien adaptée pour le type de munition visé.

Cette optimisation de la géométrie est susceptible de devoir être modifiée si la migration du plastifiant énergétique a été mal évaluée.

# **2.3 Évaluation des propriétés rhéologiques des matériaux énergétiques**

Lors de la conception de filières simples comme une géométrie composée d'un cylindre rempli de formulation rapide, cette étape peut ne pas s'avérer obligatoire puisque le balancement entre la vitesse d'extrusion de la pâte lente et l'injection de la formulation rapide se fait au moment de l'injection et non par la conception de la filière.

Le design d'une filière d'extrusion complexe devra cependant tenir compte des propriétés rhéologiques des deux formulations ainsi que le taux de contraction de chacune des formulations. Cet effort propose la méthode suivante pour évaluer ces caractéristiques.

L'écoulement des formulations énergétiques est généralement complexe et requiert des précautions particulières lors de la prise de mesure. Les appareils de mesures doivent être conçus pour accepter ce genre de matériaux. De plus, le transport de ce type de produit nécessite des permis laborieux à obtenir. Il est donc préférable de procéder à ce genre de mesure à l'interne pour éviter l'envoi de ces échantillons à l'extérieur. Finalement, puisque la plupart des échantillons contiennent des solvants volatiles, il est préférable de les caractériser rapidement après leur fabrication.

Au Québec, RDDC Valcartier possède un rhéomètre rotationnel placé dans un local sécurisé pour recevoir des matériaux énergétiques, des essais y ont été effectués avec des formulations rapides. Le même type de rhéomètre existe à l'École Polytechnique de Montréal et des données rhéologiques ont été relevées sur une formulation lente.

General Dynamics Canada Valleyfield possède des rhéomètres mesurant la contrainte à un taux de cisaillement défini pour sa production quotidienne de propulsif mais ne possède pas de rhéomètre permettant de caractériser adéquatement des produits expérimentaux

Des travaux effectués par Frédérick Paquet en 2005[\[19\]](#page-111-3) ont permis de prendre des mesures directement sur l'équipement de production pilote. Ces travaux ont produit quelques filières capillaires de différents diamètres et longueurs ainsi qu'une filière rectangulaire (filière fente). Ces filières ont donc été utilisées pour cet effort. Toutes sont munies d'un port pour installer un capteur de pression.

Cependant, la presse d'extrusion pilote à bélier hydraulique de 101,6mm (4po) est plutôt adaptée à la production et présente un défi à plusieurs égards pour l'obtention de mesures rhéologiques valides et précises. Premièrement, elle fonctionne par incréments de pression d'environ 3MPa plutôt que par vitesses d'avances fixées. Deuxièmement, le volume très élevé de la presse nécessite la fabrication d'échantillons de dix à vingt kg dépendamment de la formulation étudiée.

L'évaluation rhéologique des pâtes lentes a été réalisée principalement sur cet équipement et vérifiée par les valeurs obtenues par oscillations sur le rhéomètre à plaques parallèles striées de l'école polytechnique de Montréal. La formulation rapide a quant à elle été évaluée entièrement à RDDC Valcartier sur le rhéomètre rotationnel. La section suivante décrit l'approche expérimentale :

## **2.3.1 Mesures rhéologiques de formulations rapides par rhéomètre rotationnel**

Des mesures rhéologiques à l'aide de rhéomètres type cône-plan et plaques parallèles ont été prises à RDDC-Valcartier sur deux itérations de formulation rapide. Celles-ci consistaient en des échantillons du même type mais à deux concentrations de charge solide différentes : soit 25% et 45%.

L'appareil utilisé est un rhéomètre ARES G2 de la compagnie TA Instruments. Le système «cône et plaque» et les plaques parallèles ont un diamètre de 50mm, tandis que l'angle du cône est de 0,04rad (2,29º).

#### **2.3.2 Mesures rhéologiques sur la presse bélier de 101.6mm**

La presse hydraulique pilote de GD-OTS Canada est une presse bélier de 101,6mm (4 pouces) de diamètre. Elle possède une course active de 215mm et donc une capacité d'environ 1700cm<sup>3</sup>. Elle est activée par un circuit hydraulique contrôlable par paliers équivalent à environ 3MPa appliqué à la surface du bélier. Sa pression maximale est de 53,7MPa.

Un positionneur à fil est installé sur le bélier, tandis qu'une sonde de pression est installée sur la matrice d'extrusion. Ces deux instruments sont branchés à une carte d'acquisition où les données sont compilées de façon synchronisée par le logiciel Labview™.

La presse est chargée de pâte énergétique et la pression est appliquée progressivement par paliers avec le contrôle à distance. Une caméra est prévue pour observer la presse en tout temps. À faible vitesse d'extrusion, les paliers de pressions sont maintenus plus longtemps afin d'observer une vitesse d'extrusion, tandis que ces paliers sont franchis plus rapidement lorsque la vitesse d'extrusion s'accélère pour éviter l'échauffement de la pâte.

Les données de déplacement et de pression obtenues peuvent être ensuite importées dans un chiffrier électronique afin de tracer un graphe de la pression et de la vitesse d'extrusion en fonction du temps. Ces données sont ensuite traitées avec les formules suivantes afin d'obtenir la contrainte réelle en fonction du taux de cisaillement réel.

#### **2.3.2.1 Filières capillaires**

Les filières capillaires ont l'avantage d'être faciles à fabriquer et peuvent donc être utilisées en une multitude de géométries différentes. Trois échantillons de propulsifs ont été testés dans neuf filières capillaires différentes afin d'en vérifier le glissement aux parois. Les données de pressions et de déplacement par rapport au temps ont été traitées par les calculs suivants dans un chiffrier électronique :

$$
\sigma_{app} = \frac{\Delta PD}{4L} \tag{27}
$$

$$
\dot{\gamma}_{app} = \frac{32Q}{\pi D^3} \tag{28}
$$

où :

 $\sigma_{amp}$  est la contrainte apparente de cisaillement  $\dot{\gamma}_{app}$  est le taux apparent de cisaillement  $\Delta P$  est le différentiel de pression D est le diamètre du capillaire L est la longueur du capillaire

Q est le débit de la pâte

#### **2.3.2.2 Filière rectangulaire**

Les filières rectangulaires ont l'avantage de mesurer la pression réelle dans l'écoulement puisque la pression est mesurée directement à la paroi de la section étudiée et non en amont comme c'est généralement le cas avec les rhéomètres à filières capillaires. Les corrections de Bagley ne sont donc pas nécessaires. Cependant le taux de cisaillement obtenu est apparent puisque la formule pour l'évaluer considère un fluide newtonien :

$$
\sigma = \frac{\Delta P h}{2L} \tag{29}
$$

$$
\dot{\gamma}_{app} = \frac{6Q}{wh^2} \tag{30}
$$

où

 $\sigma$  est la contrainte absolue de cisaillement

*h* est l'épaisseur de la matrice rectangulaire

*w* est la largeur de la matrice rectangulaire

*L* est la distance entre le centre du capteur de pression et la sortie de la matrice

#### **2.3.2.3 Corrections de Bagley (filières capillaires)**

Les valeurs de cisaillement obtenues avec les filières capillaires sont des valeurs apparentes puisque le manomètre n'est pas directement situé dans le capillaire mais dans le réservoir cylindrique où réside la pâte. Il y a donc une perte de charge entre la pression mesurée par la

sonde dans le cylindre principal de la presse et la pression effective au début de la filière capillaire.

Afin de corriger la pression lue pour obtenir la pression réelle au début de la matrice, la méthode de Bagley[\[17\]](#page-111-1) propose de comparer les courbes de pressions mesurées expérimentalement à la même vitesse en fonction du ratio de longueur sur diamètre comme le montre la figure 2-6

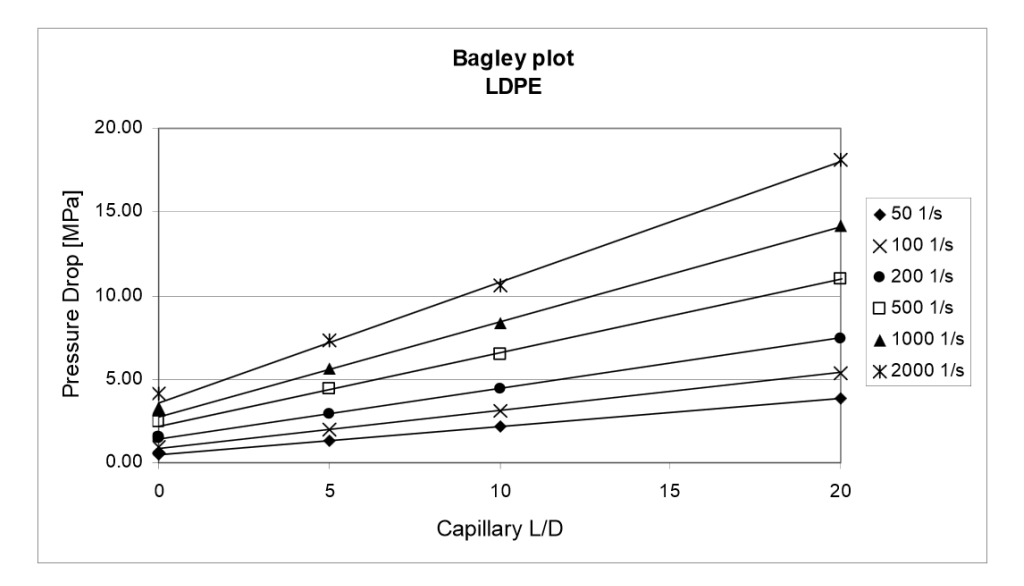

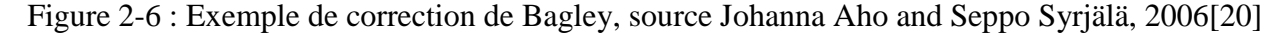

Les valeurs de l'ordonnée à l'origine pour chacune des vitesses seront la correction à appliquer aux pressions mesurées pour obtenir la pression au début de la filière capillaire. Les contraintes corrigées seront considérées absolues.

#### **2.3.2.4 Correction de Rabinowitsch (capillaires et rectangulaires)**

Les formules des taux de cisaillement apparent autant pour les valeurs obtenues avec les filières capillaires que pour la filière rectangulaire posent l'hypothèse du fluide newtonien, c'està-dire que le taux de cisaillement varie linéairement à partir du maximum situé à la paroi jusqu'à un taux nul situé au centre de la matrice. Afin d'obtenir les valeurs absolues de taux de cisaillement en considérant le comportement rhéofluidifiant, Rabinowitsch[\[17\]](#page-111-1) propose la correction suivante :

Dans le cas des filières capillaires :

$$
\dot{\gamma} = \frac{3n + \dot{\gamma}_{app}}{4n} \tag{31}
$$

Et pour les filières rectangulaires :

$$
\dot{\gamma} = \frac{2n + \dot{\gamma}_{app}}{3n} \tag{32}
$$

où *n* est la pente de la courbe  $ln(\sigma)$  par rapport à  $ln(\dot{v}_{app})$ , c'est-à-dire

$$
n = \frac{d(\ln(\sigma))}{d(\ln(\gamma_{app}))} \tag{33}
$$

Dans le cas de prise de données rhéologiques à vitesse d'extrusion déterminée, les corrections de Bagley et de Rabinowitsch sont très faciles à appliquer puisqu'aucune interpolation entre les valeurs obtenues n'est nécessaire.

En ce qui concerne les valeurs obtenues par cet effort, l'interpolation peut ajouter une imprécision aux résultats. Par exemple, le facteur *n* des corrections de Rabinowitsch provient dans ce cas des valeurs de la dérivée d'une courbe polynomiale passant près des valeurs obtenues, tandis que la correction de Bagley se fait en passant une courbe logarithmique près des résultats de correction en fonction de la vitesse. Les résultats de pressions et de vitesses obtenues proviennent eux même de la pente calculée entre deux points pour comparer des valeurs à la même vitesse.

## **2.3.3 Mesures rhéologiques de formulations rapides par rhéomètre rotationnel**

Afin de vérifier les données obtenues sur la presse bélier, une des formulations étudiées a été testée sur un rhéomètre rotationnel à l'École Polytechnique de Montréal. L'appareil utilisé est un Anton Paar™ « Modular Compact Rheometer » modèle 502. Les plaques parallèles striées utilisées sont de 25mm de diamètre. L'analyse a été effectuée à des températures variant de 10°C à 50°C à deux entrefers différents : 0,5 et 2,4mm, à des fréquences angulaires de 0,1s<sup>-1</sup> à 100s<sup>-1</sup>.

### **2.4 Conception des filières**

Deux familles de filières ont été développées lors de cet effort : une géométrie cylindrique non perforée (corde) à deux couches, une géométrie cylindrique à trois couches et une perforation. Afin de se conformer aux lois américaines et canadiennes, les dimensions ainsi que les dessins techniques de fabrication ne sont pas présentés.

#### **2.4.1 Géométrie corde**

Cette géométrie sert essentiellement à évaluer la migration entre les formulations et à démontrer les performances balistiques des grains multicouches dans un moyen calibre. Le design se doit d'être modulaire afin de permettre des changements géométriques.

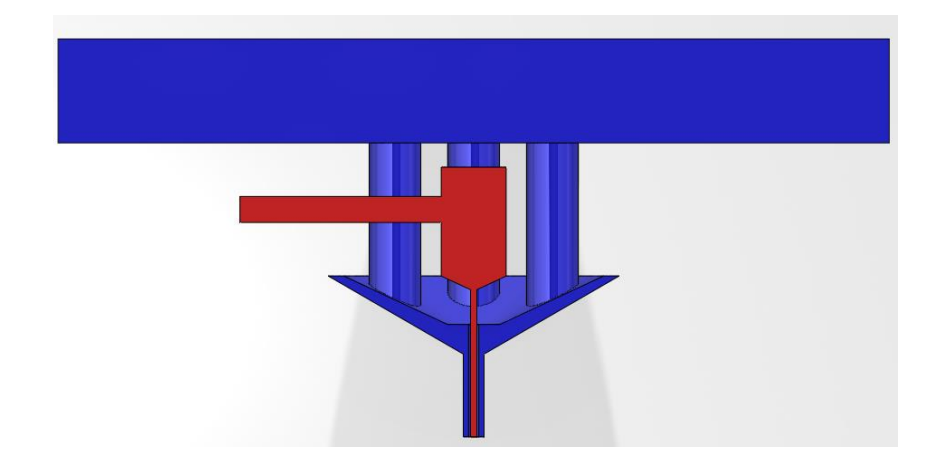

Voici le dessin général de la filière pour la géométrie corde :

Figure 2-7 : Schéma d'écoulement de la filière corde. La formulation lente est représentée en bleu et la rapide en rouge.

La section en bleu représente l'écoulement de la formulation lente à partir de la presse bélier de 101,6mm de diamètre, en passant par les trous d'alimentation se connectant à un cône de distribution, pour finalement passer par les lèvres de la filière. La section en rouge représente l'écoulement de la formulation rapide, du trou d'alimentation jusqu'au réservoir central pour finalement rejoindre la buse d'injection.

Les dimensions paramétrables sont la longueur et le diamètre des lèvres de la filière ainsi que la longueur et le diamètre de la buse d'injection. Le nombre de trous d'alimentations de la formulation lente peut également être modifié, ainsi que la géométrie du cône de distribution.

#### **2.4.2 Géométrie à trois couches concentriques et une perforation**

Cette géométrie est beaucoup plus complexe à réaliser puisque deux couches différentes provenant de la même presse doivent être balancées à la même vitesse d'extrusion. Voici un schéma de l'écoulement des deux formulations à travers la filière de la géométrie perforée :

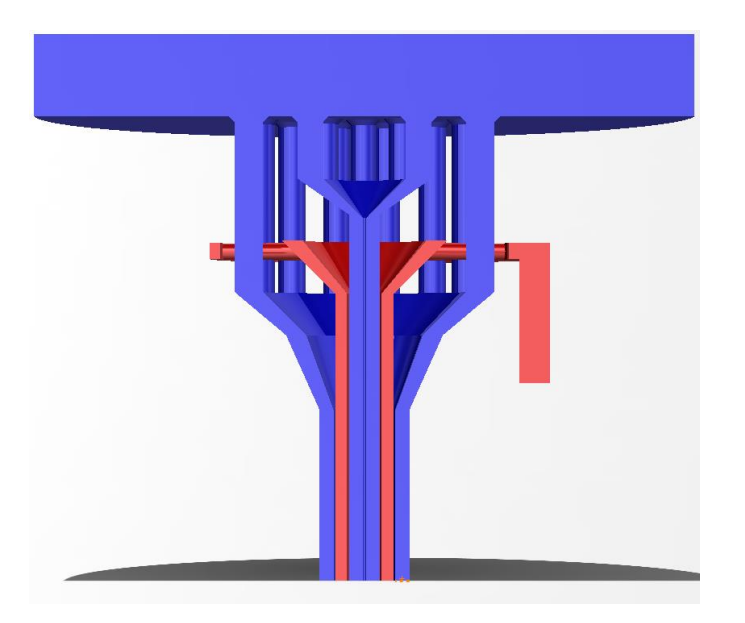

Figure 2-8 : Schéma de l'écoulement de la filière perforée. La formulation lente est représentée en bleu et la formulation rapide en rouge.

La figure précédente représente en bleu la formulation lente à partir de la presse de 101,6mm qui alimente deux séries de trous d'alimentation. L'une d'elle alimente le cône interne qui achemine la pâte vers la lèvre cylindrique intérieure possédant une aiguille au centre pour former la perforation. L'autre alimente le cône externe qui lui-même alimente les deux cylindres concentriques formant la couche externe de formulation lente. Au centre de ces deux couches de formulation lente, vient s'injecter la formulation rapide qui est représentée en rouge.

La formulation rapide entrant par le côté, vient alimenter un passage annulaire qui remplit simultanément une série de passages de différents diamètres jusqu'à un cône d'alimentation. La formulation rapide est alors dirigée entre les deux cylindres utilisés pour former les couches de formulations lentes. Les trois différentes couches sortent à pression atmosphérique à l'extrémité de la filière.

Les deux couches de formulation lente doivent être modélisées par éléments finis (COMSOL) afin de balancer leur vitesse d'écoulement puisque la formulation rapide est distribuée de manière annulaire avant l'écoulement dans la filière.

Cette filière doit aussi être paramétrable aisément afin d'ajuster la géométrie sans avoir à reconstruire entièrement l'assemblage. Cependant, elle doit aussi être paramétrable pour égaliser l'écoulement entre les deux cylindres indépendants de formulation lente. Les paramètres dédiés à ce balancement sont les suivants : les angles des cônes, le nombre et les diamètres de tous les canaux d'alimentations ainsi que la longueur générale de la filière.

L'objectif de la conception est de permettre l'extrusion de la plus grande plage de comportement d'écoulement permettant ainsi la plus grande variabilité du type de pâte extrudée.

### **2.5 Simulation de l'écoulement par éléments finis**

Les simulations par éléments finis peuvent être réalisées à l'aide de la plupart des logiciels disponibles sur le marché tels que Fluent, Ainsys ou CFDesign. Cet effort a utilisé COMSOL Multiphysics 4.3b™ d'une part en raison de sa disponibilité à l'École Polytechnique de Montréal mais surtout pour l'aisance qu'il offre à la modification de modèle de viscosité et également pour son côté multi-physique intégré. Les paramètres détaillés des simulations seront présentés dans la section résultats puisqu'ils sont différents pour chacune des simulations.

De manière générale, les simulations n'ont pas été simplifiées dans un repère dimensionnel inférieur aux trois dimensions puisque les canaux d'alimentations jouent un rôle dans l'écoulement. Les modèles géométriques ont par contre été réduits à leur plus simple expression en utilisant au maximum les fonctions de symétries.

Une boucle entre les simulations par éléments finis et le design de la filière a été conduite afin de déterminer les paramètres propices à l'extrusion de bâtonnets de propulsifs multicouches avec la géométrie à une perforation décrite précédemment.

Voici la liste des itérations de simulations effectuées :

 Balancement de la section interne et périphérique de la formulation lente de la filière en mode isotherme;

Égalisation de l'écoulement du cône de l'alimentation de la formulation rapide;

 Vérification de l'écoulement de la formulation lente en considérant l'échauffement visqueux de cette dernière et le transfert de chaleur entre matrice, formulation rapide et formulation lente.

# **2.6 Fabrication des filières et vérification des modèles d'éléments finis**

En règle générale, avec la méthodologie proposée dans ce travail, les formulations doivent normalement avoir été définies par simulations balistiques puis testées séparément en vase clos. La filière simple (géométrie corde) permet alors de déterminer la migration et de corriger la géométrie finale désirée en conséquence. Le comportement à l'écoulement des matériaux énergétiques impliqués est caractérisé et les filières passent par le processus de simulations d'écoulement par éléments finis. Le niveau de confiance pour débuter le processus de fabrication des filières est donc suffisamment élevé pour investir sans crainte dans l'outillage coûteux.

En ce qui concerne ce présent effort, pour des fins de démonstrations de faisabilité, un plan de contingence a été accepté par General Dynamics Valleyfield afin de passer la commande d'une filière complexe à une perforation sans que les détails sur la migration des matériaux énergétiques ne soient totalement résolus. Ce plan vise à proscrire cet effort dans un espacetemps raisonnable et à obtenir une première série de données permettant d'accélérer les développements de filières ultérieures.

Quelques vérifications ont finalement été effectuées avec les filières fabriquées pour vérifier la robustesse des simulations par éléments finis. Ces vérifications se sont déroulées sur la presse bélier de l'usine pilote. Les résultats de ces vérifications sont également présentés dans la section suivante.

### **CHAPITRE 3 RÉSULTATS ET ANALYSES**

Ce chapitre présente les résultats de l'approche expérimentale. Le lien chronologique du déroulement des travaux est conservé. Il présente d'abord les simulations balistiques préliminaires effectuées, puis les résultats simulés avec les données de taux de combustion de la loi de Vieille. Il expose ensuite les analyses des essais rhéologiques pratiquées chez General Dynamics Canada Valleyfield, à RDDC Valcartier ainsi qu'à l'École Polytechnique de Montréal. Deux itérations de conceptions de filières y sont inclues avec les résultats d'analyse d'écoulement par éléments finis. Finalement, quelques observations expérimentales y sont ajoutées pour vérifier les résultats de simulations.

### **3.1 Simulations Balistiques moyen calibre**

Les premières simulations de balistique interne ont été réalisées avec un canon théorique de moyen calibre. Les caractéristiques du système d'arme sont demeurées identiques pour toutes les simulations. Bien que quelques données aient été modifiées, le système d'arme est américain et est donc soumis aux lois ITAR. Les caractéristiques du système ne sont donc pas partagées.

Deux formulations ont été sélectionnées pour effectuer les simulations balistiques préliminaires. Le tableau suivant énumère leurs propriétés thermodynamiques obtenues par simulation avec le code Cheetah™ :

Tableau 3.1 : Propriétés thermodynamiques des formulations lente et rapide utilisées lors des simulations :

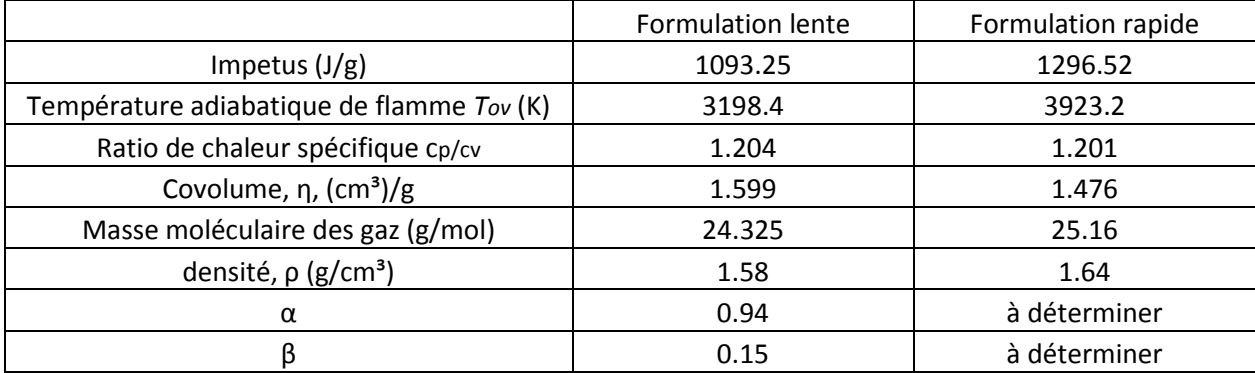

Afin de déterminer la géométrie et le taux de combustion de la formulation rapide à atteindre, la section suivante évalue d'abord l'effet de ces deux variables :

# **3.1.1 Études préliminaires sur l'effet du taux de combustion et des ratios volumiques**

L'étude suivante fixe tour à tour le taux de combustion et le ratio volumique de la formulation lente afin de voir leur effets respectifs sur la performance du propulsif. Pour chacune des variables, la pression maximale atteinte par le propulsif sera optimisée à 400MPa par l'ajustement du diamètre de ce dernier. Ce diamètre est aussi appelé coude<sup>1</sup>.

D'abord, le taux de combustion de la formulation rapide a été fixé comme suit pour évaluer l'effet du ratio du volume de formulation lente sur le volume total du propulsif :

$$
\frac{du}{dt} = 0.375 P_s^{0.94}
$$

 $\overline{a}$ 

Un taux de combustion de la formulation rapide 2,5 fois plus élevé que celui de la formulation lente est fixé en tout point. Le diamètre externe du propulsif est alors optimisé pour chacune des formulations afin que la valeur maximale de la pression dans le canon atteigne 400MPa. Le graphe suivant montre l'effet de la variation de ce ratio :

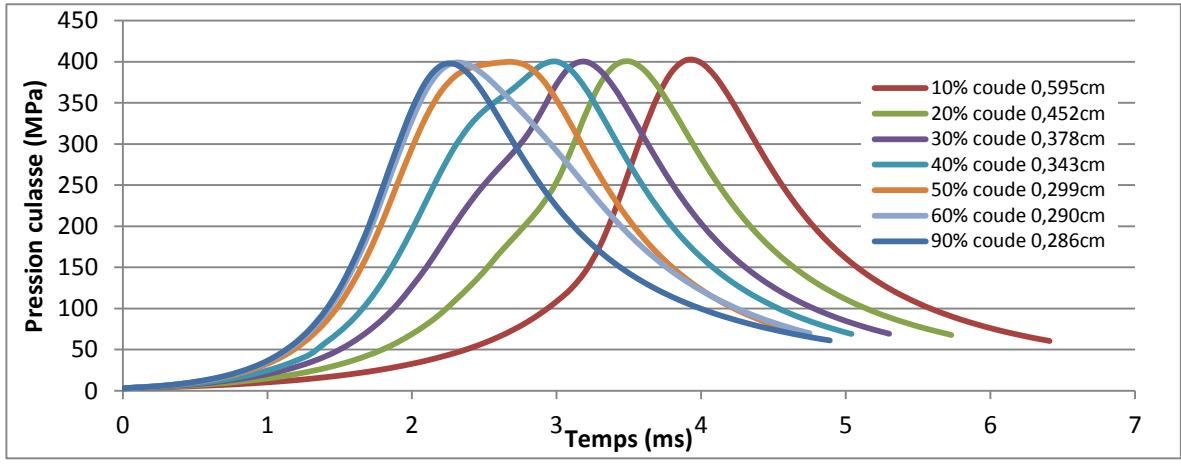

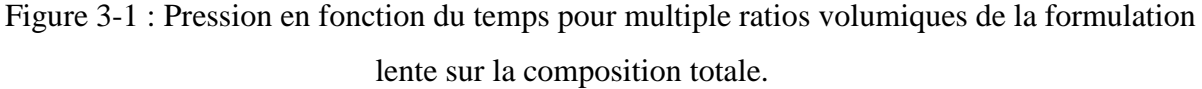

<sup>1</sup> Les coudes d'un propulsif sont les épaisseurs comprises entre deux surfaces de combustion. Par exemple, le coude d'un propulsif cylindrique sans perforation sera son diamètre, tandis que le coude d'un propulsif perforé est l'épaisseur située entre la perforation et le diamètre externe, soit (D-d)/2. Pour un propulsif avec plusieurs perforations ou avec une géométrie complexe, plusieurs coudes peuvent le caractériser.

À partir de ce graphe, il est observable que pour un taux de combustion 2,5 fois plus élevé pour la formulation rapide, l'aire sous la courbe pression-temps semble maximale lorsque la pression générée par les deux couches atteint la pression maximale. Ce phénomène se réalise lorsque le ratio du volume de la formulation lente représente environ 50% du volume total du propulsif dans ces conditions. Cela se reflète sur la vitesse du projectile à la bouche du canon comme le montre les résultats du graphe suivant :

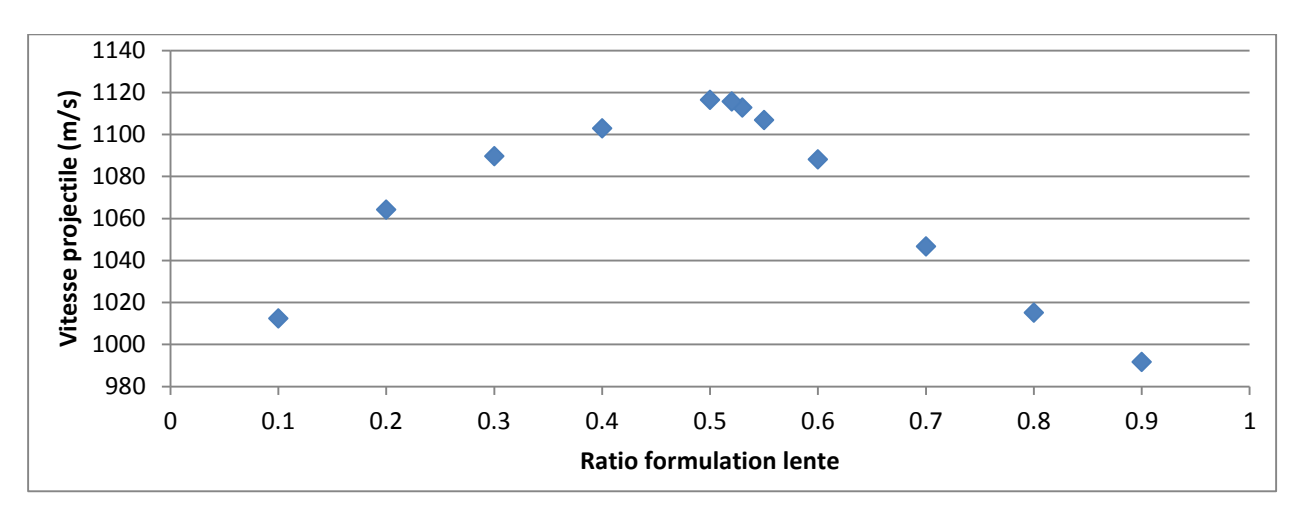

Figure 3-2 : Prédiction de la vitesse à la bouche du canon en fonction du ratio de formulation lente.

Ce lien direct entre l'aire sous la courbe pression-temps et la vitesse à la bouche du canon est dû à la formule (4) de l'accélération :

$$
a = \frac{d^2y}{dt^2} = \frac{A}{m}(P_s - P_r - P_D - P_a)
$$
\n(34)

Maintenant, l'effet du ratio du taux de combustion est étudié en fixant le ratio surfacique à 50%. Le ratio des taux de combustion entre la formulation rapide et lente varie de 10 à 1,11 fois. Le diamètre du propulsif a encore été ajusté pour optimiser la pression maximale à 400MPa. Le graphe suivant a été généré à partir de ces résultats :

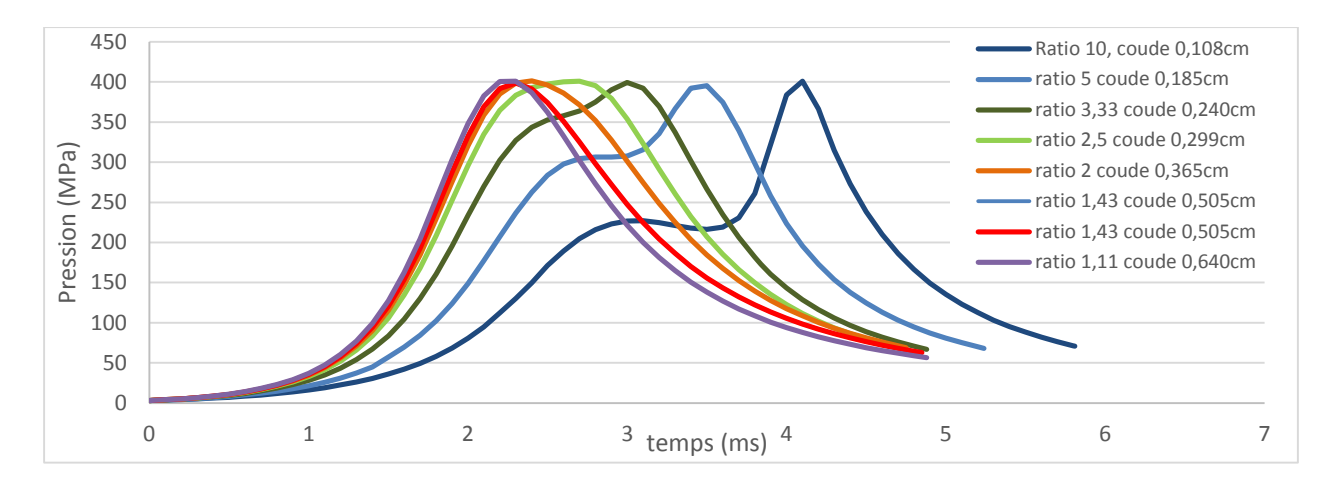

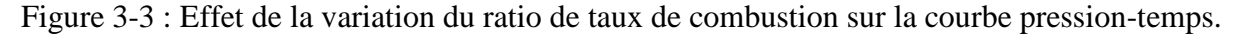

Ces résultats montrent que les variables de taux de combustion et variables géométriques doivent être ajustées l'une par rapport à l'autre pour obtenir les performances balistiques maximales. L'objectif de l'optimisation étant d'obtenir une contribution optimale de chacune des couches.

Finalement, l'étude suivante recherche le ratio volumique de la formulation lente et le diamètre externe optimal pour une série de taux de combustions déterminée. Cela, afin d'optimiser la performance balistique de la géométrie cylindrique non perforée composée des formulations définies thermodynamiquement par le Tableau 3.1.

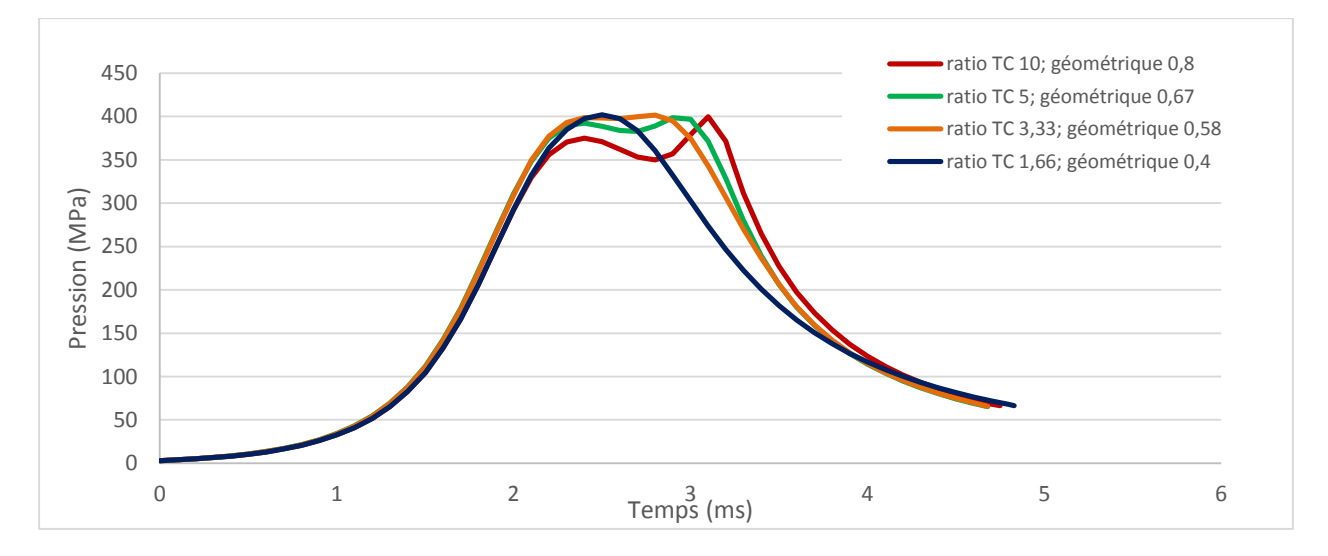

Figure 3-4 : Optimisation de l'aire sous la courbe pression temps en fonction du taux de combustion (TC) et ratio géométrique volumique de la formulation lente sur la composition totale.

Sur ce graphe, on peut observer pour une géométrie optimisée, que plus le ratio entre les deux formulations est élevé, plus une zone de transition à basse pression est perceptible entre les deux crêtes. En revanche, la largeur de la courbe semble plus prononcée pour les ratios plus élevés. Détail intéressant à noter, le diamètre optimal de toutes ces configurations est identique à 0,3cm. Ceci est explicable par le taux de combustion de la formulation lente identique pour chacun des essais.

Le graphe suivant montre les résultats de vitesse à la bouche du canon obtenus pour les propulsifs optimisés à chacun des ratios de taux de combustion simulés :

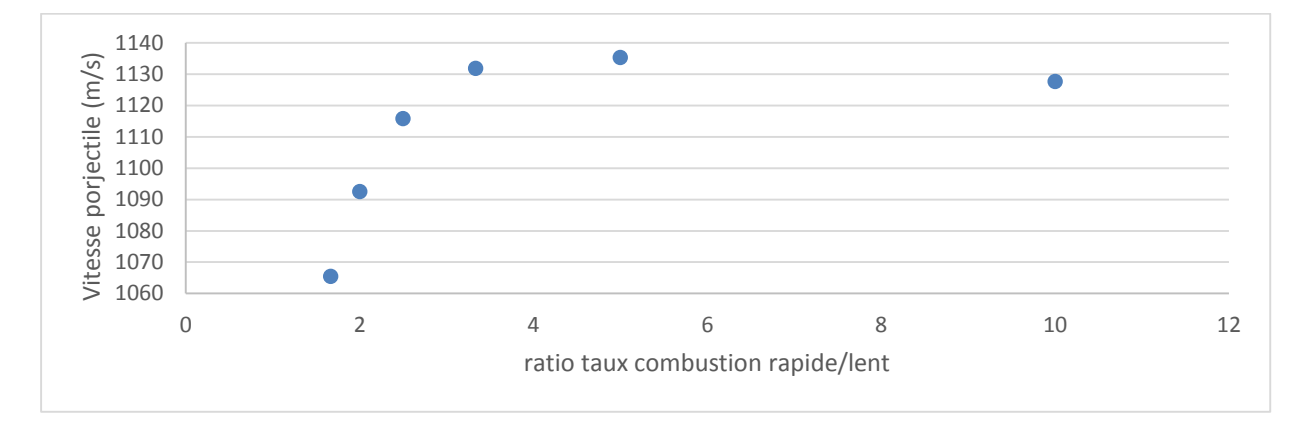

Figure 3-5 : Prédiction de la vitesse à la bouche du canon en fonction des résultats optimisés de la Figure 3-4.

Finalement, le tableau suivant montre la géométrie optimale du propulsif en fonction du taux de combustion :

Tableau 3.2 : Valeurs géométriques optimisées du propulsif en fonction du ratio de taux de combustion :

| Ratio des taux de |                       |                       |                 |
|-------------------|-----------------------|-----------------------|-----------------|
| combustion        | Diamètre externe (cm) | Diamètre interne (cm) | Ratio volumique |
| 10,00             | 0,300                 | 0,178                 | 0,80            |
| 5,00              | 0,300                 | 0,156                 | 0,67            |
| 3,33              | 0,300                 | 0,138                 | 0,58            |
| 2,50              | 0,300                 | 0,126                 | 0,52            |
| 2,00              | 0,300                 | 0,111                 | 0,45            |
| 1,67              | 0,300                 | 0,100                 | 0,40            |

### **3.1.2 Optimisation du propulsif géométrie corde avec données réelles**

Les données préliminaires précédentes orientent la recherche vers un ratio de taux de combustion supérieur à 3 pour maximiser les propriétés balistiques. Des échantillons ont donc été produits selon l'étape 2.2.2 afin de déterminer leur taux de combustion respectif : le taux de combustion pour la formulation rapide mesuré est donc de β=0,04 et  $\alpha$ =1,34 pour la formulation rapide et β=0,15 et α=0,94 pour la lente. Les données thermodynamiques complètes utilisées pour l'optimisation du propulsif sont indiquées sur le tableau ci-dessous :

Tableau 3.3 : Caractéristiques thermodynamiques des formulations lente et rapide.

|                                           | Formulation lente | Formulation rapide |
|-------------------------------------------|-------------------|--------------------|
| Impetus $(J/g)$                           | 1093,25           | 1296,52            |
| Température adiabatique de flamme Tov (K) | 3198,4            | 3923,2             |
| Ratio de chaleur spécifique cp/cv         | 1,204             | 1,201              |
| Covolume, $\eta$ , (cm <sup>3</sup> )/g   | 1,599             | 1,476              |
| Masse moléculaire des gaz (g/mol)         | 24,325            | 25,16              |
| densité, $\rho$ (g/cm <sup>3</sup> )      | 1,58              | 1,64               |
| α                                         | 0,94              | 1,34               |
|                                           | 0,15              | 0,04               |

Le graphe suivant extrapole ces données entre 350 et 400MPa :

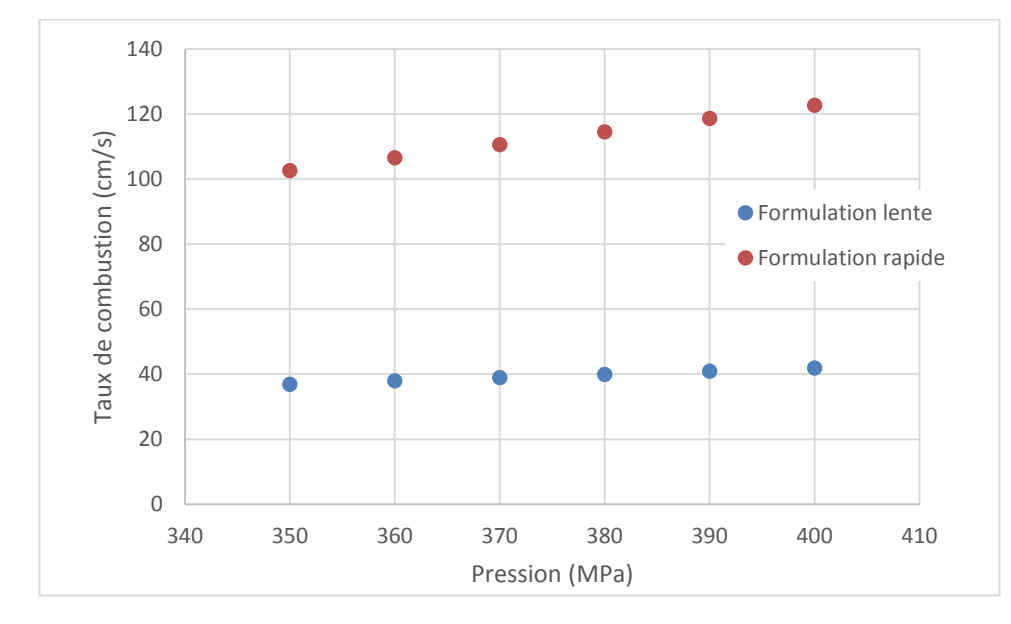

Figure 3-6 : Taux de combustion extrapolé en fonction de la pression pour les deux formulations.

Ici le ratio entre les deux formulations est d'environ 2,8 et 2,9 dans la région d'importance, c'est-à-dire la région de pression où la formulation rapide entre en combustion. La pression théorique en fonction du temps pour la géométrie optimisée est la suivante :

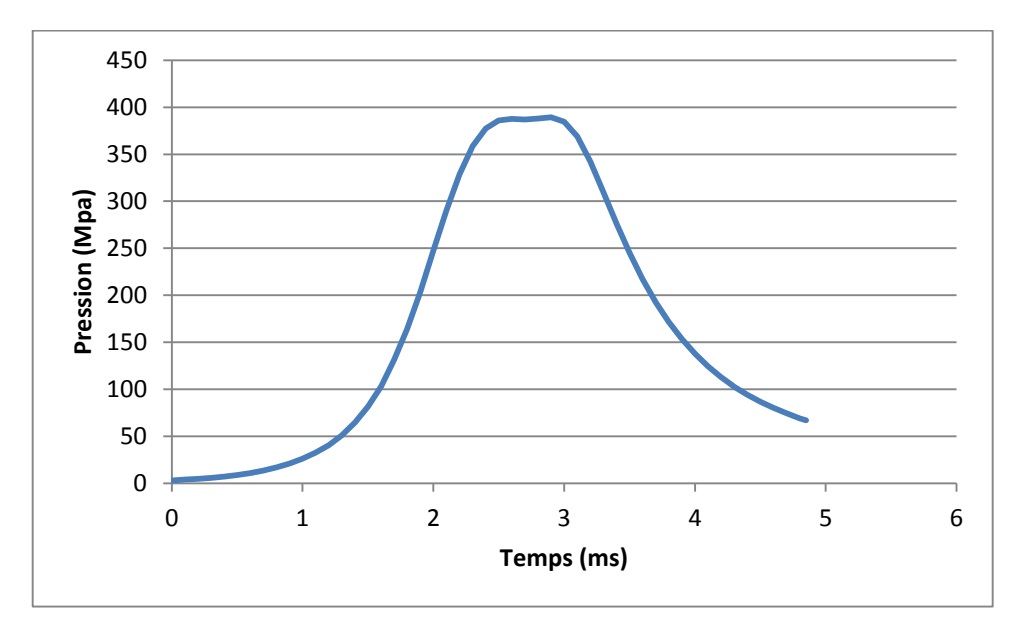

Figure 3-7 : Courbe pression temps simulée en fonction des taux de combustions mesurés dans un système d'arme de moyen calibre.

Les dimensions finales retenues sont donc représentées par la figure suivante :

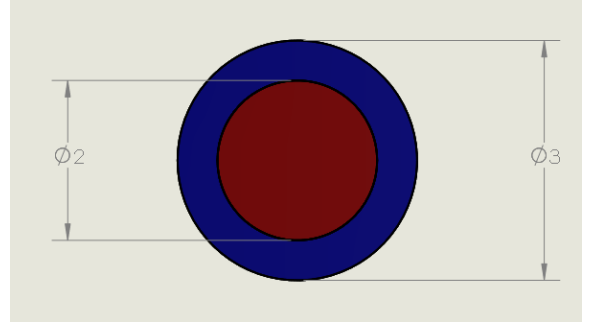

Figure 3-8 : Dimensions de la géométrie corde. La formulation lente est représentée en bleu et la rapide en rouge.

Diamètre externe formulation lente : 3mm

Diamètre interne formulation rapide : 2,02mm

Afin de respecter les lois ITAR, les géométries du système d'arme ont été volontairement modifiées. Les résultats de simulations sont donc décalés par rapport à l'application réelle.

### **3.2 Optimisation du propulsif à une perforation**

Les mêmes données thermodynamiques et résultats de taux de combustion ont été utilisés pour la simulation d'une géométrie à une perforation. Les simulations ont été réalisées sur un canon théorique de gros calibre. La formulation lente était la même que pour les simulations obtenues sur le moyen calibre, mais la formulation rapide

Le graphe suivant montre les données de pression par rapport au temps pour le candidat optimisé :

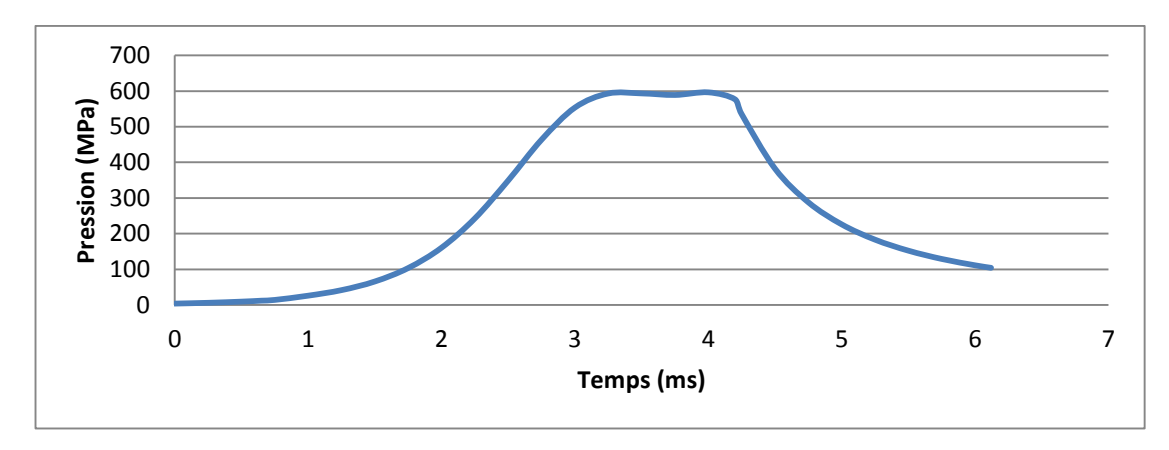

Figure 3-9 : Courbe pression temps pour la géométrie perforée dans un système d'arme de gros calibre.

La géométrie du propulsif est la suivante (mm) :

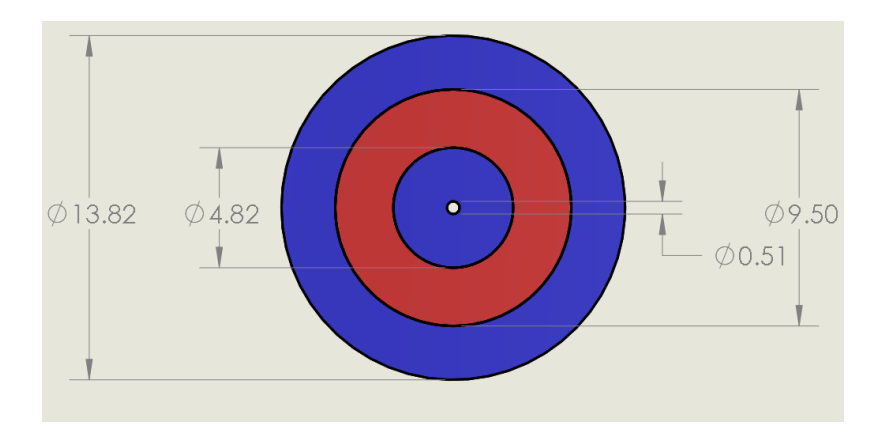

Figure 3-10 : Dimensions (mm) de la géométrie perforée retenue, la formulation lente est représentée en bleu et la rapide en rouge.
Le même type de transformations a été effectué sur ce système d'arme que pour la géométrie précédente. Les résultats de simulations sont donc été décalés par rapport à l'application réelle.

### **3.3 Analyses rhéologiques**

Cette section présente les résultats rhéologiques obtenus au cours de cet effort ainsi que le moyen de vérifier ces mesures lorsque nécessaire. Elle débute par ceux effectuées par rhéomètre rotationnel sur les formulations rapides puis ceux effectuées par rhéomètre rotationnel, capillaire et rectangulaire sur les formulations lentes.

#### **3.3.1 Formulation rapide**

L'objectif de cette section était d'établir le type d'écoulement des formulations rapides selon deux critères : la concentration de cristaux solides dans le mélange et la température. Des vérifications de glissement de surface ont également été réalisées.

Le principal obstacle pour la prise de ces mesures est de contenir le gel entre les plaques parallèles ou entre le cône et la plaque, à défaut d'avoir un rhéomètre Couette généralement plus adapté à ce type de matériel. L'une des solutions retenue a été d'abaisser la température lors de l'analyse afin de limité l'écoulement à l'extérieur de l'appareil. Le graphique 3-11 montre un test de répétitivité lors de balayages continus dans les conditions énumérées dans le tableau 3.4:

Tableau 3.4 : Conditions d'essais du rhéomètre rotationnel pour le test de répétitivité effectué sur l'échantillon à 30% de charge solide:

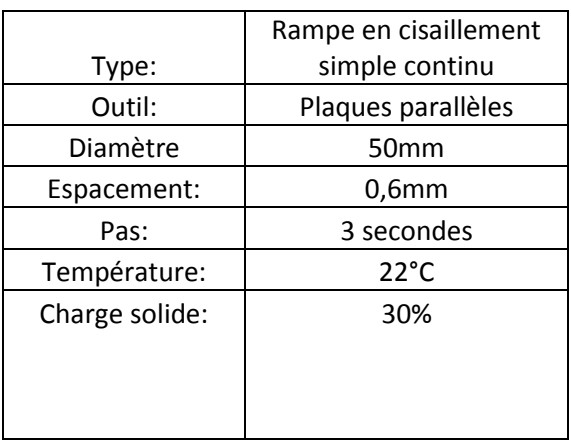

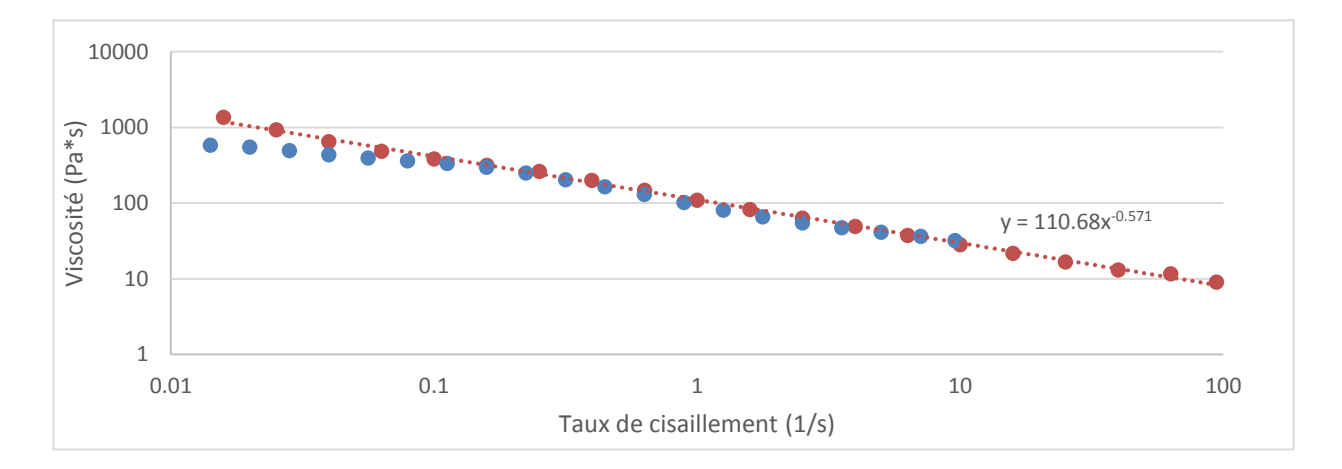

Figure 3-11 : Test de répétitivité : viscosité en fonction du taux de cisaillement pour l'échantillon de charge solide à 30%.

Les deux séries de données semblent se répéter sur la majorité de la plage étudiée à l'exception d'un écart plus important dans la zone à faible taux de cisaillement. Cet écart peut s'expliquer par la propriété thixotropique du matériel, c'est-à-dire par la variation de la viscosité en fonction du temps. Les mesures de viscosité suivantes doivent donc être considérées dans l'optique de quantifier l'effort mécanique nécessaire à l'écoulement plutôt que comme une description absolue du comportement à l'écoulement.

Les données obtenues par la méthode de balayage continu ont aussi été comparées à deux autres méthodes de prise de mesures sur un rhéomètre rotationnel :

Tableau 3.5 Conditions d'essais du rhéomètre rotationnel pour le test de comparaison des méthodes avec l'échantillon à 25% de charge solide :

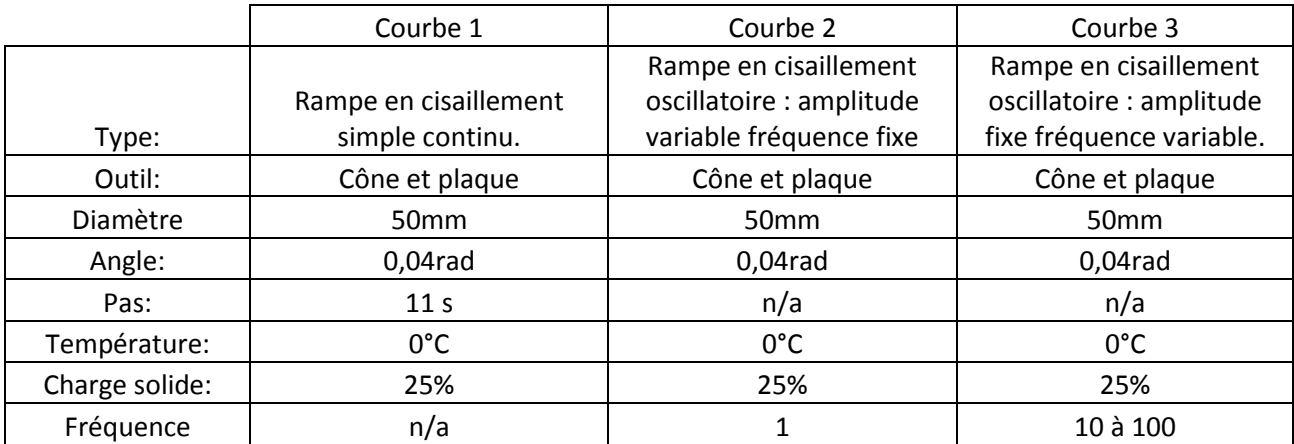

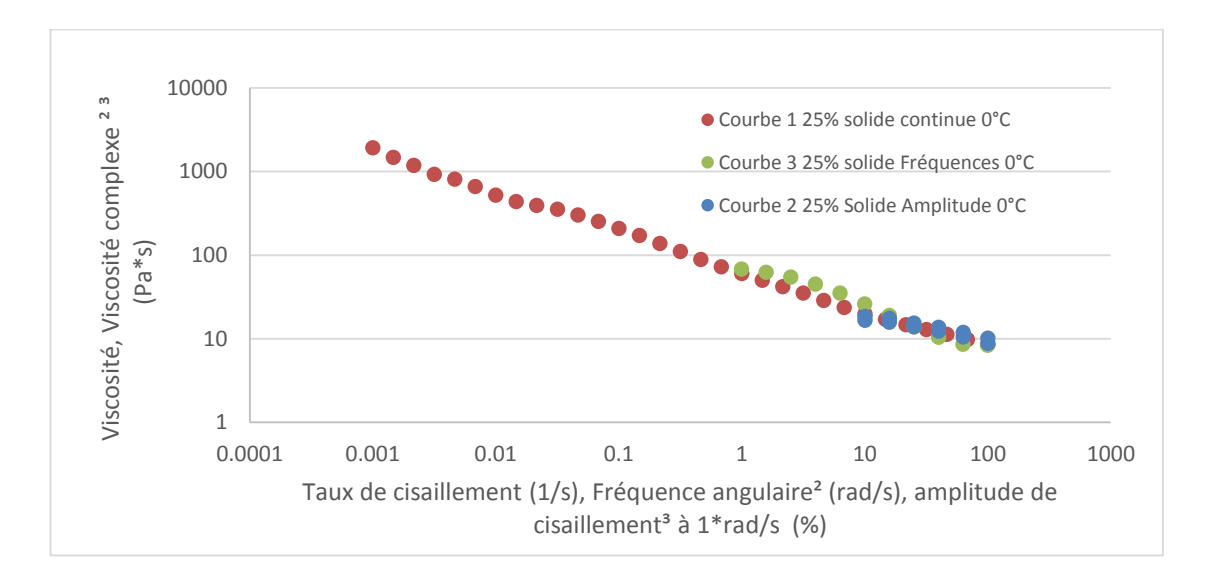

Figure 3-12 : Viscosité et viscosité complexe en fonction du taux de cisaillement, de la fréquence angulaire et de l'amplitude de l'échantillon à 25% obtenue par trois méthodes distinctes.

La similarité entre les trois courbes indique généralement qu'il n'y a pas de glissement aux parois des plaques d'acier inoxydable du rhéomètre.

Le graphique suivant montre l'effet de la température sur ce type de formulation. Les données ont été prises selon les conditions du tableau ci-dessous :

Tableau 3.6 : Conditions d'essais du rhéomètre rotationnel pour le test à différentes températures de l'échantillon à 25% :

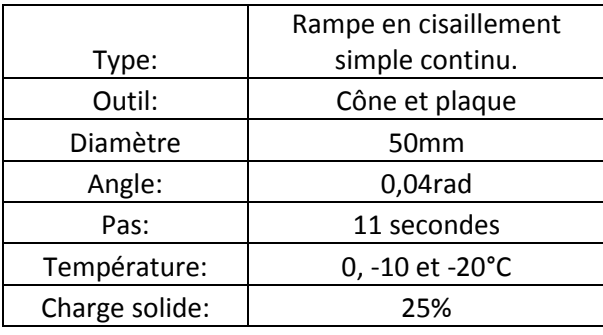

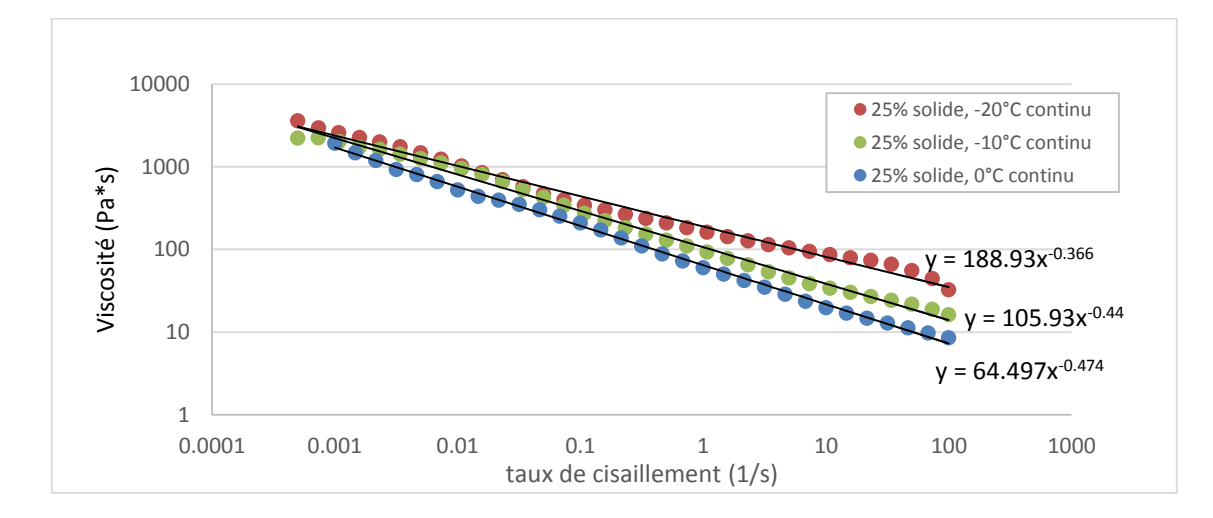

Figure 3-13: Effet de la température sur la viscosité de l'échantillon à 25% de charge solide

Finalement, la concentration de charge solide semble accentuer le phénomène de rhéofluidification :

Tableau 3.7 : Conditions d'essais du rhéomètre rotationnel pour évaluer la rhéologie de l'échantillon à 45% de charge solide

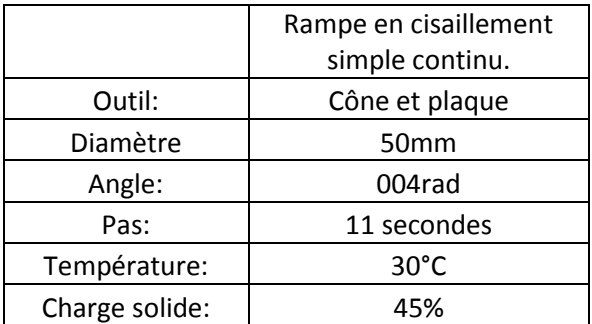

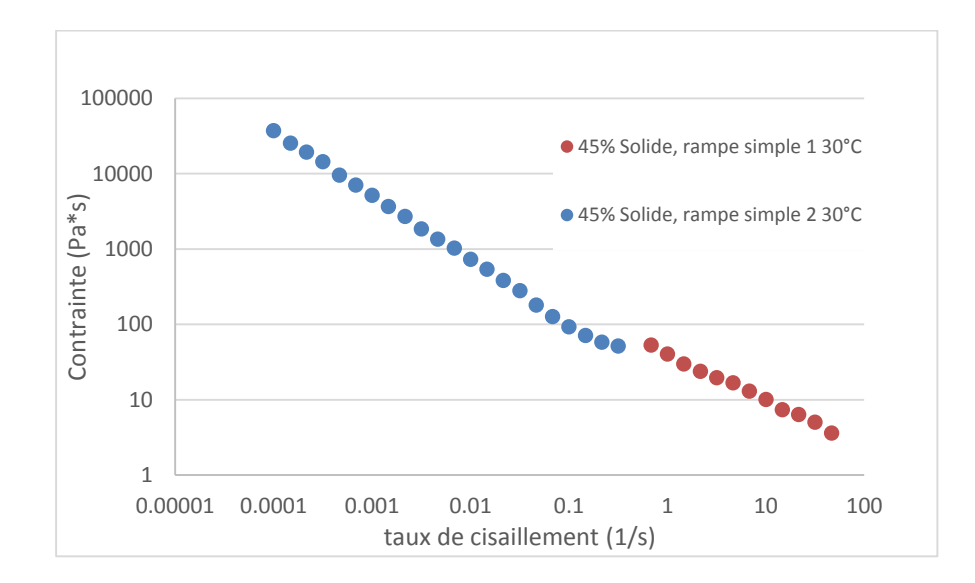

Figure 3-14 : Viscosité en fonction du taux de cisaillement de l'échantillon à 45% solide et 30°C

### **3.3.2 Formulation lente**

où

Cette section présente les résultats d'essais rhéologiques réalisés sur les formulations lentes ainsi que leurs paramètres. L'objectif de cette partie était d'évaluer des types de produits susceptibles de se retrouver dans les formulations lentes et rapides de ce procédé. Deux bases doubles très plastifiées à taux de solvant standard et relativement élevé ont été analysées ainsi que deux bases triples à taux standard et extrêmement élevé.

L'objectif de cette section est de déterminer le modèle d'écoulement qui représente le mieux les différentes pâtes étudiées. Le premier sous-objectif de cette section est de vérifier s'il y a présence de glissement aux surfaces avec les rhéomètres capillaires. Le deuxième est de caractériser un type d'échantillon, les bases doubles, avec différents types de rhéomètres afin d'augmenter le niveau de confiance des résultats obtenus et de maximiser la plage de données en termes de taux de cisaillement.

La nomenclature utilisée pour les échantillons est la suivante :

#### 235NNN-I TT PPP DxL/D

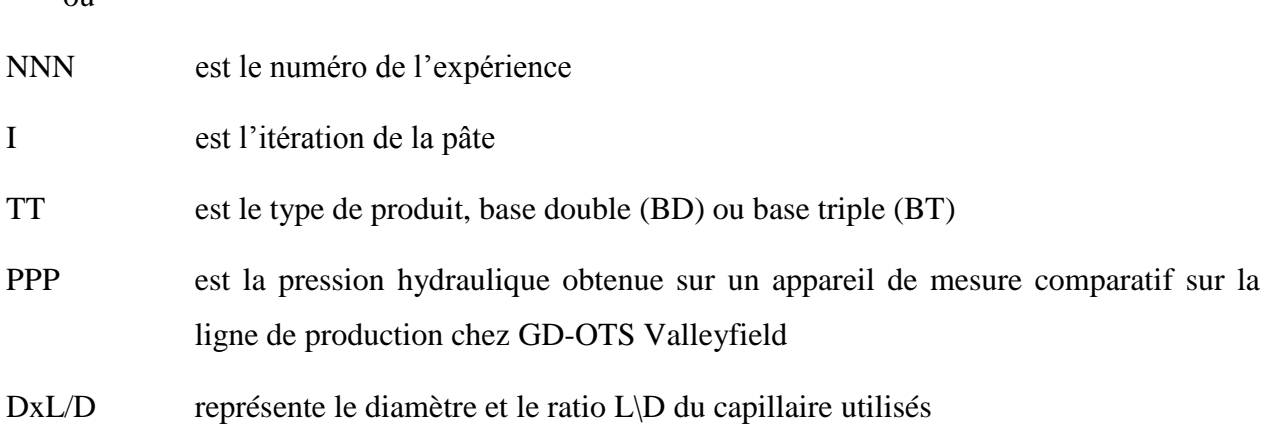

#### **3.3.2.1 Détermination de la condition de glissement aux parois par rhéomètres capillaires**

Le graphe suivant montre les viscosités observées lors de ces essais sur deux bases triples. La superposition des mesures prises avec des diamètres de capillaires différents mais avec le même L/D semble indiquer l'absence de glissement aux parois lors de l'écoulement.

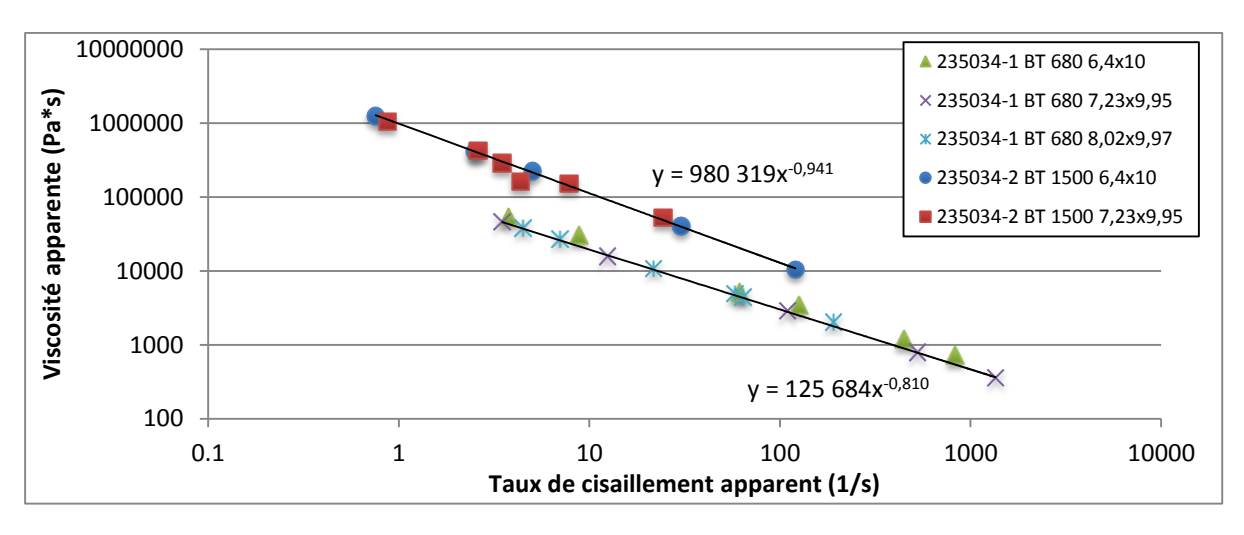

Figure 3-15 : Superposition des données de viscosité vs. taux de cisaillement obtenues par rhéomètres capillaires de deux échantillons base triple.

Le même exercice a été réalisé avec une base double, le graphe suivant montre les résultats obtenus pour trois diamètres de capillaires différents avec un ratio L/D avoisinant dix :

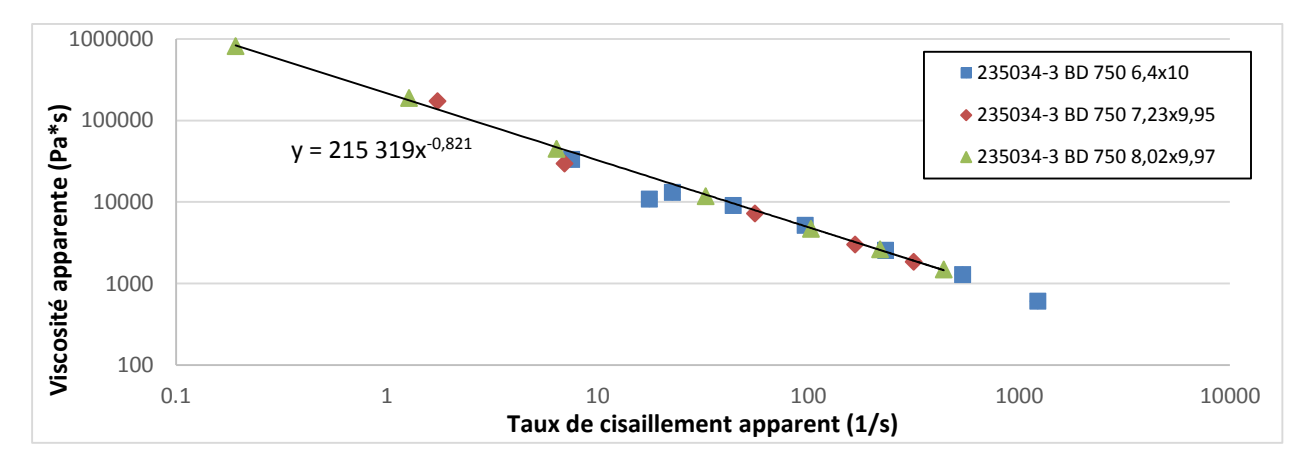

Figure 3-16 : Base double : Superposition des données de viscosité vs taux de cisaillement obtenues par rhéomètre capillaire.

La superposition des courbes de viscosité des trois pâtes indique qu'il ne semble pas y avoir de glissement aux parois de la filière lors de l'extrusion.

Les viscosités et taux de cisaillements apparents plutôt que réels ont été sélectionnés en raison de l'incertitude trop importante impliquée lors des corrections de ces derniers. L'incertitude provient principalement de la température des filières qui n'est pas contrôlée. En effet une baisse de viscosité non négligeable reliée à l'échauffement a été observée :

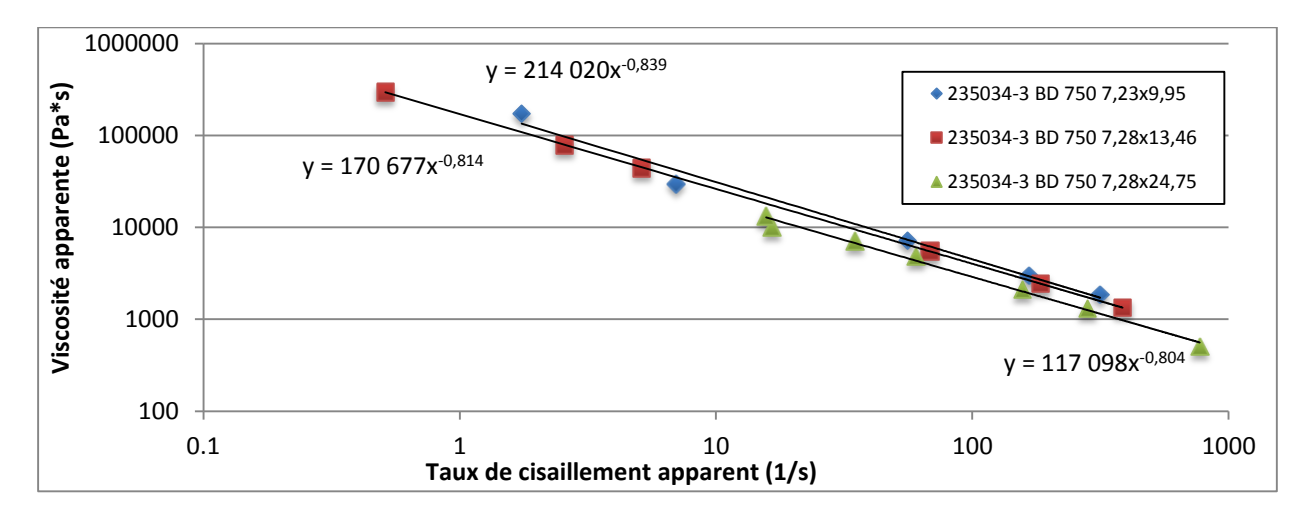

<span id="page-79-0"></span>Figure 3-17 : Base double : comparaison des données de viscosité vs. taux de cisaillement obtenues par rhéomètre capillaire de même diamètre.

En effet la [Figure 3-17](#page-79-0) montre une viscosité plus faible pour les capillaires plus longs, explicable par l'échauffement visqueux de la pâte. Cette caractéristique empêche l'établissement de facteurs de correction de la viscosité apparente avec la technique de Bagley. Les données prises avec les capillaires de L/D de 10 ont donc été privilégiées. En effet, le fluide semble s'échauffer davantage dans les capillaires trop longs et augmenter artificiellement le comportement de rhéofluidifiance, tandis que des capillaires trop courts auront une erreur plus importante reliée à la perte de charge du système en amont. De plus, la méthode de prise de mesures rhéologiques contrôlée par incrément élevé de pression plutôt qu'avec des paliers de vitesse ainsi que la variation importante des diamètres et ratios L/D pour chaque famille de filières capillaires contribuent à l'incertitude.

Les données recueillies lors de cette section ne sont certes pas utilisables telles quelles dans un modèle de simulation, mais fournissent des informations importantes sur les conditions de glissement aux parois et l'amplitude du facteur d'écoulement. Il est à prévoir que cette évaluation

de la viscosité soit d'une part trop élevée puisque ces données incluent la perte de charge reliée à l'installation et trop basse à cisaillement élevé dans les capillaires long. Cela s'explique par la température qui contribue à abaisser artificiellement l'exposant de l'écoulement.

La section suivante étudie plus en détail le comportement à l'écoulement de la base double avec une filière rectangulaire :

#### **3.3.2.2 Mesures rhéologiques par filière rectangulaire**

Une pâte base double a été préparée dans les mêmes conditions et avec les mêmes ingrédients que la base double caractérisée par rhéomètre capillaire, mais elle contenait un peu moins de solvants lors de l'extrusion.

Le graphe suivant montre les résultats de viscosité obtenus avec la filière rectangulaire. Les données de température à la sortie de la filière ont été également ajoutées. Deux essais ont été réalisés : lors du premier, la filière était refroidie à l'aide de jets d'eau à 11°C dirigés, tandis que le second a été réalisé à température ambiante :

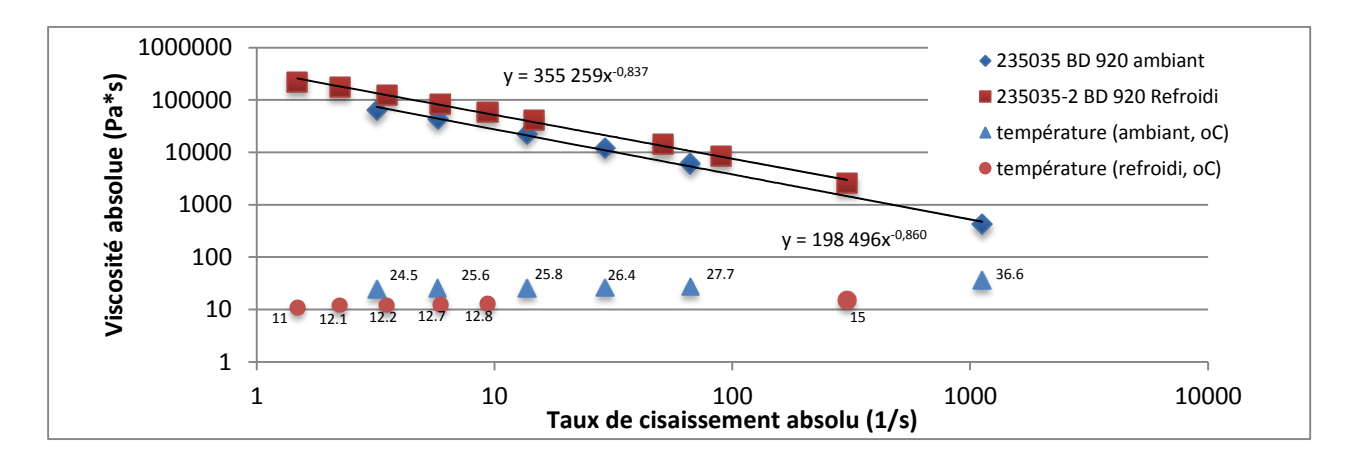

Figure 3-18 : Base double : données de viscosité vs. taux de cisaillement obtenues par filière rectangulaire en fonction de la température.

L'avantage du rhéomètre rectangulaire est que sa géométrie permet d'installer la sonde de pression sur la paroi de l'écoulement, éliminant ainsi la nécessiter de corriger les données de pression en raison de l'emplacement géométrique. Puisque l'écoulement n'est pas newtonien, les corrections de Rabinowitsch ont été apportées aux taux de cisaillements apparents pour obtenir les taux absolus.

Cette même base double a été analysée par rhéomètre oscillatoire à plaques parallèles une semaine plus tard en prenant soin de limiter la perte de solvants.

#### **3.3.2.3 Analyse de la pâte base double par rhéomètre oscillatoire à plaques parallèles**

Une analyse rhéologique a finalement été effectuée sur la base double par rhéomètre oscillatoire afin d'élargir la plage de données pour de plus faibles taux de cisaillements et de vérifier le comportement rhéologique à différentes températures.

L'appareil utilisé est un Anton Paar™ « Modular Compact Rheometer » modèle 502. Les plaques parallèles striées utilisées sont de 25mm de diamètre. L'analyse a été effectuée à des températures variant de 10°C à 50°C à deux entrefers différents : 0,5 et 2,4mm, à des fréquences angulaires de  $0,1s^{-1}$  à 100.

Afin de vérifier s'il y a présence de glissement entre les plaques parallèles, trois essais à la même température mais à plusieurs conditions d'entrefers et d'amplitudes sont comparés sur le graphe suivant :

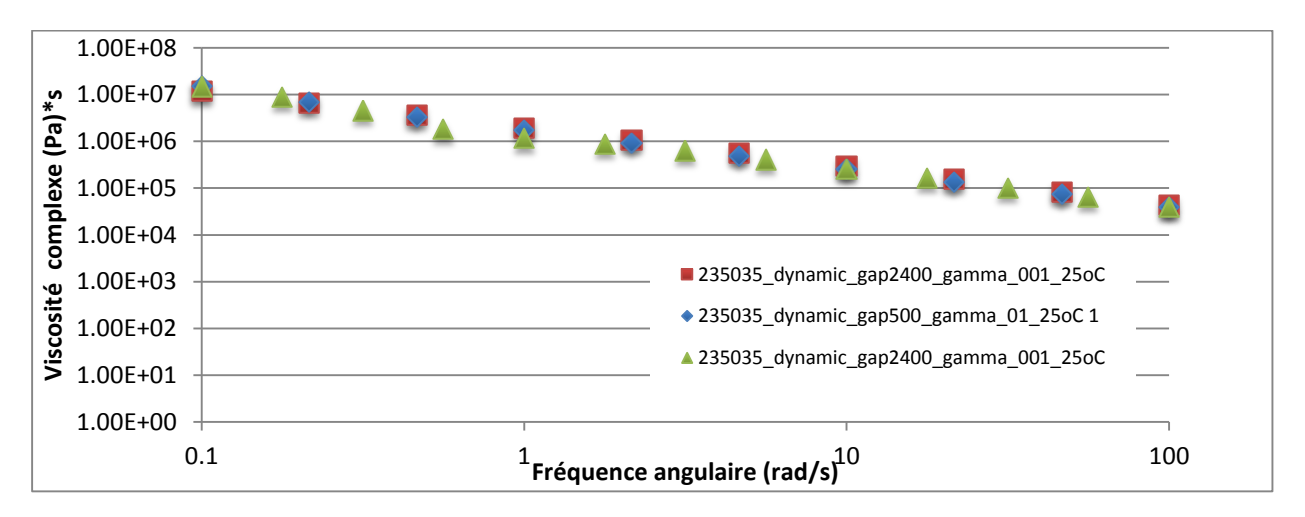

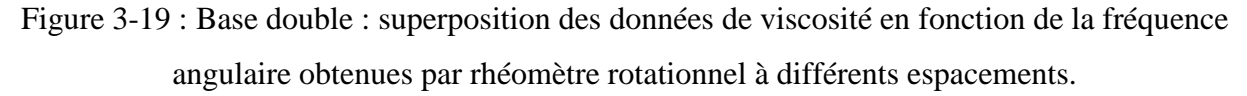

Les deux séries de données prises à des entrefers différents se superposent parfaitement, ce qui semble montrer l'absence de glissement sur les parois des plaques parallèles. (01 vs 001)

#### **3.3.2.4 Détermination de la viscosité en fonction de la température :**

Les données recueillies à multiples températures sur le rhéomètre rotationnel ont permis de définir l'abaissement de la rhéologie en fonction de l'échauffement de la pâte.

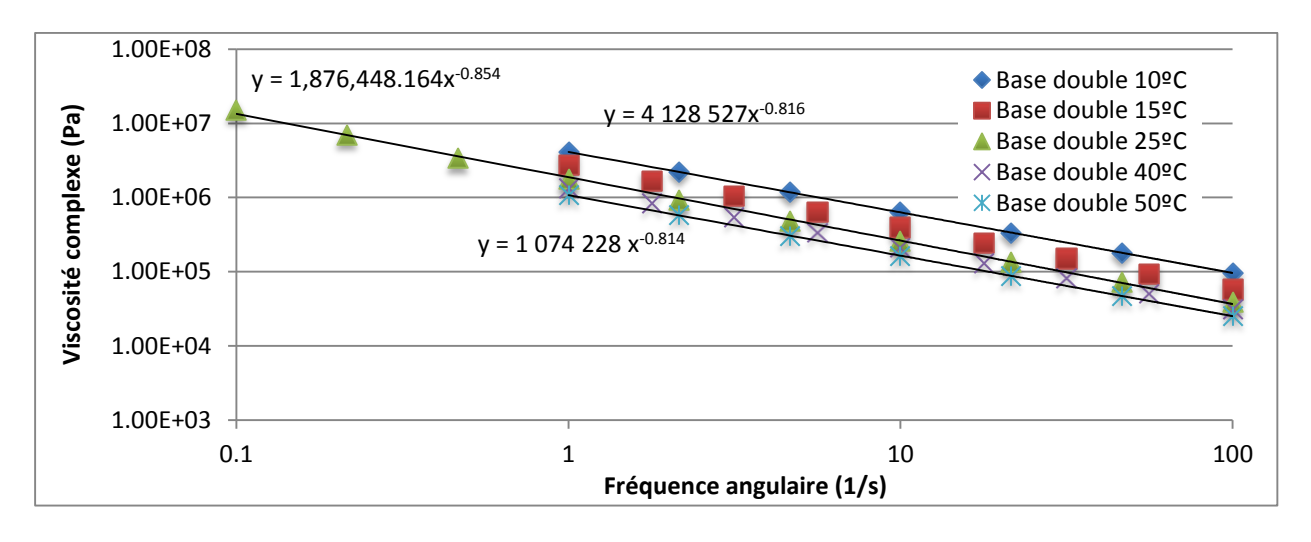

L'influence de la température est montrée sur le graphe suivant :

Figure 3-20 : Base double : Viscosité en fonction de la fréquence angulaire et de la température.

Le graphe suivant montre la viscosité mesurée avec le rhéomètre oscillatoire à 25°C comparativement à la viscosité mesurée une semaine auparavant sur le rhéomètre à filière rectangulaire :

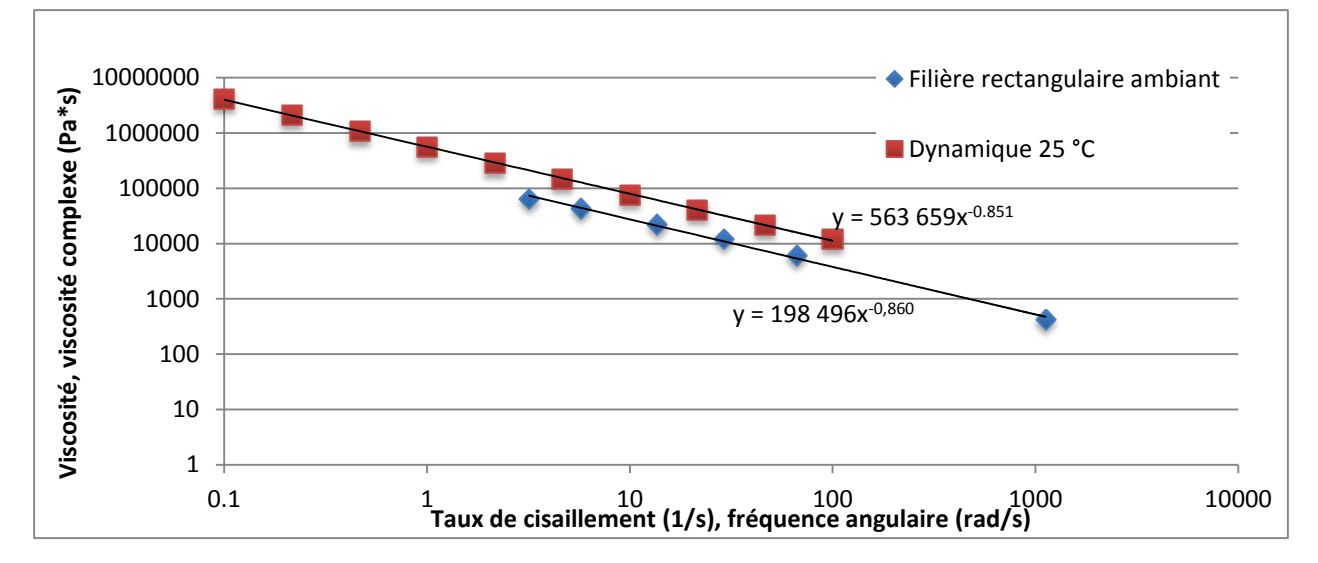

Figure 3-21 : Comparaison des données de viscosité vs taux de cisaillement d'une base double provenant d'une filière rectangulaire et d'un rhéomètre rotationnel prises à une semaine d'intervalle.

Il semble que la pâte mesurée ait perdu du solvant au cours de la semaine. Cependant, les pentes sont très semblables entre les courbes ce qui augmente le niveau de confiance relatif aux données recueillies par la filière rectangulaire.

La loi d'Arrhenius pour les fluides de premier ordre a été utilisée pour exprimer la viscosité en fonction de la température comme le montre le graphique de la [Figure 3-22.](#page-83-0) Puisque l'indice *n* est sensiblement le même pour les deux courbes différents taux de solvants, le même comportement à la température peut être approximé à la viscosité obtenue par la filière fente une semaine auparavant :

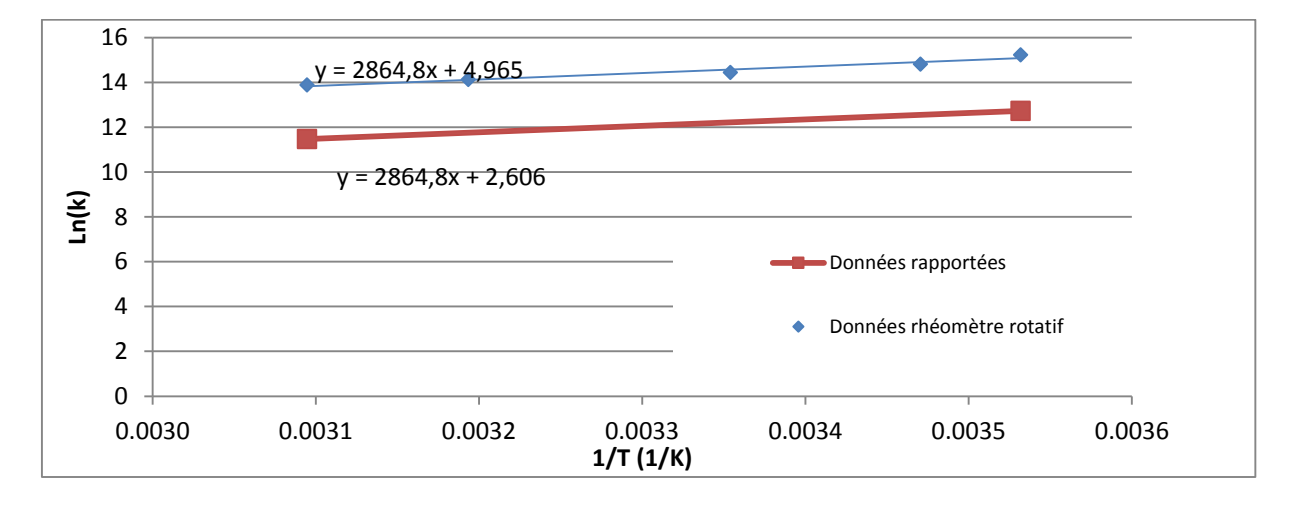

<span id="page-83-0"></span>Figure 3-22 : Ln(k) en fonction de 1/T montrant l'effet de la température sur le facteur k de la loi de puissance de la pâte base double.

Les données en bleu sont les données expérimentales de la constante k en fonction de 1/T, tandis que les données en rouge sont les données transposées à la viscosité obtenues une semaine auparavant sur le rhéomètre capillaire. Ceci permet d'établir une relation de viscosité en fonction de la température pour la base double utilisée lors des simulations<sup>2</sup> :

$$
n = \exp\left(\frac{2864.8}{T} + 2.606\right) * \dot{\gamma}^{(n-1)}
$$
\n(35)

 $\eta(\dot{\gamma}, T) = \eta_0 \exp\left[\frac{E}{R}\right]$  $rac{E}{R} * (\frac{1}{T})$  $\frac{1}{T} - \frac{1}{T_0}$  $\frac{1}{T_0}$ ]

 $\overline{a}$ 

<sup>&</sup>lt;sup>2</sup> À noter que cette formule est généralement exprimée sous la forme:

 $\eta(\gamma, T) = \exp(A_0 + A_1 \ln(\gamma) + A_2 T)$  où  $A_0 A_1$  et  $A_2$  sont des coefficients. Cette équation peut également être exprimée en fonction de l'énergie d'activation d'Arrhenius :

La formule (35) sera utilisée lors des simulations vérifiant l'effet de la température lors de l'extrusion.

# **3.4 Simulations d'écoulements par éléments finis de la filière, géométrie à une perforation**

Contrairement à la géométrie corde, la géométrie à une perforation nécessite une étude approfondie de l'écoulement afin de balancer d'une part les deux trajectoires distinctes prises par la pâte de formulation lente à travers la filière et d'autre part de balancer l'écoulement de la formulation rapide centrale sur la section interne. Dans un premier temps, les simulations ont été réalisées séparément entre la formulation rapide et la formulation lente. Puis des simulations prenant en compte l'interaction thermique entre les deux formulations et la filière ont été réalisées. Toutes ces simulations sont en régime permanent et en trois dimensions.

### **3.4.1 Étude préliminaire du balancement de l'écoulement de la formulation lente par simulations isothermes**

En premier lieu, l'étude d'écoulement de la formulation lente a été réalisée par éléments finis. Les modèles ont été élaborés en trois dimensions pour tenir compte des canaux d'entrées des deux sections d'écoulements.

La loi de puissance suivante a été utilisée pour caractériser la viscosité du fluide :

 $n = k * \dot{\gamma}^{n-1}$ 

La valeur de *k* utilisée était constante à 198 496 Pa\*s<sup>n</sup> provenant des mesures rhéologiques de la section précédente, tandis que l'étude s'est concentrée sur les variations de la valeur de l'exposant d'écoulement *n.* En effet cette variable est la plus susceptible de modifier la vitesse d'écoulement entre les deux sections puisque cette dernière interagit sur le profil de vitesse.

Les variables géométriques modifiables sont le nombre de canaux d'alimentations des sections internes et externes ainsi que les différents angles des cônes d'alimentations. Ces variables géométriques sont représentées sur le graphe ci-dessous :

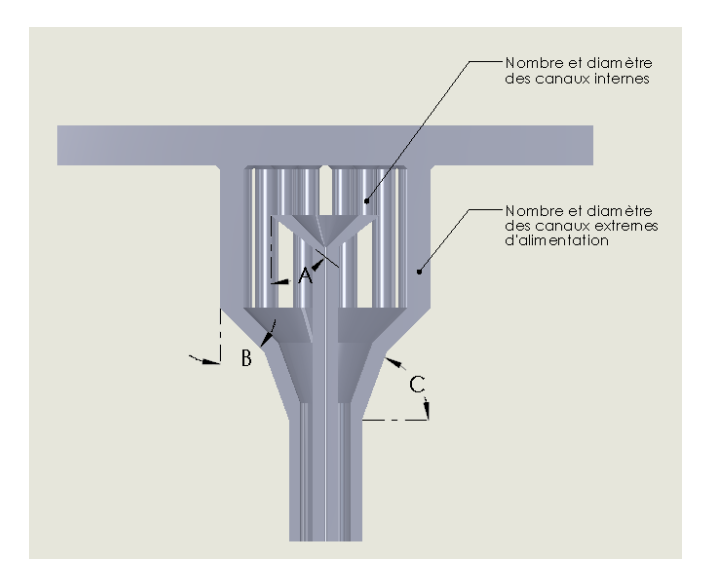

Figure 3-23 : Paramètres utilisés pour ajuster l'écoulement de la formulation lente dans la filière. Les conditions frontières ont été posées comme suit :

- Débit volumique d'entrée de 4,54cm<sup>3</sup>/s appliqué sur la surface représentant la section cylindrique du bélier de la presse.
- Pression de sortie de 0Pa posée sur chacune des deux sorties de la filière
- Condition de non-glissement appliquée sur tous les autres murs.

Seulement le quart du modèle d'écoulement a été utilisé et des fonctions de symétries ont été appliquées pour réduire au maximum la quantité d'éléments. Des éléments tétraédriques ont été utilisés. Les dimensions de ces éléments ont été ajustés afin d'obtenir un minimum de dix éléments d'épaisseur transversal à l'écoulement, pour un total d'environ 260 000 dépendamment du modèle étudié.

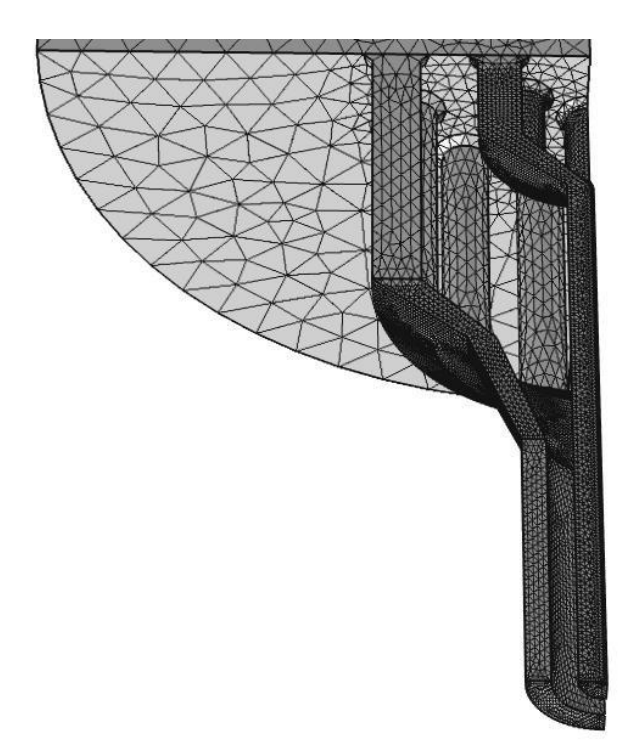

Figure 3-24 : Représentation typique de la distribution des éléments lors des études isothermes.

Plusieurs itérations ont été effectuées afin de déterminer les conditions présentant un écoulement semblable entre les sections interne et externe. Il a été remarqué au cours de ces itérations que de façon générale, une valeur plus faible de *n* favorisait la section interne comparativement à une valeur plus élevée. Deux designs ont finalement été retenus pour la démonstration*.* Le design no.1 optimisant l'écoulement central pour balancer l'écoulement aux valeurs de *n* plus élevée, et le design no.2 optimisant l'écoulement extérieur ou périphérique pour balancer un écoulement avec un indice *n* plus faible :

#### **3.4.1.1 Design favorisant écoulement de la section centrale**

Le design no. 1, comprend 8 canaux alimentant la section annulaire extérieure et 8 canaux alimentant la section centrale. L'entrefer des cônes d'alimentation externes est parallèle et égale à l'entrefer des lèvres de la filière. L'entrefer du cône d'alimentation interne est également parallèle et à la même distance que l'entrefer à la sortie de la matrice d'extrusion.

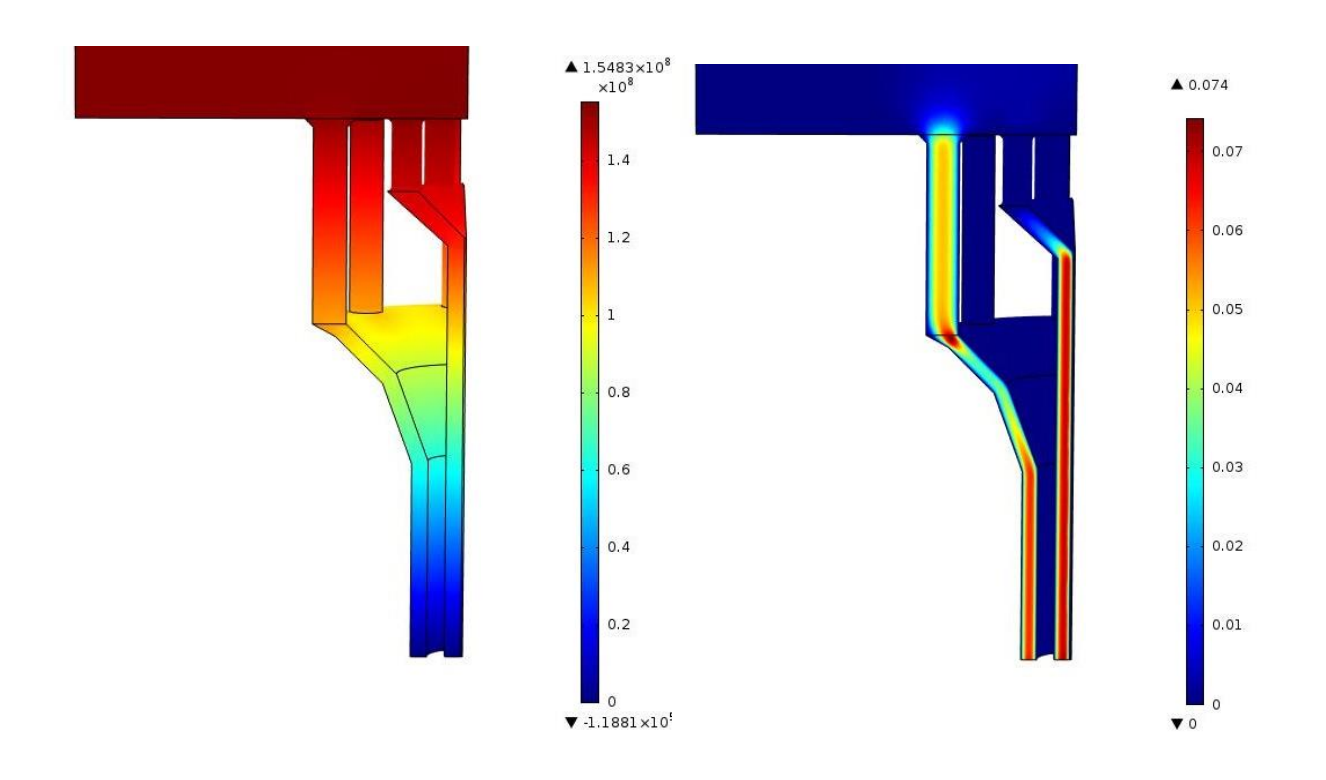

Figure 3-25 : Pression (Pa) et mouvement (m) à débit d'entrée de 4,54cm<sup>3</sup>/s, design no.1 avec un indice *n*=0,721

L'étude s'intéresse principalement à la vitesse moyenne à la sortie de la matrice pour les sections interne et externe en fonction de l'indice d'écoulement *n*. Le graphe suivant montre la vitesse moyenne à la sortie pour chacune des sections en fonction de n pour une condition d'entrée fixée à un débit volumique de 4,54cm<sup>3</sup>/s.

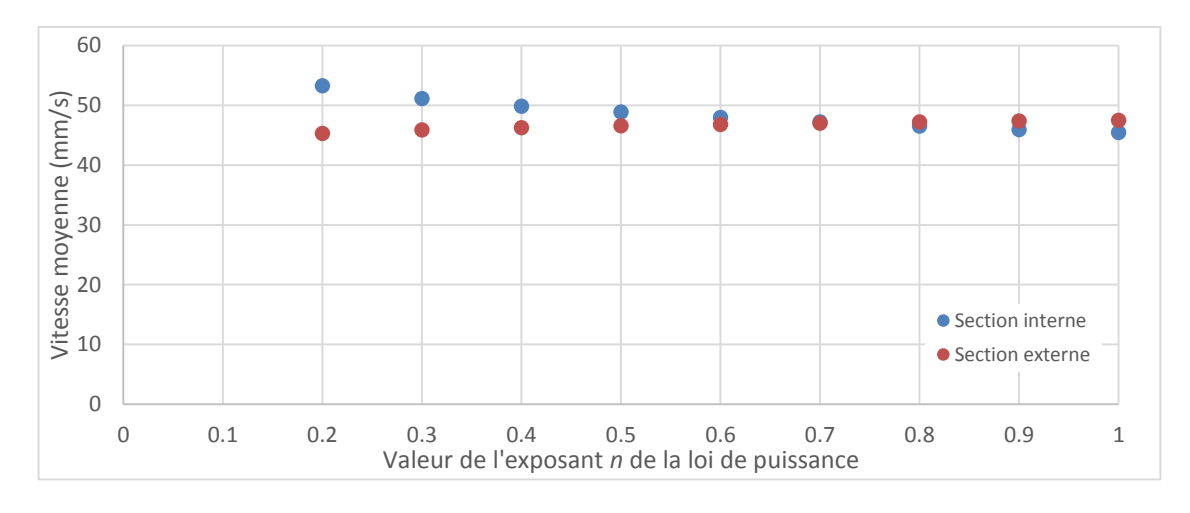

Figure 3-26 : Design no. 1 vitesse aux sorties interne et externe en fonction de l'exposant *n.*

Puisque une vitesse égale ou légèrement plus élevée de la section externe est souhaitable pour conserver l'intégrité géométrique du produit, cette matrice est donc balancée pour des fluides à comportement s'approchant du comportement newtonien, soit avec un indice *n* supérieur à 0,7.

#### **3.4.1.2 Design favorisant l'écoulement de la section annulaire extérieure**

Le même exercice a été conduit sur le design no. 2. Ce design possède 14 canaux d'alimentation pour la section externe et 8 canaux pour la section interne. Le design est semblable au design no. 1 mais l'angle du cône d'alimentation interne *A* a été augmenté de façon à créer une restriction plus importante. L'angle *C* demeure inchangé, tandis que l'angle *B*  minimise la restriction de l'écoulement en élargissant la portion supérieure du cône d'alimentation de la section externe. Les conditions de simulations sont inchangées par rapport au design no. 1 sauf les valeurs de n qui ont été mesurées jusqu'à 0,1.

Le graphe suivant compare les vitesses moyennes de la section interne par rapport à la section externe, a débit d'entrée constant :

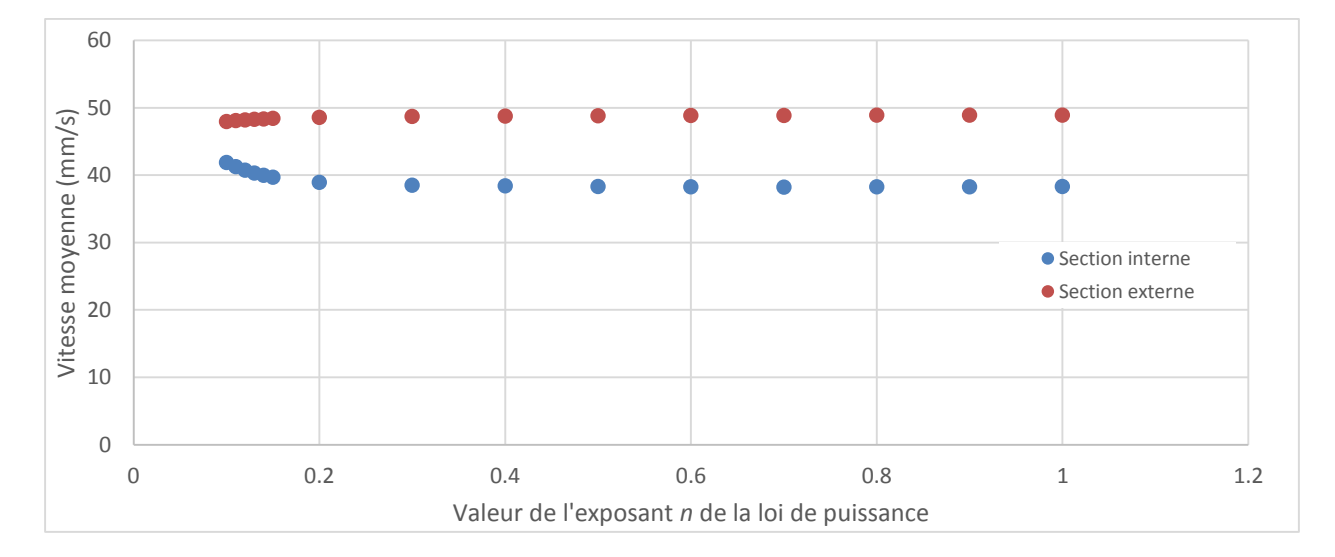

Figure 3-27 : Design no. 2 vitesse aux sorties interne et externe en fonction de l'exposant *n.*

Finalement, le graphe suivant montre le profil de vitesse selon l'indice *n* pour la section externe du design no. 2 :

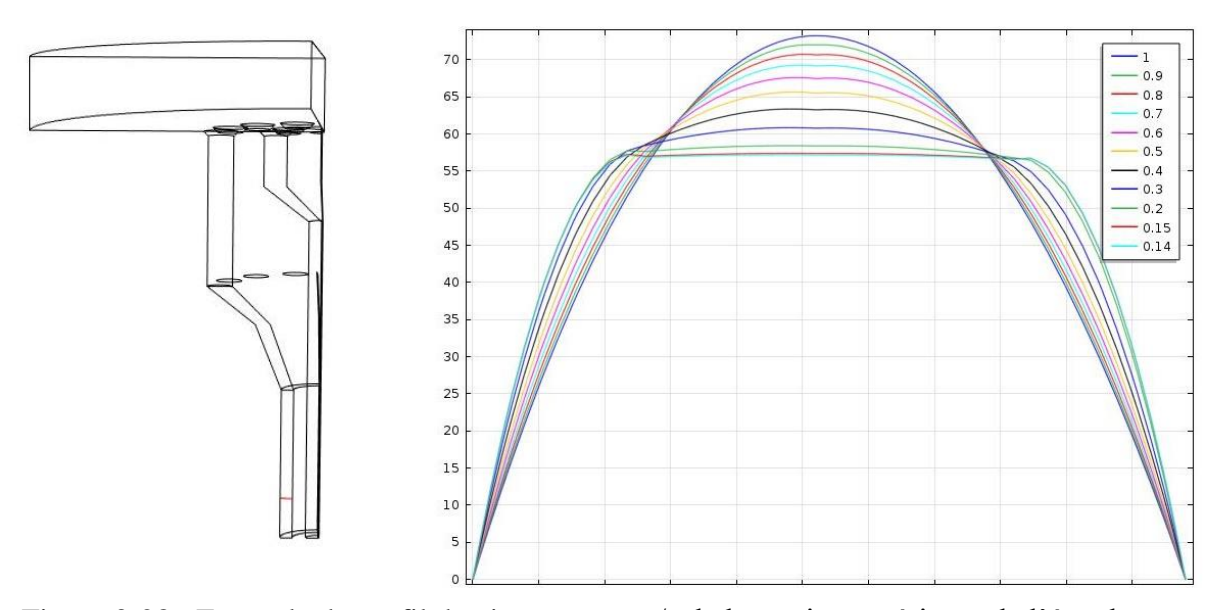

Figure 3-28 : Exemple de profil de vitesse en mm/s de la section extérieure de l'écoulement représenté par la ligne rouge du schéma de droite pour différents indices *n*.

## **3.4.2 Balancement de l'écoulement de la formulation rapide par simulations isothermes**

Le balancement de la conduite de formulation rapide doit être optimisé pour fournir un écoulement équilibré de la formulation centrale à la sortie de la matrice afin d'uniformiser les forces autour de la section interne de la formulation lente. L'objectif étant d'uniformiser la vitesse d'écoulement au maximum dans la section d'alimentation.

Le balancement de cette section a été conduit par l'étude de l'écoulement en fonction de l'indice *n* comme pour l'exercice précédent. Le balancement est réalisé par la modification des diamètres des 8 ou 14 canaux reliant l'anneau d'alimentation au cône central représenté sur la figure suivante :

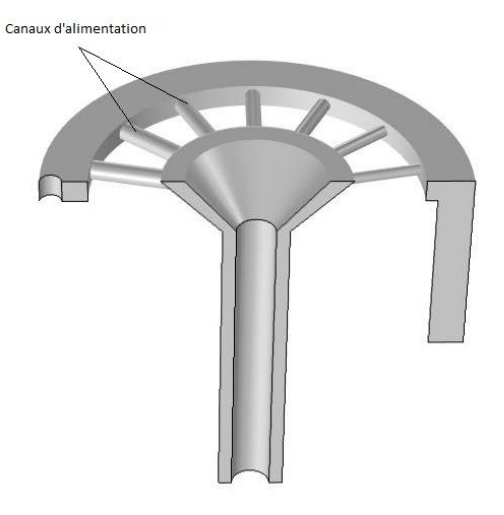

Figure 3-29 : Paramètres géométriques variables de l'alimentation de la formulation rapide.

Les conditions frontières et les paramètres de simulations sont présentés dans le tableau suivant :

- Pression à l'entrée 138 000 Pa
- Modèle de viscosité :  $100 * \dot{\gamma}^{n-1}$ ; *n* compris entre 0,6 et 0,4 pour refléter les valeurs de rhéologies obtenues.
- Condition aux parois : sans glissement
- Modèle en régime permanent, isotherme.

Le type de maillage utilisé est tétraédrique, à environ 185 000 éléments :

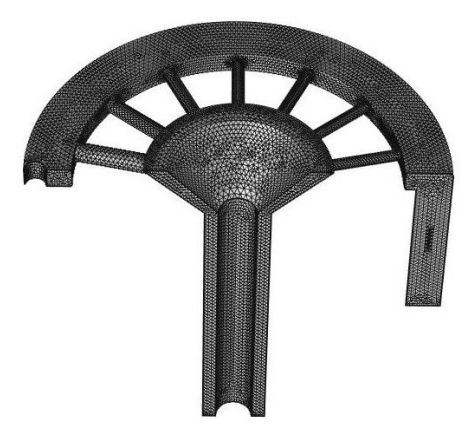

Figure 3-30 : Distribution des éléments tétraédriques dans le modèle d'écoulement de la formulation rapide.

Puisque l'alimentation se fait par une seule entrée, elle doit être balancée par une astuce géométrique afin de redistribuer également le polymère dans la cavité creuse formée par l'extrusion de la formulation lente. Les diamètres limités d'une part par la géométrie de la filière et d'autre part par la grosseur des cristaux, plusieurs patterns de variations de canaux ont été étudiés :

- Diamètres égaux
- Augmentation linéaire des diamètres
- Augmentation exponentielle

Voici la distribution du fluide à partir de l'anneau de distribution jusqu'au cône central pour un pattern de diamètres égaux à *n* de 0,6 et 0,4 :

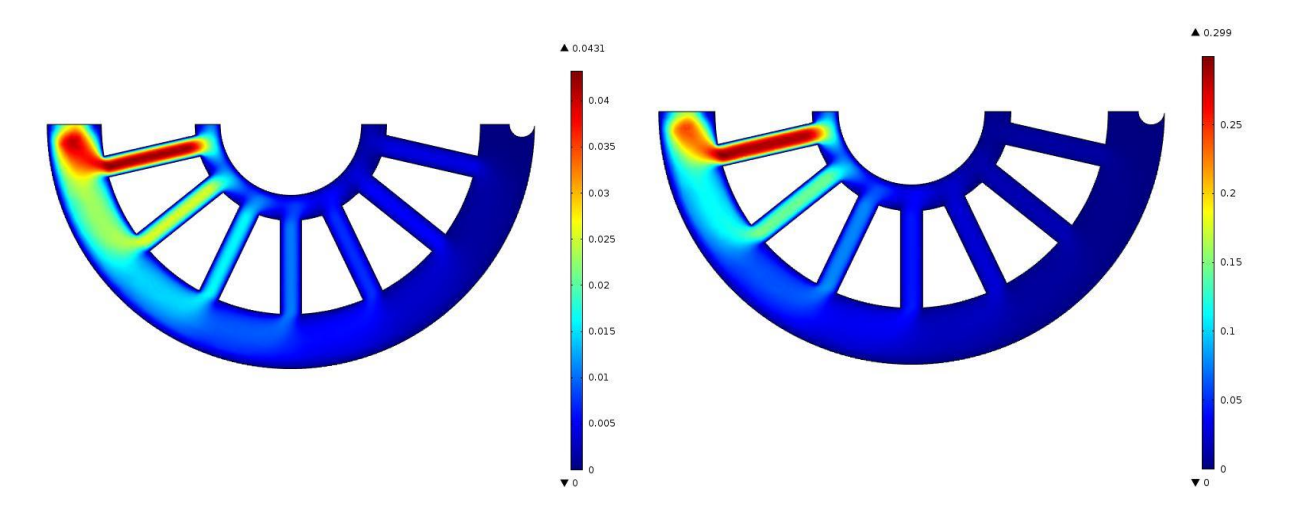

Figure 3-31 : Pattern «égal» : écoulement de la formulation rapide (m) pour un exposant d'écoulement *n* de 0,6 à gauche et 0,4 à droite.

Maintenant pour un pattern où les diamètres augmentent linéairement :

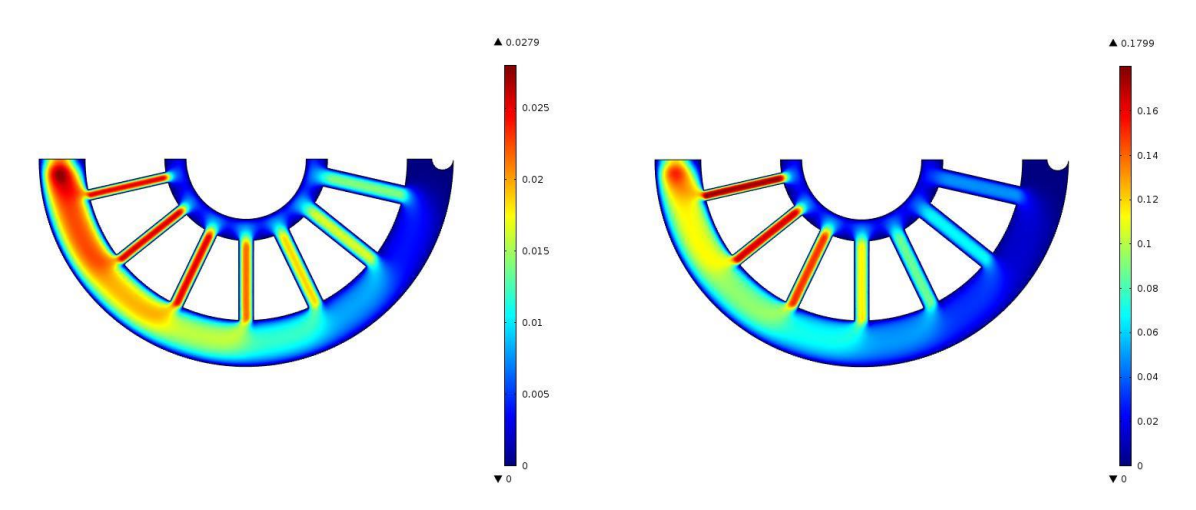

Figure 3-32 : Pattern «linéaire» : écoulement de la formulation rapide (m) pour un exposant d'écoulement *n* de 0,6 à gauche et 0,4 à droite.

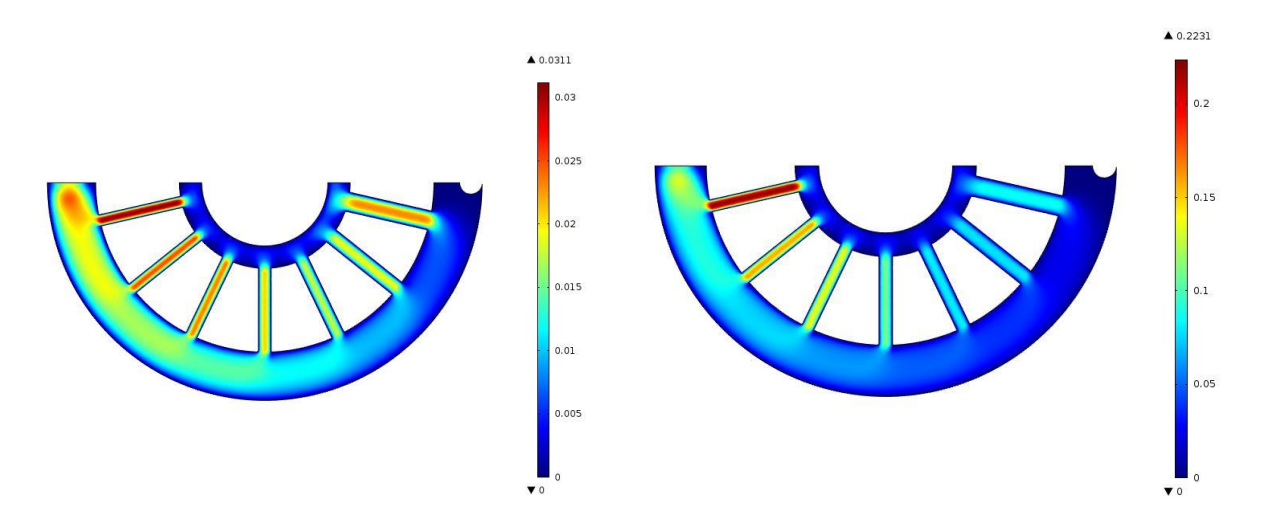

Et finalement en considérant un pattern où les diamètres croissent de façon exponentielle :

<span id="page-93-0"></span>Figure 3-33 : Pattern «exponentiel» : écoulement de la formulation rapide (m) pour un exposant d'écoulement *n* de 0,6 à gauche et 0,4 à droite.

Le pattern «exponentiel» de la [Figure 3-33](#page-93-0) semble distribuer le fluide de façon plus équilibré dans le cône d'alimentation central. Ce design sera retenu pour la fabrication. La figure suivante montre la distribution de la pression et l'écoulement du fluide dans la section de formulation rapide avec le pattern exponentiel :

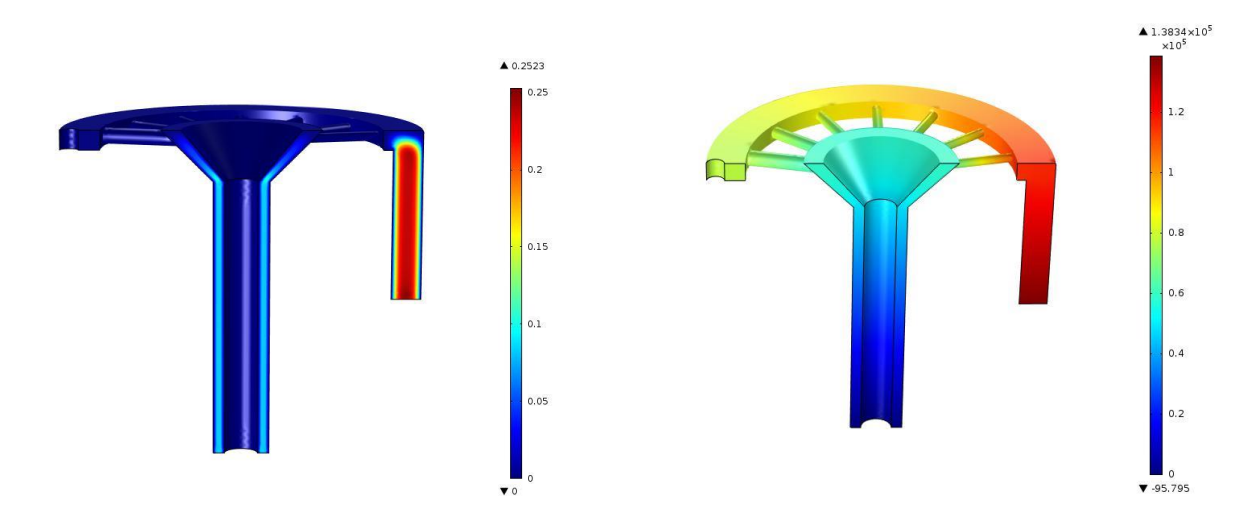

<span id="page-93-1"></span>Figure 3-34 : Distribution de l'écoulement en m/s (gauche) et de la pression en Pa (droite).

La [Figure 3-34](#page-93-1) montre que l'écoulement est balancé dans la circonférence des lèvres de distribution.

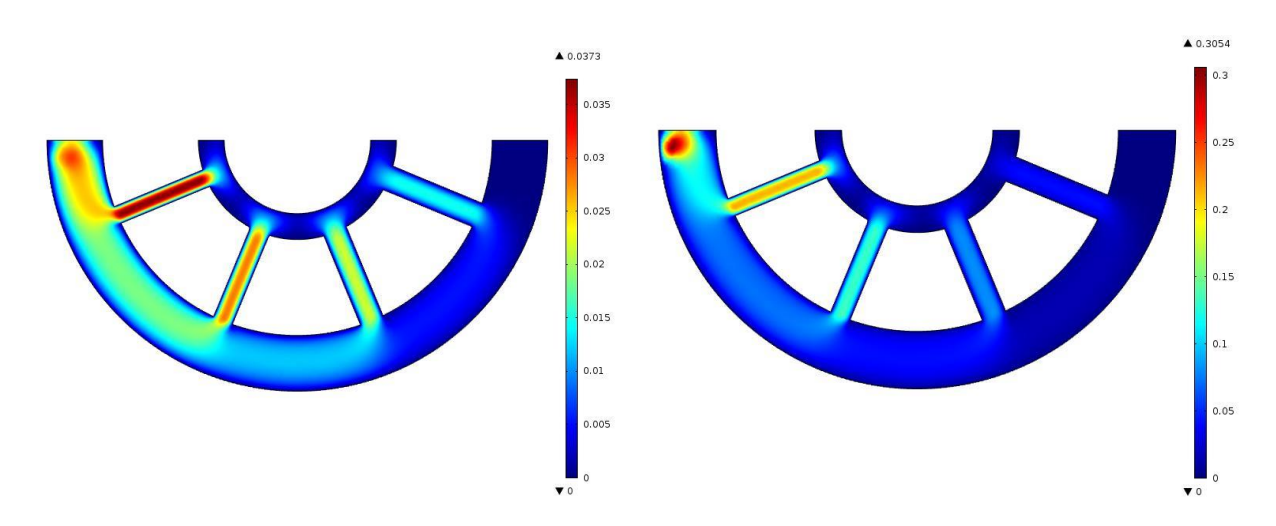

Le même exercice a été suivi pour le design à 8 canaux :

Figure 3-35 : Pattern «exponentiel» géométrie à 8 canaux : écoulement de la formulation rapide (m) pour un exposant d'écoulement *n* de 0,6 à gauche et 0,4 à droite.

Au cours des différentes itérations, il a été observé que la perte de charge dans la section cylindrique suffisait à égaliser l'écoulement même si l'alimentation circulaire supérieure n'est pas complètement balancée.

### **3.4.3 Vérifications expérimentales de l'écoulement de la formulation lente dans les filières**

Afin de vérifier le balancement des deux filières, des tests ont été effectués avec la formulation lente seulement. Il s'est avéré que pour les deux filières fabriquées, la section du centre s'écoulait beaucoup plus rapidement que la section externe. Plus la pression d'extrusion était élevée, plus ce phénomène s'accentuait. La filière à 8 canaux présentait la plus grande différence de vitesse d'extrusion entre les deux sections.

La photo suivante montre le résultat de l'extrusion où la section centrale s'enroule à l'intérieur du tube de la section externe. Déroulée, la section interne était environ 2,5 fois plus longue que la section externe pour la filière à 8 canaux et près de 1,5 fois plus longue que la section externe pour la filière à 14 canaux.

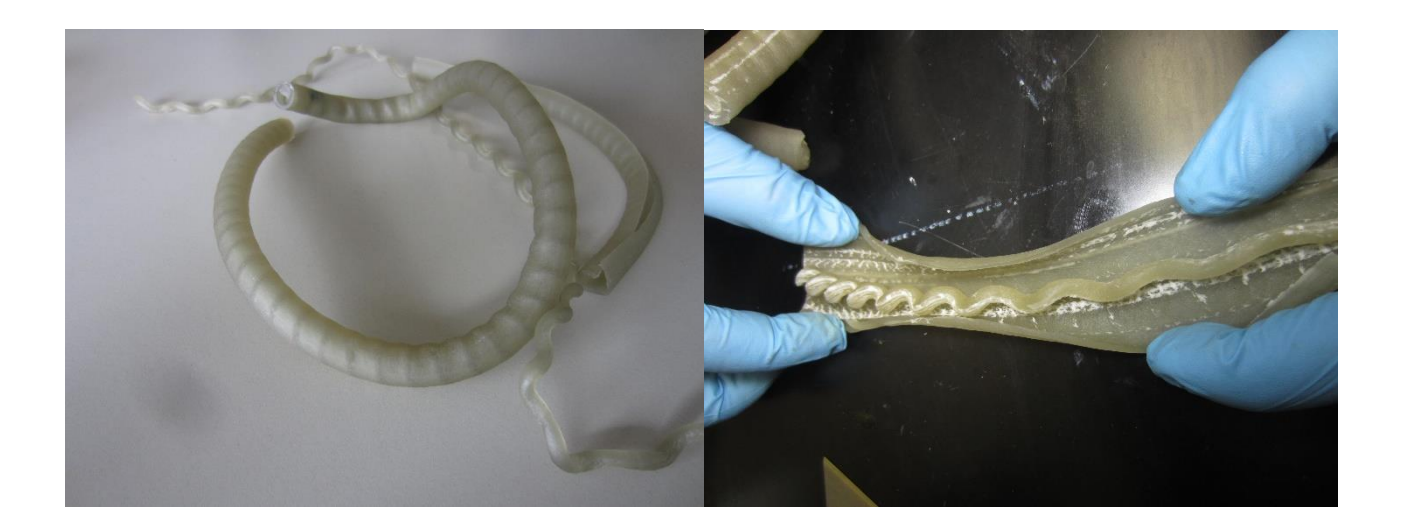

Figure 3-36 : Résultat d'extrusion pour la filière à 14 canaux (design no. 2) sans formulation rapide au centre.

Ce phénomène semble s'expliquer par l'augmentation plus prononcée de la température au centre puisque la pâte extrudée est plus isolée thermiquement comparativement à la section externe qui bénéficie d'une masse importante d'acier inoxydable pour libérer sa chaleur. Cela montre que l'effet thermique ne peut être négligé pour ce type d'écoulement.

Cette hypothèse a été vérifiée par l'extrusion de la partie lente seulement sur la filière à 14 canaux, mais cette fois avec un filet d'eau courante (à environ 14°C) injecté par les conduits destinés à la formulation rapide. Cela avait pour but de refroidir la section interne. Les résultats montrent un écoulement balancé entre les deux sections :

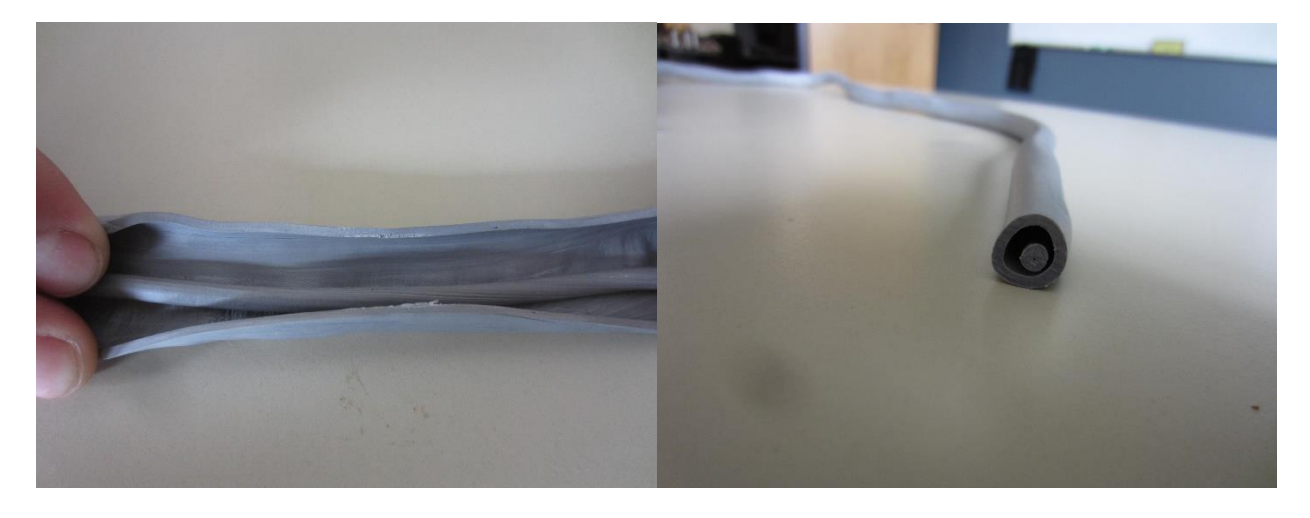

Figure 3-37 : Écoulement balancé provenant de la filière 14 canaux obtenu par refroidissement de la section interne.

La même expérience a été réalisée mais cette fois en échauffant la paroi extérieure de la filière à 35°C avec des résultats similaires.

En effet une presse complète a été extrudée sans percevoir une différence de longueur entre les deux sections. La vitesse d'extrusion se situait autour de 30mm/s.

Des simulations prenant en compte l'échauffement visqueux, la conduction et la diffusion de chaleur ont été réalisées afin d'évaluer les critères thermiques qui permettent le bon fonctionnement de la filière :

### **3.4.4 Simulations d'écoulement avec échauffement visqueux**

Le même modèle à 14 canaux utilisé pour les simulations isothermes a été repris en ajoutant la physique de transfert de chaleur pour prendre en compte l'échauffement sur la vitesse d'écoulement des deux sections.

Une première simulation a été réalisée en tenant uniquement compte de l'échauffement dans la pâte mais sans tenir compte de l'échange de chaleur avec l'extérieur ou avec les parois de la filière pour tester le modèle :

| Pression d'entrée:                       | 24,82 MPa                |
|------------------------------------------|--------------------------|
| Température de la pâte à l'entrée:       | 293,15K                  |
| Densité:                                 | $1510$ kg/m <sup>3</sup> |
| Capacité thermique à pression constante: | 2000J/(kg*K)             |
| Ratio de chaleur spécifique:             |                          |
| Conductivité thermique[21]:              | $0,294W/(m*K)$           |

Tableau 3.8 : Conditions frontières et variables pour simulation avec échauffement visqueux :

Le maillage ainsi que l'écoulement ont été conservés exactement comme durant les simulations précédentes, à l'exception de l'équation de la viscosité dynamique qui est exprimé en fonction de la température selon l'expression suivante :

$$
\eta = e^{\left(\frac{2848.8}{T} + 2,606\right)} * \dot{\gamma}^{(0,205-1)} \tag{35}
$$

Deux solveurs ont été utilisés : un générant le résultat initial d'écoulement sans tenir compte de l'échauffement, et le deuxième partant de ces résultats pour calculer l'échauffement visqueux.

L'échauffement visqueux absolu dans ces conditions est d'environ 9,6°C, ce qui correspond à une baisse non négligeable de viscosité.

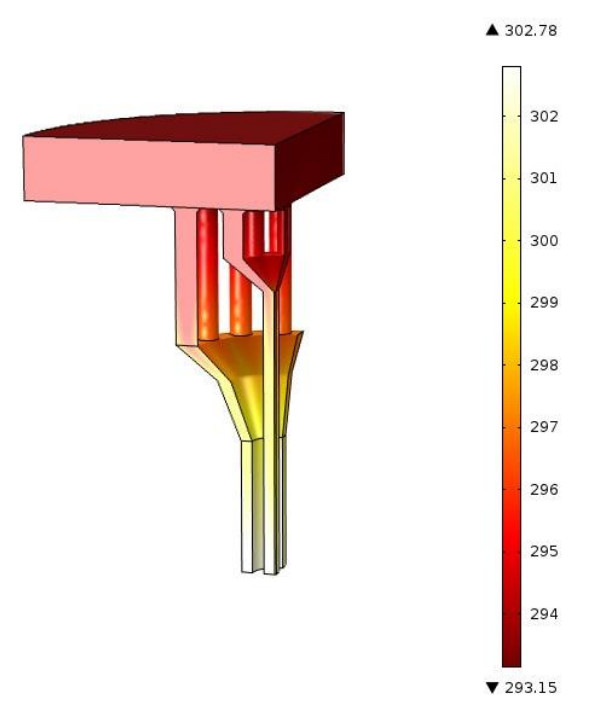

Figure 3-38 : Distribution de la température filière à 14 canaux avec échauffement visqueux.

A pression égale à l'entrée, la vitesse à la sortie a un peu plus que doublé, passant de 1,69mm/s à 3,66mm/s pour la section interne et de 2,12mm/s à 4,33mm/s.

Le modèle a ensuite été amélioré avec les données géométriques de la filière afin de considérer l'échange de chaleur avec l'acier inoxydable de cette dernière : les mêmes conditions initiales que celles de la simulation précédente ont été observées et un vide a été considéré en remplacement de la formulation rapide afin de reproduire par simulation les données observées expérimentalement.

## **3.4.5 Simulations avec échauffement visqueux et échange thermique sans formulation rapide**

Le modèle développé dans la section précédente reliant la viscosité à la température est utilisé dans cette section avec les considérations d'échange de chaleur avec la matrice d'extrusion. Les paramètres de la formulation rapide demeurent les mêmes que lors de la simulation précédente tandis que les paramètres relatifs à l'échange thermique de la matrice d'extrusion sont ceux par défaut de l'acier inoxydable 316 (S31600). La pression d'entrée de la formulation rapide a été augmentée à 27MPa tandis que la température d'entrée de la pâte est demeurée à 293,15K.

La première simulation a comme objectif de simuler le comportement de la pâte si aucune formulation rapide n'alimente la matrice pour évaluer la solidité du modèle comparativement aux données expérimentales obtenues précédemment.

Les surfaces externes supérieures de la matrice ont été configurées à 293,15K pour représenter la masse importante d'acier de la presse, tandis que les surfaces internes de la conduite conçues pour la circulation de la formulation rapide ont été considérées comme thermiquement isolées puisque la circulation d'air est faible dans cette région et n'aura donc pas d'impact significatif sur le refroidissement. La figure suivante montre les deux séries de surfaces aux conditions mentionnées :

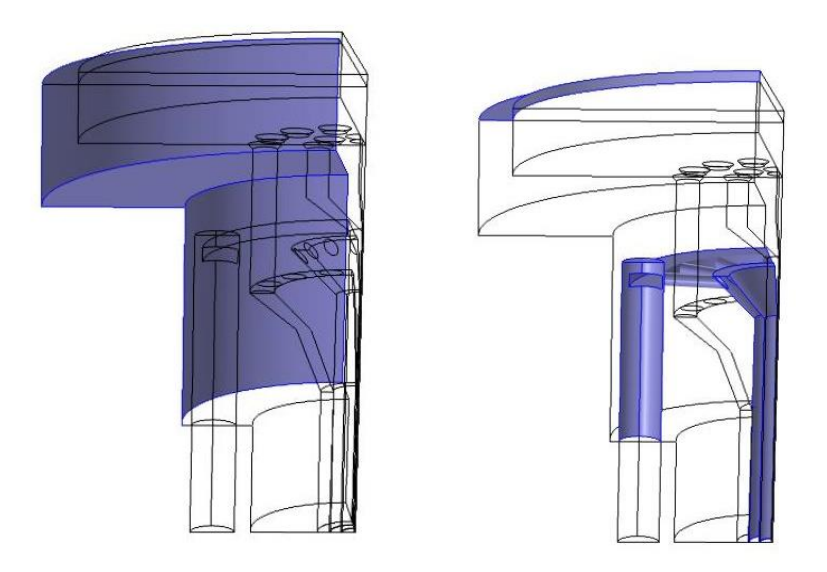

Figure 3-39 : À gauche, surfaces fixées à 293,15K et à droite, surface isolée thermiquement lors des simulations avec considérations thermiques sans formulation rapide.

Le modèle est maillé par environ 480 000 éléments tétraédriques dont environ 223000 utilisés pour l'écoulement :

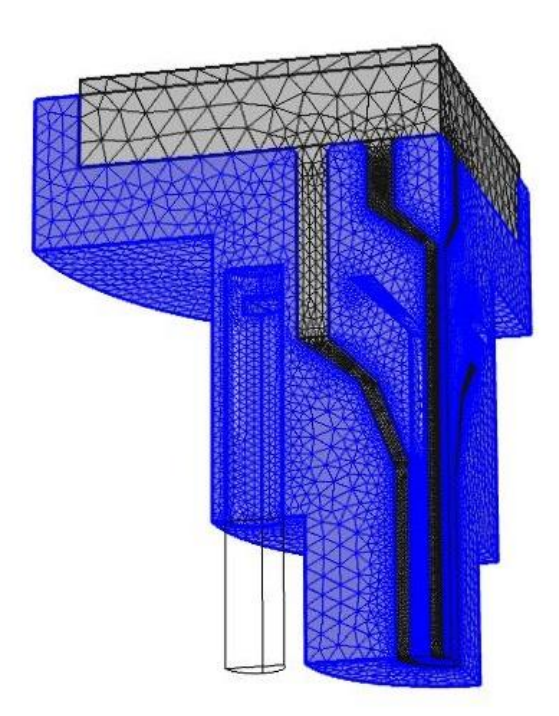

Figure 3-40 : distribution des éléments tétraédriques lors de la simulation avec considérations thermiques sans formulation rapide.

Les résultats montrent une élévation de la température dans la zone centrale de la filière, se traduisant par une augmentation de la vitesse de la section interne :

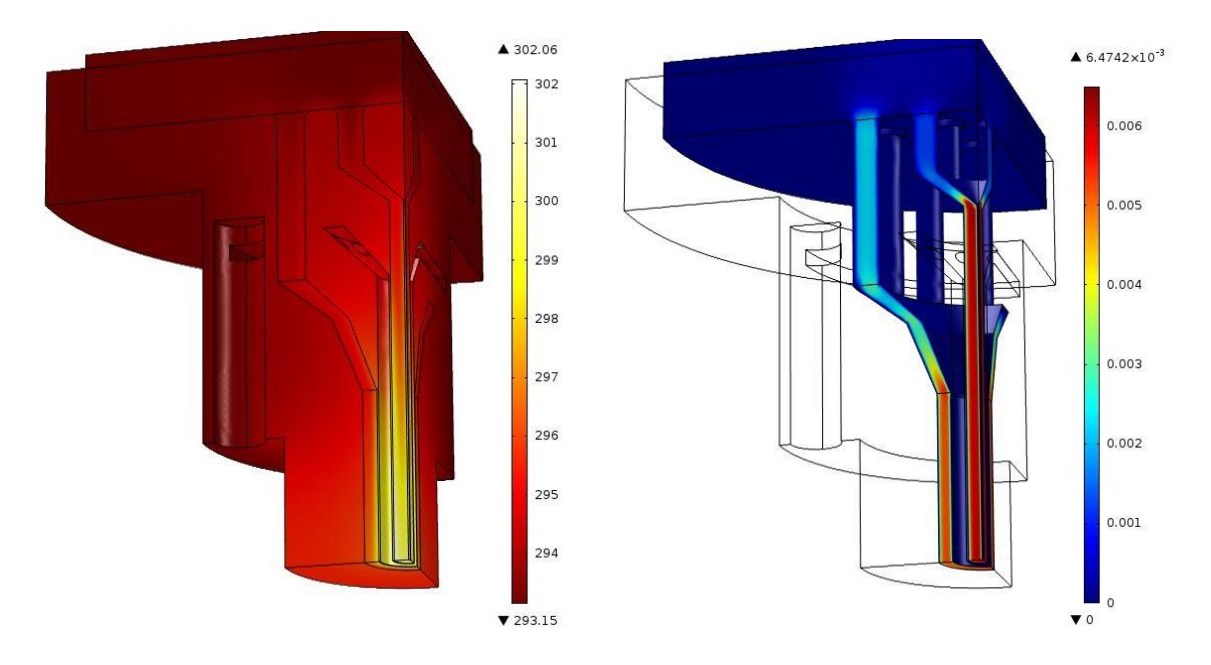

Figure 3-41 : À gauche, distribution de la chaleur en K dans la filière et à droite, mouvement en m/s de la formulation lente dans la filière.

À une pression d'entrée de 27MPa, la vitesse moyenne de la section interne, à 4,83mm/s dépasse maintenant la vitesse moyenne de la section externe de 4,31mm/s.

Finalement, la formulation rapide a été introduite dans le modèle pour évaluer son effet sur l'échange thermique et sur la vitesse d'extrusion des deux sections :

## **3.4.6 Simulations avec échauffement visqueux et échange thermique avec formulation rapide**

Cette dernière simulation par éléments finis montre le balancement optimisé de la filière à 14 canaux utilisée pour tous les simulations précédentes lorsque la formulation rapide s'écoule dans la filière. Les conditions frontières et les paramètres sont exactement les mêmes que pour la simulation précédente mais cette fois, l'échange thermique est considéré entre la formulation rapide et l'acier inoxydable de la matrice. Les propriétés des formulations lente et rapide sont décrites dans le tableau suivant :

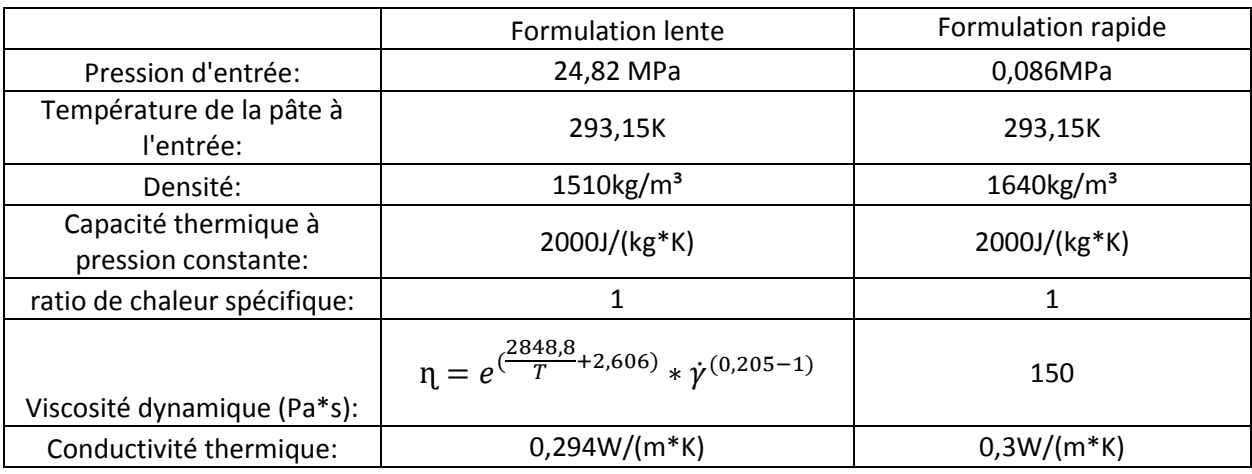

Tableau 3.9 : Propriétés des formulations lente et rapide.

Les conditions de températures sont sensiblement les mêmes que pour la simulation précédente, soit la température fixé à 293,15K sur les parois adjacentes à la masse de la presse :

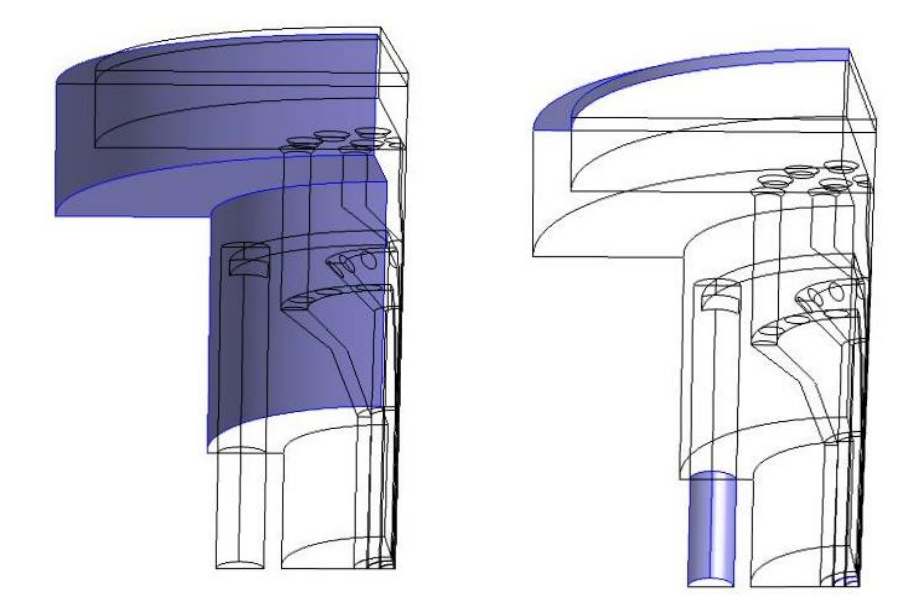

Figure 3-42 : À droite, surfaces fixées à 293,15K et à gauche, surfaces isolées thermiquement.

Le modèle consiste en un total d'environ 500 000 éléments tétraédriques dont 223 000 dédiés à l'écoulement de la formulation lente, 87 000 à l'écoulement de la formulation rapide et 190 000 utilisés pour les échanges thermiques dans l'acier inoxydable.

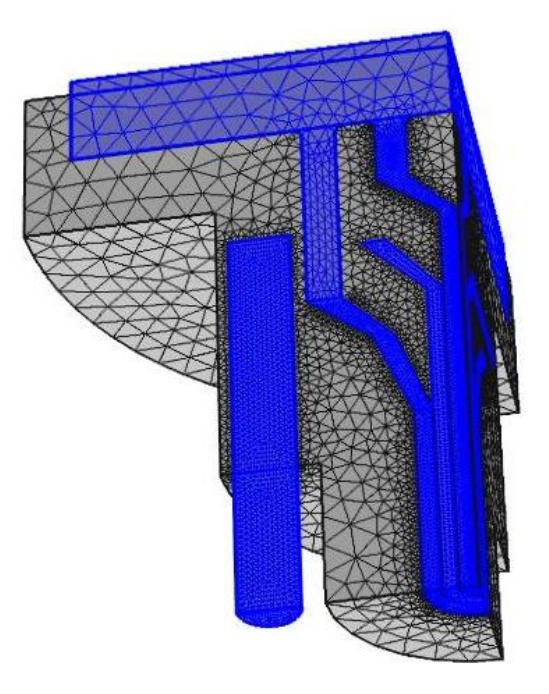

Figure 3-43 : Distribution des éléments tétraédriques lors de la simulation avec considérations thermiques à formulation rapide.

Les résultats montrent une réduction de l'écart de température entre les sections interne et externe de formulation lente et une vitesse équilibrée entre ces deux sections :

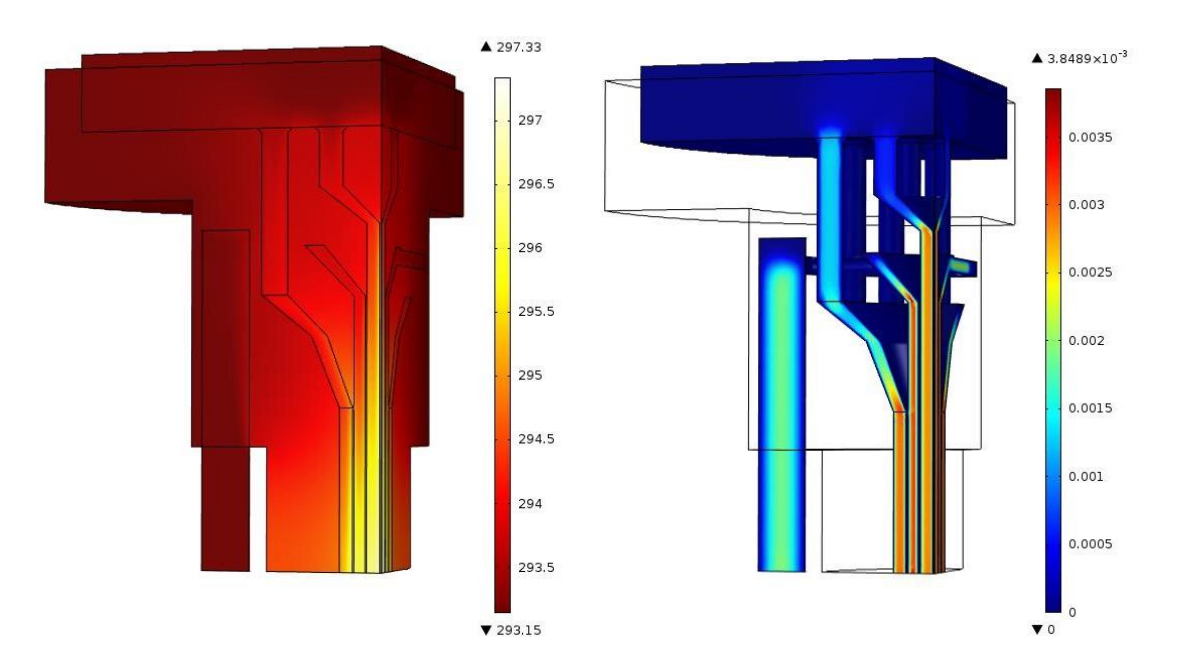

Figure 3-44 : À gauche, distribution de la chaleur en K dans la filière et à droite, le mouvement en m/s des formulations lente et rapide dans la filière.

Les vitesses moyennes à la sortie de la filière à 24,82Mpa sont équilibrées à 2,46mm/s dans la zone externe et de 2,26mm/s dans la zone interne. Une vitesse moyenne légèrement supérieure pour la région extérieure est souhaitable pour garantir l'intégrité de l'extrusion.

Une vérification avec des ingrédients inertes (ingrédients non-énergétiques) a été conduite afin de montrer un aperçu du potentiel de la technique. La section suivante en présente les résultats :

### **3.4.7 Exemple de fabrication d'un propulsif inerte multicouche à une perforation**

À titre d'exemple de fonctionnement de la technologie, une démonstration a été effectuée avec des matériaux inertes dans la filière no. 2 à 14 canaux. La matière inerte remplaçant la formulation lente est une formulation d'un liant semblable à de la nitrocellulose qui se plastifie avec un mélange acétone-alcool. Ses propriétés, non caractérisées spécifiquement, s'apparentent aux comportements des formulations base double utilisées au cours de ce projet. La matière remplaçant la formulation rapide est une résine durcissable par un catalyseur. Cette résine est beaucoup moins visqueuse que la formulation rapide et moins conductrice de chaleur.

À noter qu'aucun système pour sécher la matière adéquatement ni aucun système de découpe et de manipulation n'ont été utilisés pour cet exemple, ce qui explique la section interne de formulation lente décentrée. En effet des sections d'environ 60cm ont été extrudées et repliées sur elles-mêmes pour les faire sécher à la verticale sur une barre, ce qui a vraisemblablement excentré la section interne.

La figure suivante montre le résultat extrudé à la suite de cet essai :

Figure 3-45 : Résultat du premier essai d'extrusion de propulsif multicouches à une perforation réalisée avec des matériaux inertes.

Au cours de cet essai, la matrice d'extrusion a été chauffée d'environ 10°C par rapport à la température ambiante de 20°C pour augmenter la vitesse d'extrusion de la section extérieure afin de balancer la vitesse de la section interne. Malgré le manque d'information sur les matériaux utilisés et sur les conditions expérimentales, cette démonstration augmente le niveau de confiance relatif au bon fonctionnement de la technologie.

#### **CHAPITRE 4 DISCUSSION**

L'objectif de cet effort était de déterminer les critères qui rendent possible la mise en forme de propulsifs multicouches par la méthode développée par General Dynamics – OTS Valleyfield. Ce chapitre fait la synthèse des travaux effectués en analysant chacune des hypothèses de départ.

La première étape était de déterminer les besoins en termes de performances balistiques par simulations de balistique interne. Les géométries proposées ne semblent pas poser de problème au niveau des dimensions requises. D'autre part, les taux de combustion suggérés sont réalisables avec les matériaux énergétiques actuellement utilisés par l'industrie. Une formulation l'a d'ailleurs démontré lors de l'étape de mise en forme préliminaire décrite en [2.2.2.](#page-52-0) La première hypothèse sur laquelle repose les travaux est donc vérifiée, c'est-à-dire qu'il existe des formulations ayant à la fois les propriétés thermodynamiques et les propriétés d'écoulement compatibles avec ce procédé de mise en forme.

L'établissement des formulations et d'une géométrie ont suffi pour la fabrication de propulsifs à géométrie corde. En effet, les défis reliés à sa mise en forme étaient davantage reliés à la conception des équipements périphériques. Du propulsif à géométrie corde deux couches a été fabriqué avec succès comme le montre la [Figure](#page-48-0) 2-3. Ce mémoire s'est plutôt concentré sur la conception d'une filière pour fabriquer une géométrie multicouche complexe à une perforation centrale. Les problématiques de la mise en œuvre de cette filière pour la géométrie à une perforation ont été adressées dans les étapes subséquences aux simulations de balistique interne, débutant par la caractérisation du comportement à l'écoulement pour les matériaux utilisés.

La caractérisation à l'écoulement a été réalisée par l'entrecroisement de méthodes de mesures pour en augmenter la fiabilité. En ce qui concerne les formulations lentes, des mesures comparatives ont d'abord été exécutées par rhéomètres capillaires directement sur la presse expérimentale pilote. La méthode utilisée a seulement été en mesure de fournir des viscosités apparentes, donc peu enclin à être utilisées telles quelles pour des études d'éléments finis. Cependant, ces mesures ont permis d'observer d'une part la similitude du comportement à l'écoulement des bases double et triple étudiées et de réfuter les conditions de glissement au parois des deux produits évoqué dans la littérature.

La caractérisation s'est ensuite concentrée sur la base double avec des essais dans une filière fente où des données plus précises ont été recueillies. Cependant, puisque ce rhéomètre n'est pas

contrôlé thermiquement, il est possible que la température ait faussé légèrement les résultats, c'est pourquoi des mesures ont finalement été effectuées sur un rhéomètre à plaques parallèles à l'École Polytechnique de Montréal. Cette dernière série de tests a permis d'établir une relation entre la température et la viscosité de la base double, de déterminer les constantes *k* et *n* de la loi de puissance et de vérifier les mesures réalisées par rhéomètre fente chez General Dynamics.

Puisque la pâte étudiée à l'École Polytechnique semble avoir perdu une bonne concentration de solvants, les données obtenues ont été croisées avec celles de la filière fente à bas taux de cisaillement pour établir la constante *k* utilisée lors de simulations par éléments finis. Ce croisement a pu être réalisé puisque les pentes logarithmiques de viscosité en fonction du taux de cisaillement semblaient parallèles entre les deux séries de données.

Contrairement à ce qui semble être rependu dans la littérature, les mesures rhéologiques effectuées n'ont pas décelé de contraintes seuils à l'écoulement et le modèle d'Herschel-Bulkley n'a pu être appliqué. La loi de puissance semble représenter le mieux le comportement à l'écoulement observé. Il semble que les pâtes de formulations lentes utilisées au cours de cet effort aient également une viscosité beaucoup plus élevée que celles décrites dans la littérature.

La caractérisation du comportement à l'écoulement des formulations a été réalisée à Valcartier par rhéomètre rotationnel. Les formulations étudiées ont été sélectionnées par rapport à un critère : la concentration de la charge énergétique solide. Deux échantillons ont été évalués, l'un à 25% et l'autre à 45%. Il ne semble pas y avoir de glissement aux parois pour ce type de formulations puisque les courbes prises dans différentes conditions se superposent. Ces données ont permis également d'établir un modèle de loi de puissance à partir du comportement mesuré, tout en établissant une relation entre la viscosité et la température. Finalement, l'effet relié à l'augmentation de la concentration de charge solide a pu être observé.

Les données recueillies lors de ces mesures ont permis de bâtir un modèle par éléments finis. Ce modèle a été créé en plusieurs étapes, soit une série d'études isothermes, une étude adiabatique et enfin une étude complète avec échange de chaleur en incluant l'énergie absorbée par le passage simultané de la formulation rapide dans la filière. Parmi les nombreuses itérations effectuées, deux designs représentant bien les phénomènes abordés ont été retenus pour la présentation des résultats et ont également été fabriqués pour vérifier la corrélation entre les résultats prédits et le comportement réel.

Les simulations isothermes ont permis de montrer l'importance de considérer le facteur d'écoulement *n* ou plus général l'importance de la rhéofluidification lors du design d'une filière à écoulement complexe. Cependant, ces simulations à elles seules ne sont pas suffisantes pour prédire le comportement de la filière. Les simulations prenant en compte l'échauffement visqueux sont donc essentielles au cours du processus de conception des filières complexes, puisque l'échauffement d'une section de la filière de quelques degrés par rapport à une autre peut avoir des résultats catastrophiques sur la qualité de l'extrusion.

Les simulations prédisent un échauffement plus prononcé de la section centrale s'il n'y a pas de formulation rapide qui circule dans la filière. Ce comportement a été confirmé expérimentalement, avec une accélération de la section centrale. Lorsque de l'eau froide était injectée au centre de la filière, l'écoulement redevenait balancé. L'expérience a été reprise mais cette fois en réchauffant l'extérieur de la filière de 15 degrés, le même écoulement balancé s'est alors produit.

Finalement, les simulations prédisent un écoulement balancé à faible vitesse d'extrusion lorsque la formulation rapide s'écoule à la même vitesse que les formulations lentes. Cette condition a été confirmée de nouveau de manière expérimentale avec des matériaux un peu plus isolants, donc plus contraignants que les matériaux réels.

Ces résultats convergents entre les données théoriques et expérimentales semblent confirmer les hypothèses 2 et 3. Ces hypothèses concernent d'une part la capacité de caractériser le comportement à l'écoulement des matériaux avec suffisamment de justesse et d'autre part l'établissement de simulations convergentes aux résultats expérimentaux. L'hypothèse 4 semble aussi être confirmée puisque les matériaux utilisés pour les simulations et la majorité des tests expérimentaux sont ceux prescrits par les simulations de balistique interne.

Voici un résumé des critères nécessaires pour la mise en forme de propulsifs multicouches :

- La géométrie optimale et les propriétés thermodynamiques du propulsif doivent être déterminées par simulations de balistique interne;
- Les formulations doivent être mises en forme de manière préliminaire séparément pour en évaluer leurs propriétés et conjointement dans une géométrie simple, pour évaluer leur interaction et modifier les simulations balistiques au besoin;
- Leur comportement à l'écoulement et leurs propriétés thermiques doivent être connus avec suffisamment de justesse;
- Un modèle robuste de l'écoulement par éléments finis incluant les échanges thermiques entre les formulations et la matrice d'extrusion doit être établi avant de fabriquer les matrices.

Voici finalement une recommandation inspirée de ces travaux :

Prévoir un contrôle de température sur la filière, comme un manchon pour ajuster la vitesse d'extrusion puisque cette dernière varie en fonction de la température. Ce contrôle supplémentaire élargit énormément la versatilité de la filière en ce qui concerne le type de pâte utilisé ainsi que le démarrage de l'extrusion.

## **CHAPITRE 5 CONCLUSION**

Depuis une décennie, l'intérêt pour les propulsifs multicouches germe au sein de l'industrie des matériaux énergétiques. À l'heure actuelle, cet intérêt est plutôt limité aux centres de recherche. L'avènement des extrudeuses bivis dans l'industrie des matériaux énergétiques inspire le développement de ce type de propulsifs par cette machinerie. Cependant, le parc mondial de machinerie destiné à la production de propulsifs est en grande majorité composée de presses de type bélier. La reconfiguration de ces équipements est coûteuse, surtout pour une production éventuelle somme toute marginale de propulsifs multicouches.

General Dynamics – OTS Valleyfield a donc imaginé une technologie ayant pour but de minimiser, voire d'éviter la reconfiguration du parc de machinerie actuel. Cette technologie vise à ajouter quelques équipements périphériques autour des presses existantes et à bénéficier de matériaux peu visqueux en guise de formulation rapide. Le rôle de cet effort était d'étudier cette technologie afin d'en déterminer les critères qui rendent possible la mise en forme de propulsifs multicouches en cylindres concentriques.

La principale problématique de la mise en forme de propulsifs multicouches à une perforation est reliée à l'extrusion. En effet le balancement des vitesses d'extrusion de deux cylindres concentriques très visqueux séparés d'une couche de matière à faible viscosité présente un défi important. Ce mémoire solutionne cette problématique par la méthode des éléments finis où un modèle d'écoulement basé sur des mesures rhéologiques est élaboré. La validité de ce modèle a été par la suite confirmée par des essais expérimentaux.

En conclusion, les résultats de ces travaux soulignent d'une part l'importance de connaître le comportement à l'écoulement des matières utilisées, et d'autre part l'importance de considérer l'influence thermique sur l'écoulement lors de la conception des filières.

## **BIBLIOGRAPHIE**

- [1] S. Durand, P.-Y. Paradis, and D. Lepage, "Method of Manufacturing Multi-Layered Propellant Grains," Brevet, 2013.
- [2] A. W. Horst, "A Brief Journey Through the History of Gun Propulsion," U.S. Army Research Laboratory ARL-TR-3671, November 1995.
- [3] R. B. Bertrand Roduit 1, Patrick Folly 3, Alexandre Sarbach 3, Beat Berger 3, Beat Vogelsanger 4, Bruno Ossola 4, Laurence Jeunieau 5, Pierre Guillaume 6, . (2008). *Simulation OF Deterrent Diffusion In Double Base Propellant Under Different Temperature Profiles* [Article en ligne]. Available: [http://www.akts.ch/dwlds/simulation](http://www.akts.ch/dwlds/simulation-of-deterrent-diffusion-in-double-base-propellant-under-different-temperature-profiles.pdf)[of-deterrent-diffusion-in-double-base-propellant-under-different-temperature-profiles.pdf](http://www.akts.ch/dwlds/simulation-of-deterrent-diffusion-in-double-base-propellant-under-different-temperature-profiles.pdf)
- [4] C. H. Cline, C. Gonzales, R. S. Muscato, S. Pricket, and C. Walsh, "Development of Coextrusion Tooling for Manufacturing Colayered Gun Propellant," in *13th JOCG Continuous Mixer and Extruder Users Group Meeting*, Stevens Institute, Hoboken, New Jersey, USA., 2004.
- [5] D. Lyster, *IB - A Lumped Parameter Interior Ballistics Computer Program*, 2008.
- [6] J. Corner, *Theory of the Interior Ballistics of Guns*. New York: John Wiley & Sons, Inc., 1950.
- [7] M. Zebregs and C. V. Driel, "Experimental Setup & Results of the Process of Co-Extruded Perforated Gun Propellant," presented at the IM/EM, Tucson, Arizona United States of America, 2009.
- [8] M. Zebregs, "Co-extrusion of Propellants," ed: TNO magazine, 2008.
- [9] A. E. Harper, "Propellant Charges," London England Patent, 1955.
- [10] L. Stiefel, M. S. Silverstein, and J. F. Kowalick, "Distributed Propulsion for Guns," USA Patent, February 1971.
- [11] M. G. McCulloch, "Apparatus for Incorporating Additives in Extruded Foods," Northridge California Patent, 1981.
- [12] J. Quinchon, J. Tranchant, and M. Nicolas, *Les poudres, propergols et explosifs Tome 3 Les poudres pour armes*. 11, rue Lavoisier - 75008 Paris: Lavoisier Editions TEC & DOC, 1986.
- [13] R. C. Warren, "Basic Rheology and its Application to Nitrocellulose Propellant Processing by Screw Mix-Extruders," D. S. A. T. O. DEPARTMENT OF DEFENCE, Ed., ed. AUSTRALIA: DTIC Online - Information for the defense community, 1990.
- [14] R. C. Warren, A. T. Starks, and W. S. R. Laboratory, *Multiple Flow Regimes in the Extrusion of Nitrocellulose Based Propellant Doughs*: Department of Defence, Defence Science and Technology Organisation, Weapons Systems Research Laboratory, 1988.
- [15] F. S. Baker and R. E. Carter, "Processing Characteristics of Gun Propellants," *Propellants, Explosives, Pyrotechnics,* vol. 7, pp. 139-147, 1981.
- [16] R. E. Carter and R. C. Warren, "Extrusion Stresses, Die Swell, and Viscous Heating Effects in Double-Base Propellants," *Journal of Rheology,* vol. 0148-6055/87/020151, pp. 151-173, 1987.
- [17] R. C. Warren and A. T. Starks, "The Effect of Processing Variables on the "Internal Slip Flow"of a Triple Base Gun Propellant Dough," Australia1988.
- [18] A. R. Berens and V. L. Folt, "Particle Size and Molecular Weight Effects on the Melt of Emulsion PVC," *Polymer engineering & Science,* vol. 9, pp. 27-34, 1969.
- [19] F. Paquet, "Manuel Technique du rhéomètre du 939," General Dynamics, Valleyfield2005.
- [20] J. Aho and S. Syrjälä, "Determination of the Entrance Pressure Drop in Capillary Rheometry Using Bagley Correction and Zero-Length Capillary " *Annual Transactions of the Nordic Rheology Society,* vol. 14, 2006.
- [21] M. S. Miller, "Thermophysical Properties of Six Solid Gun Propellant," *Army Research Laboratory Report, ARL-TR-1322,* Mars 1997 1997.